# Science informatique CM3

Antonio E. Porreca [aeporreca.org/scienceinfo](http://aeporreca.org/scienceinfo)

# Retour sur le tri par insertion

#### Efficacité

```
def	trier_par_insertion(A)	:
n = len(A)for i in range(1, n):
    x = A[i]j = iwhile j > 0 and x < A[j - 1]:
        A[j] = A[j - 1]j = j - 1A[j] = x
```
### Efficacité

```
def	trier_par_insertion(A)	:
n = len(A)for i in range(1, n):
    x = A[i]j = iwhile j > 0 and x < A[j - 1]:
        A[j] = A[j - 1]j = j - 1A[j] = x
```
 $\bullet$   $O(n)$  opérations dans le meilleur des cas

• 
$$
O(n^2)
$$
 opérations  
dans le pire des cas

# Est-ce qu'on peut faire mieux que ça ?

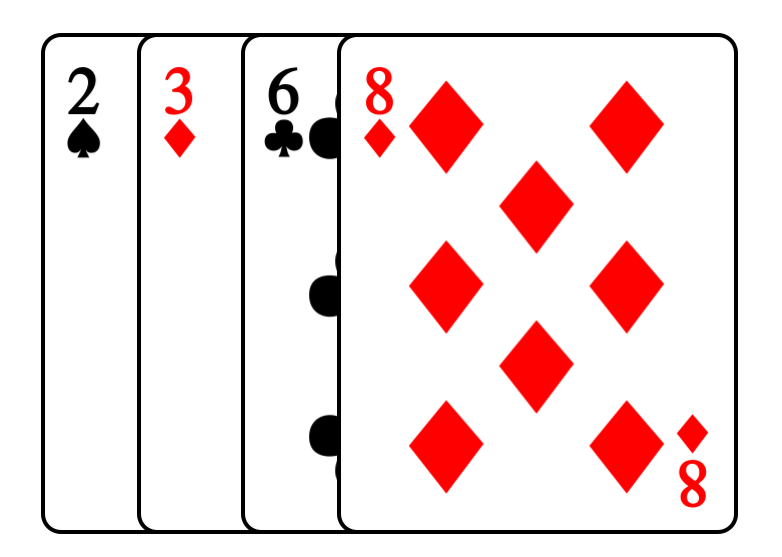

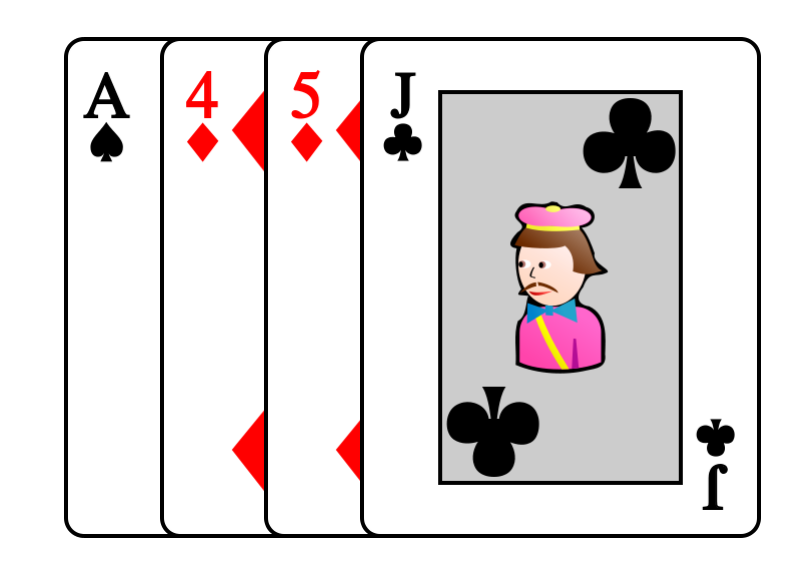

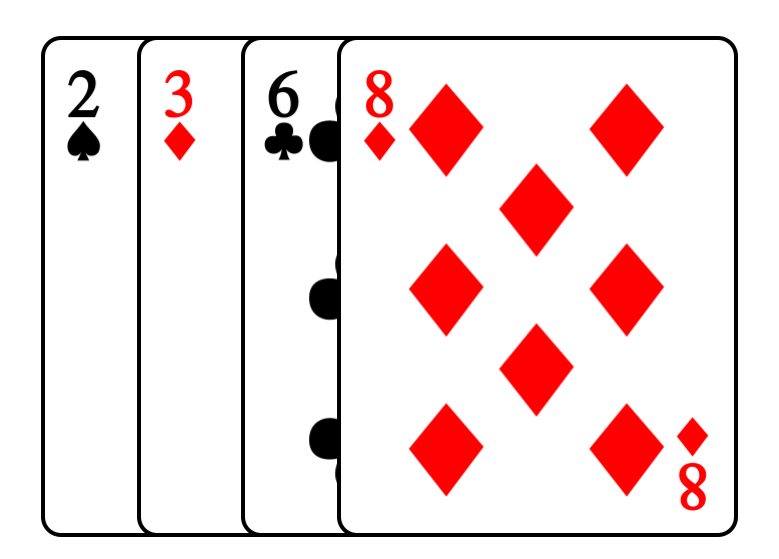

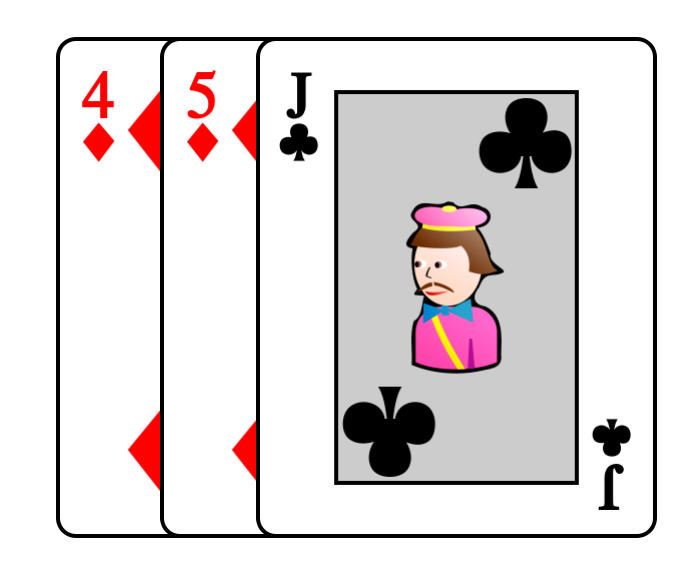

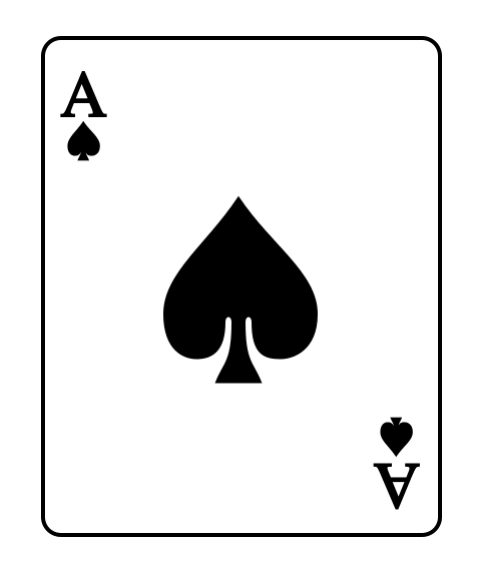

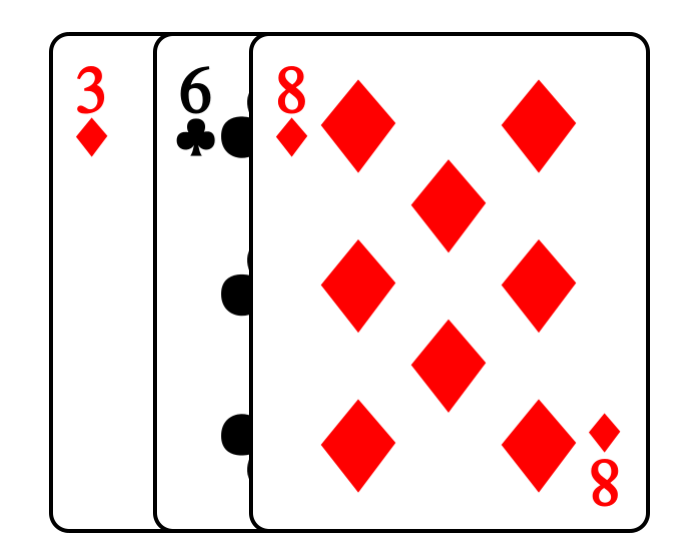

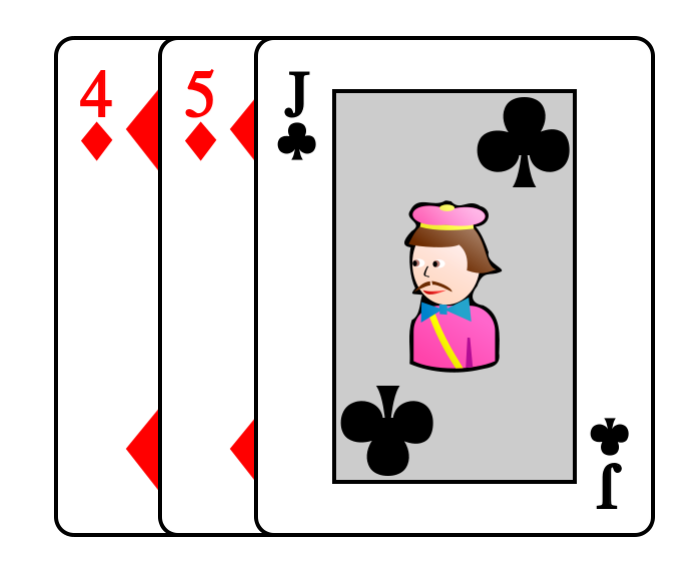

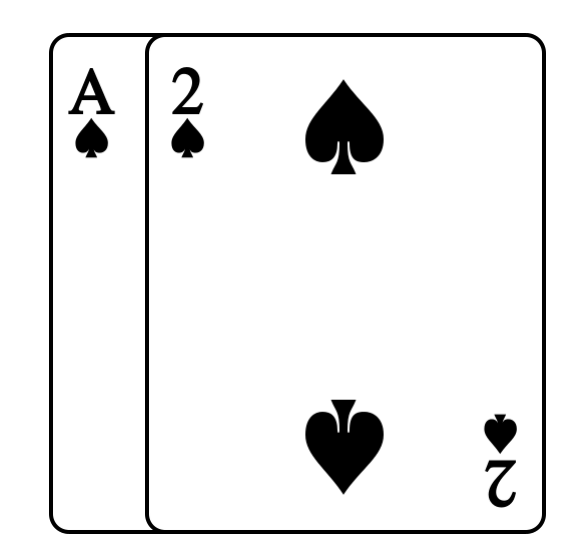

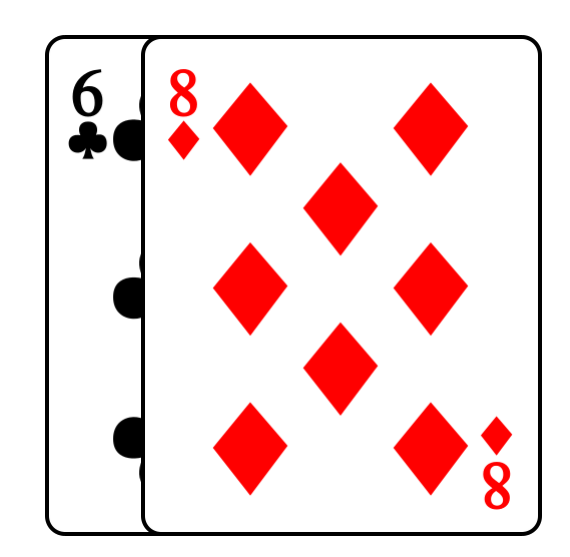

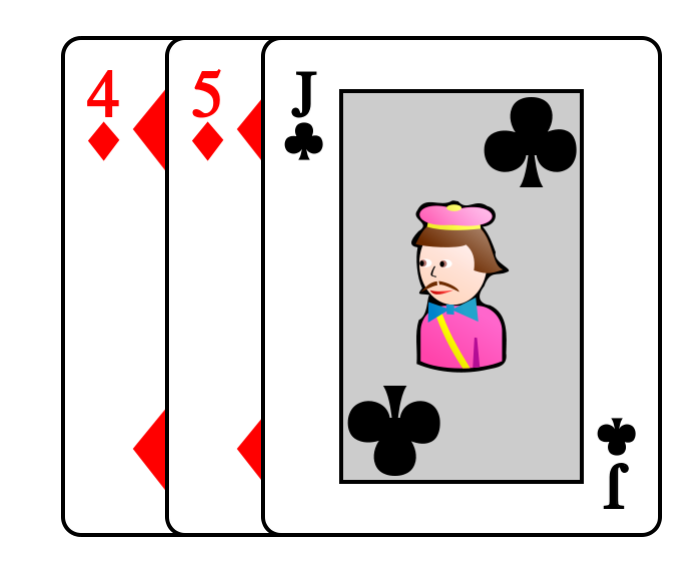

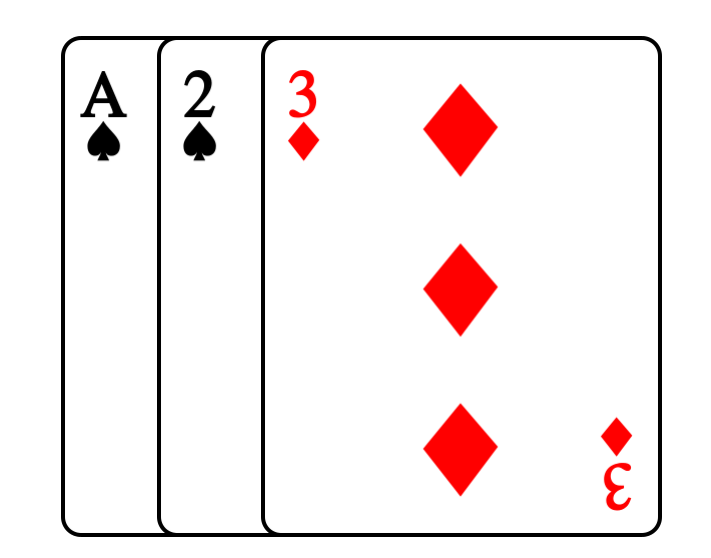

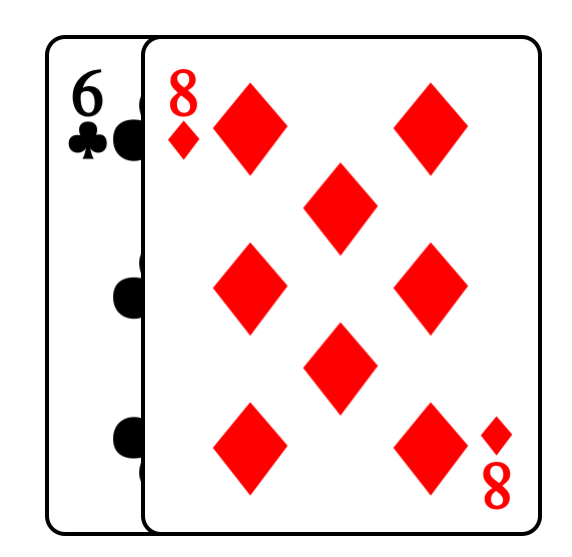

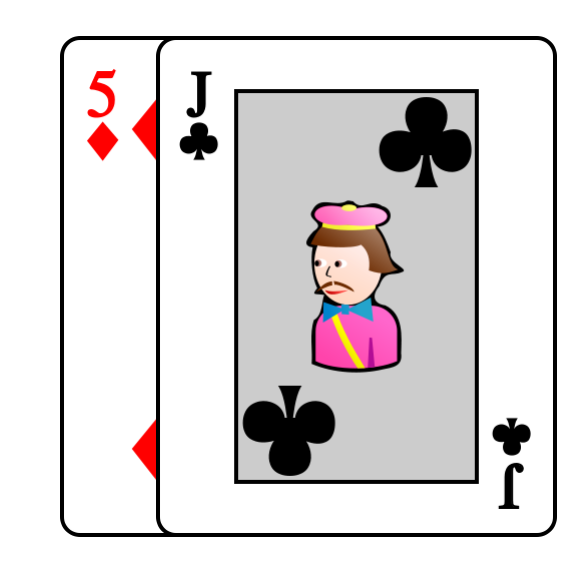

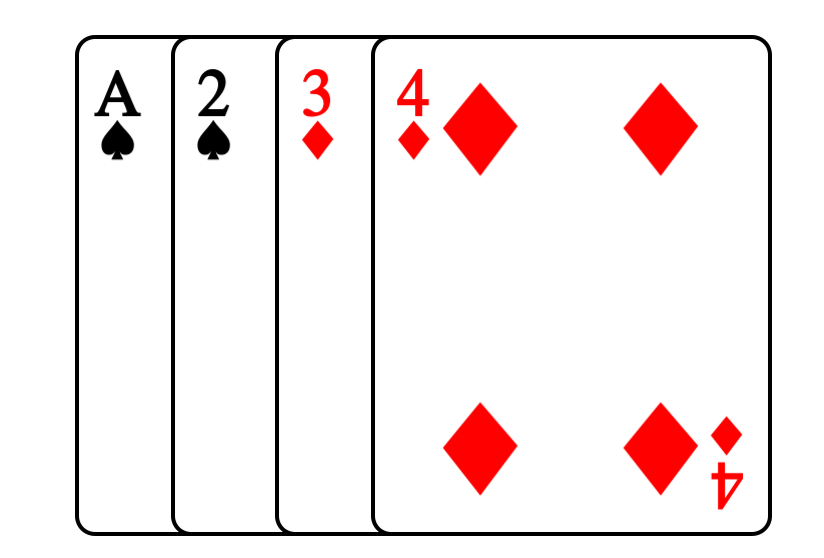

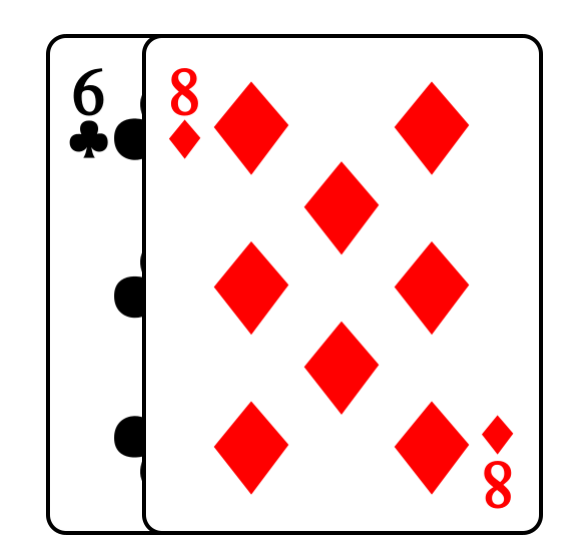

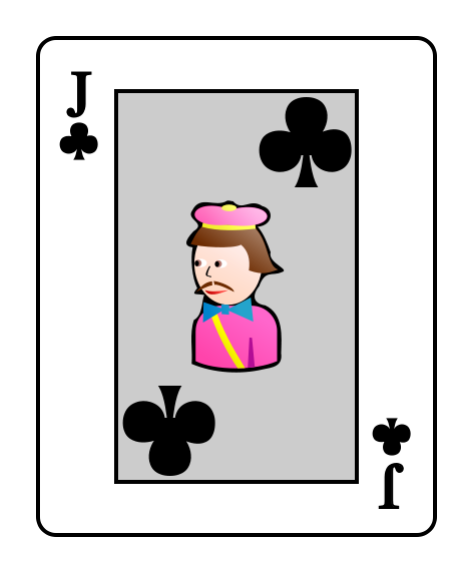

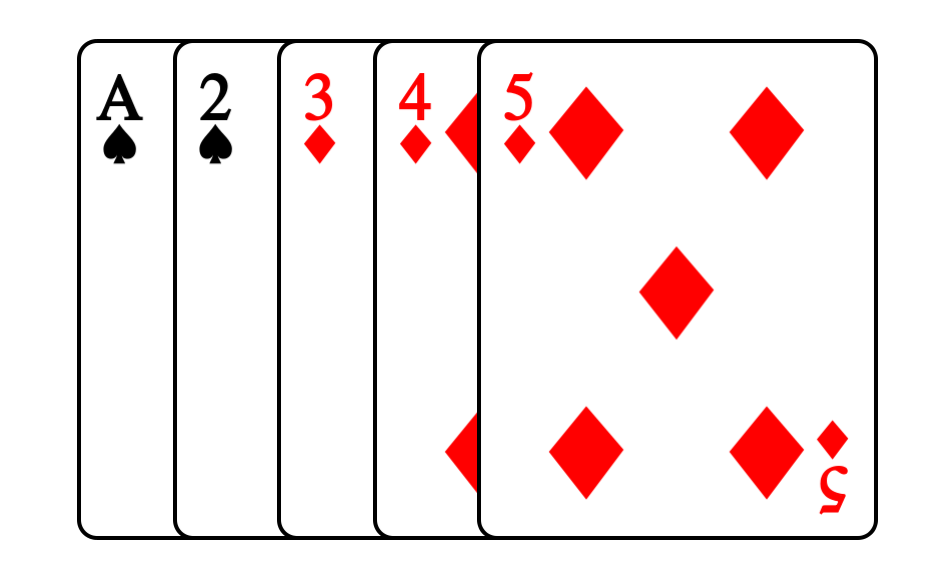

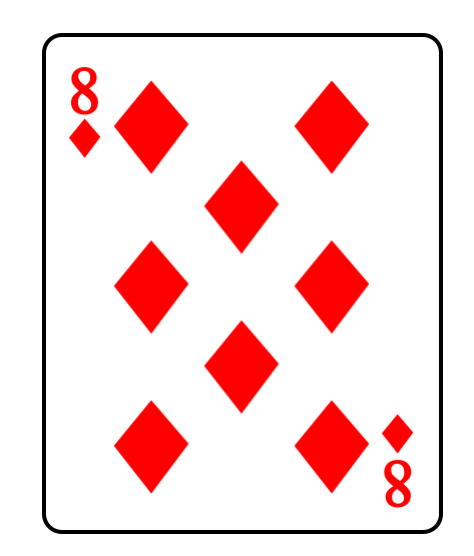

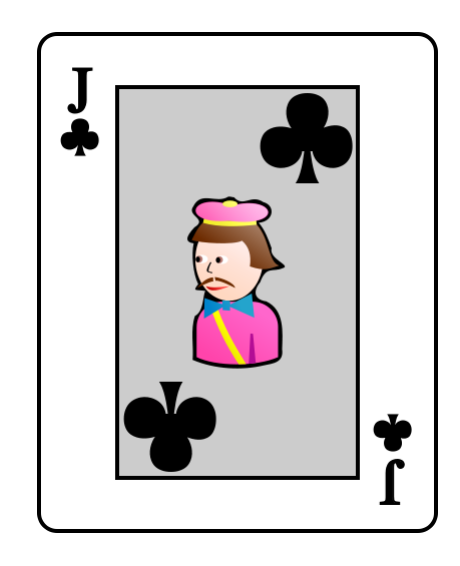

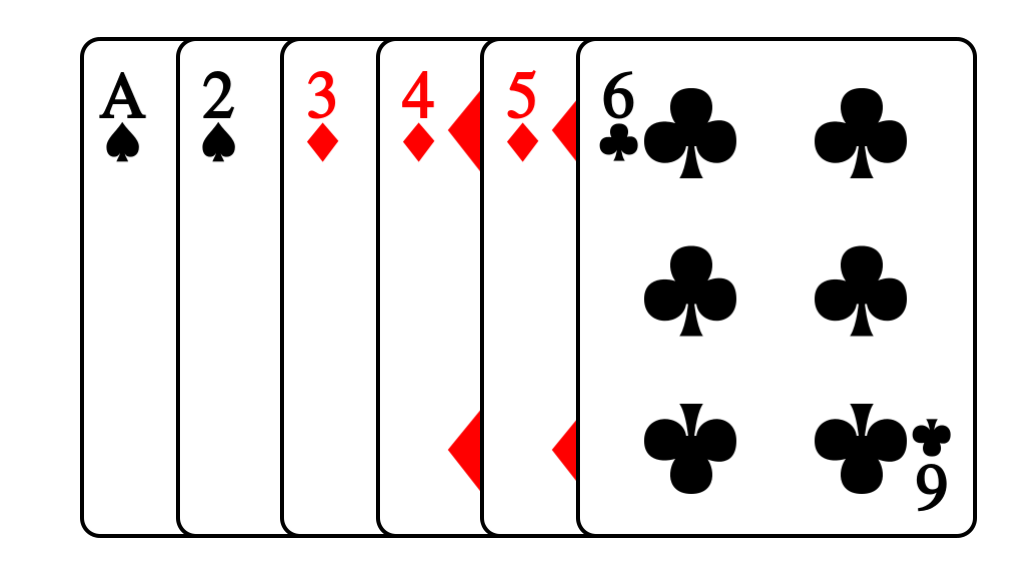

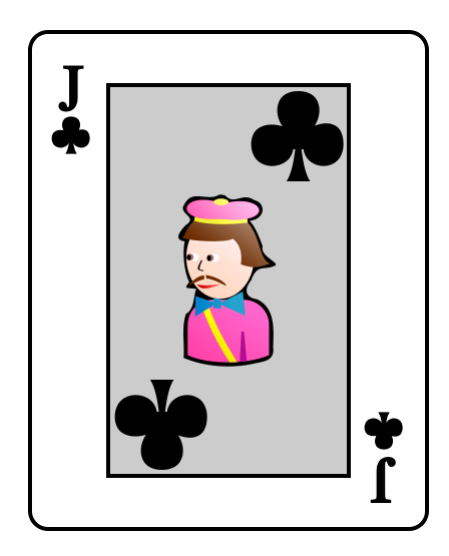

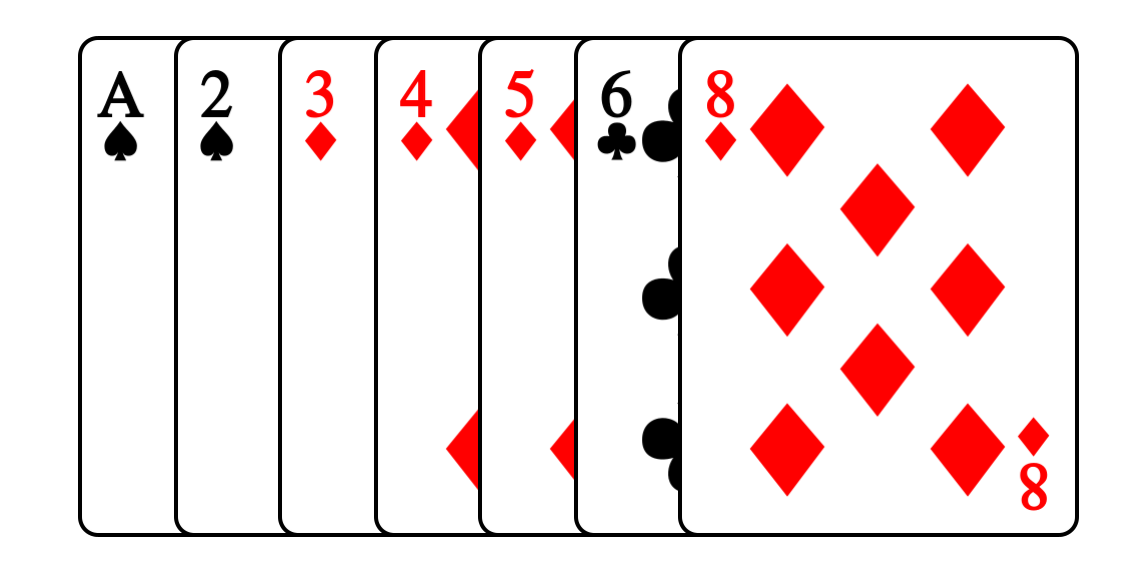

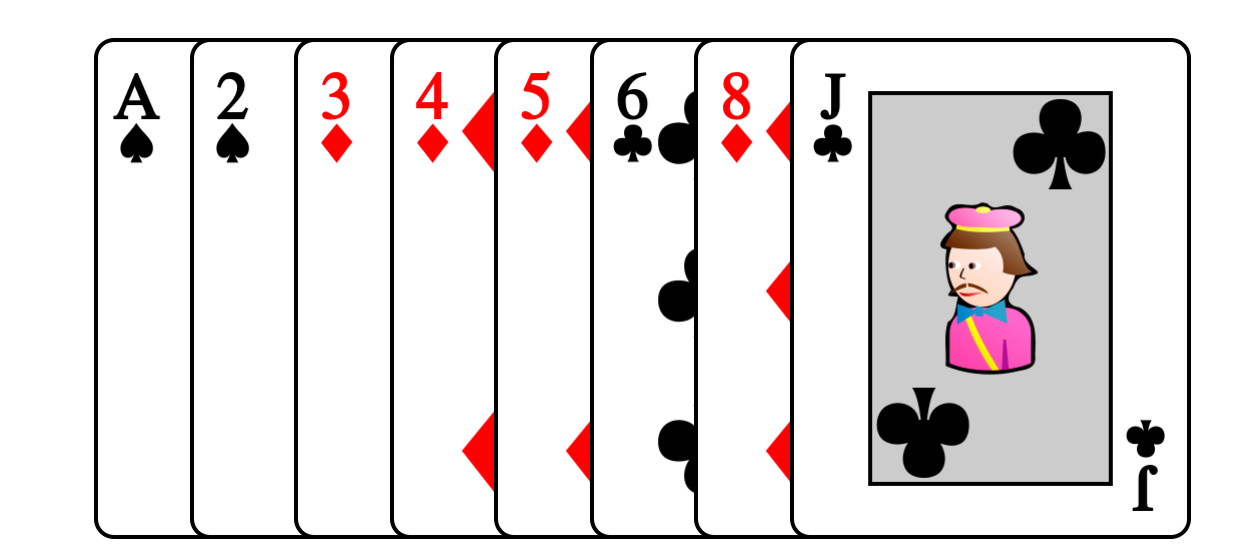

# Diviser pour mieux régner !

#### Tri fusion

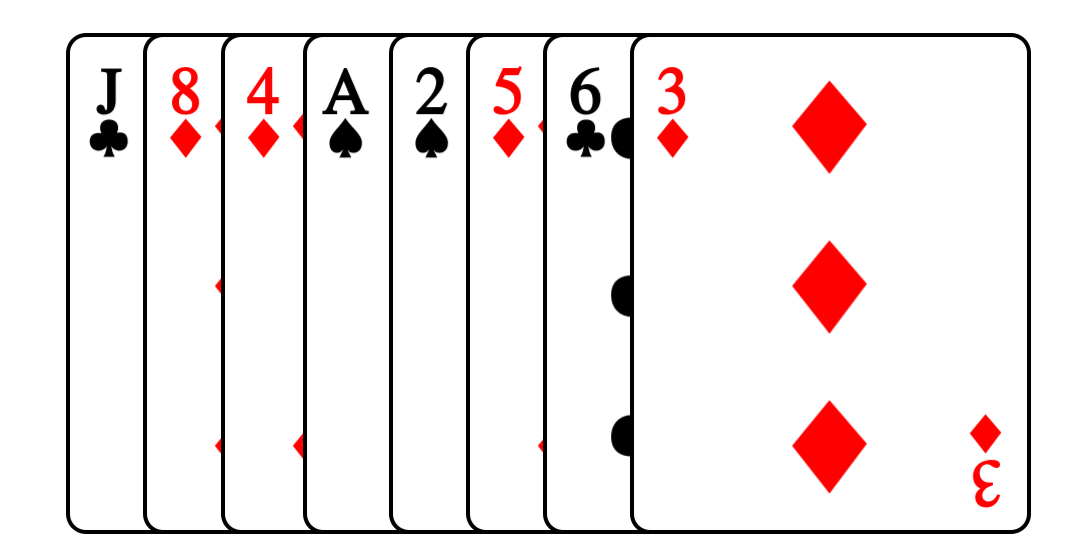

## Diviser

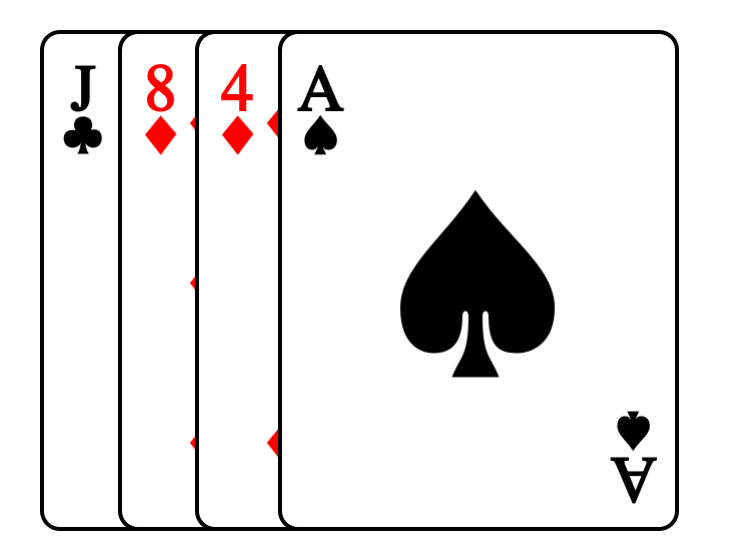

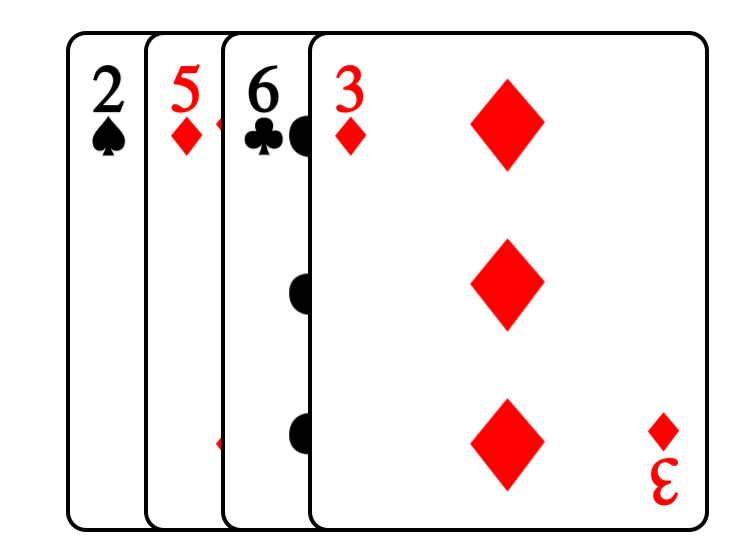

## Diviser

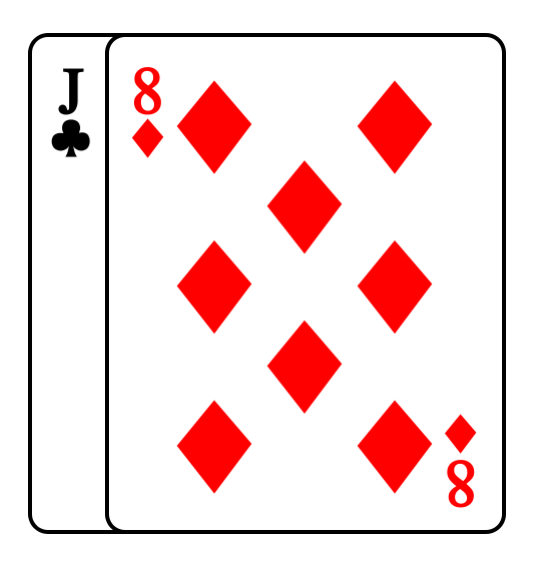

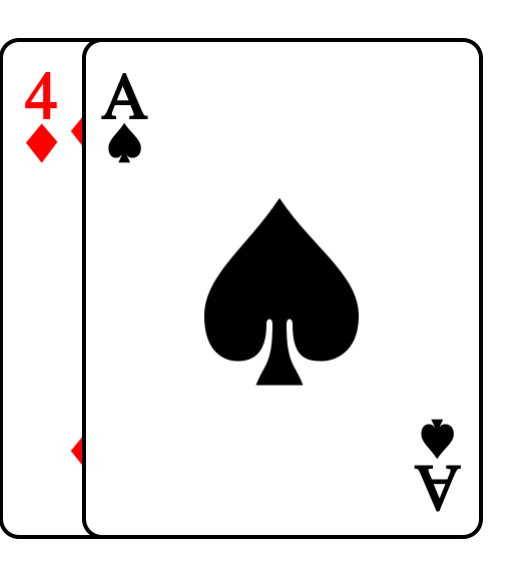

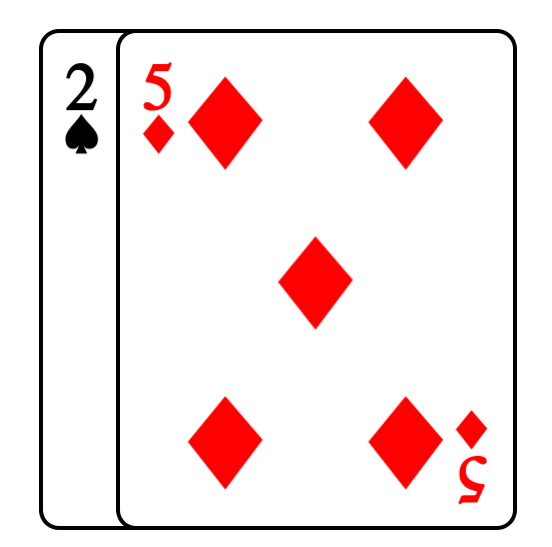

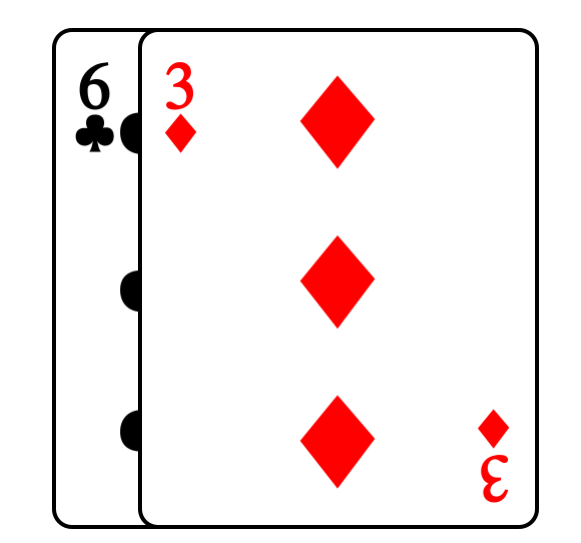

# Diviser

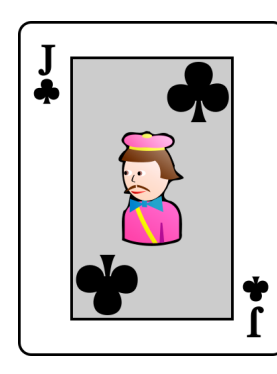

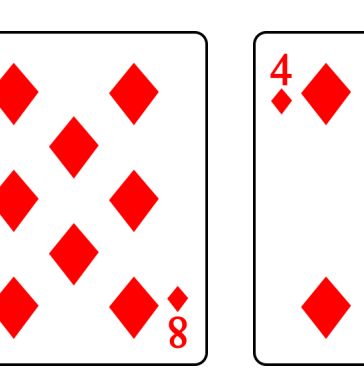

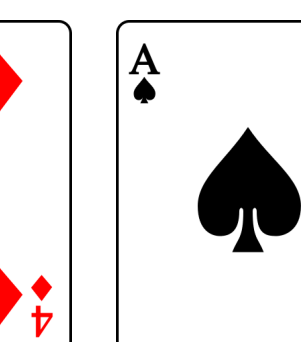

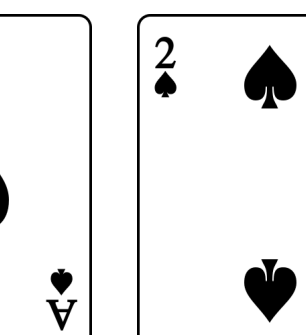

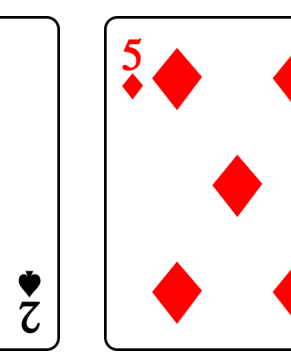

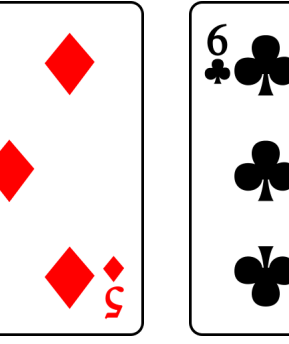

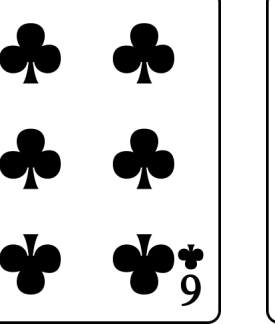

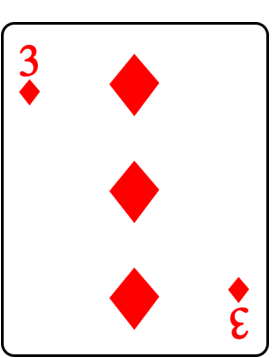

# Tous les jeux sont triés !

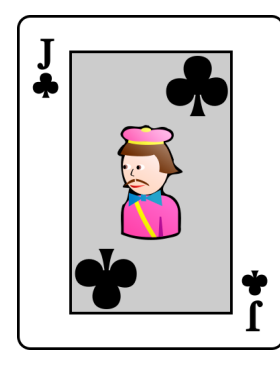

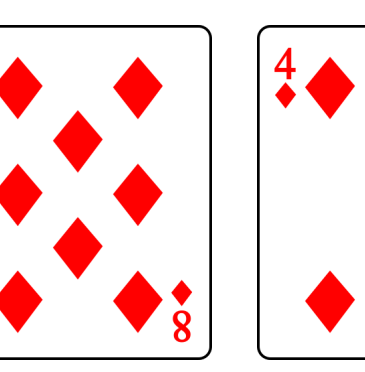

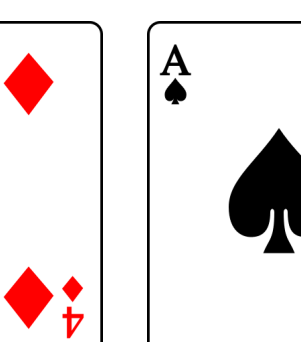

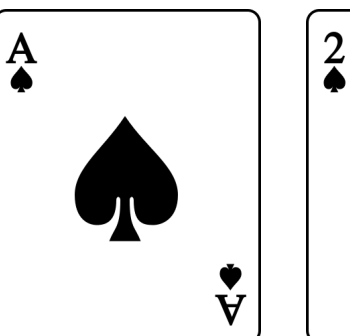

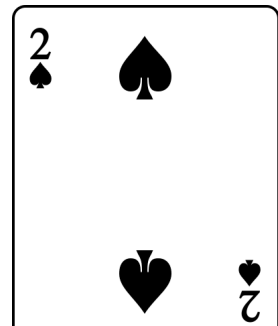

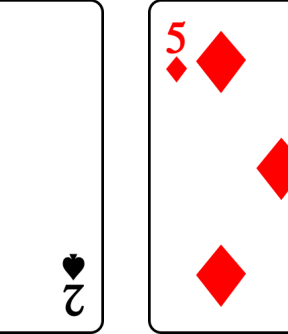

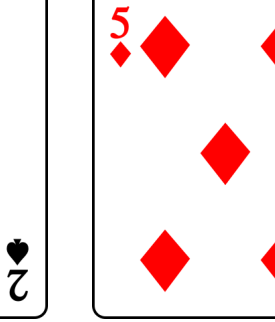

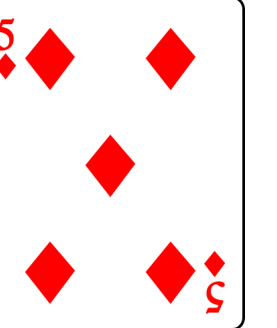

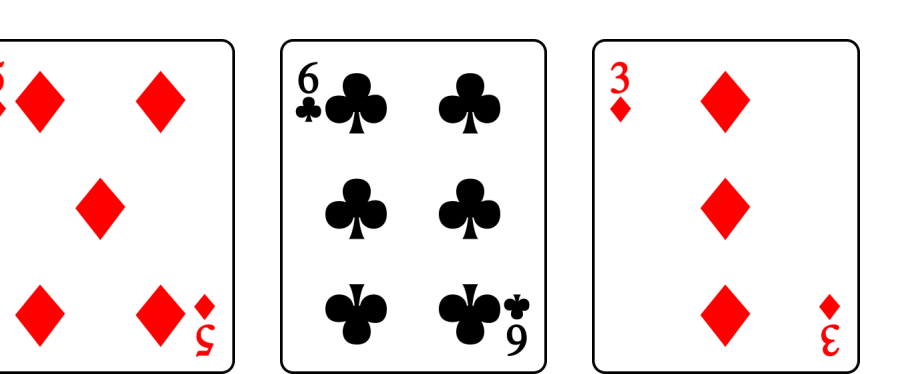

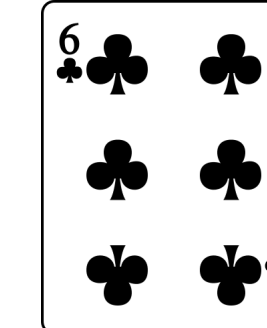

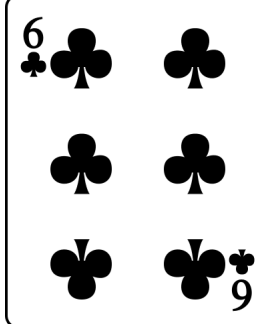

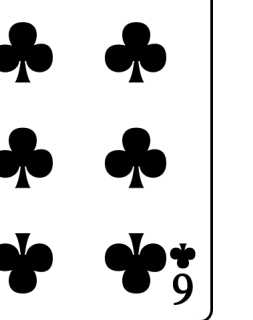

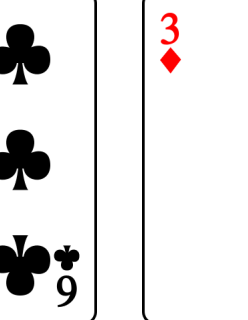

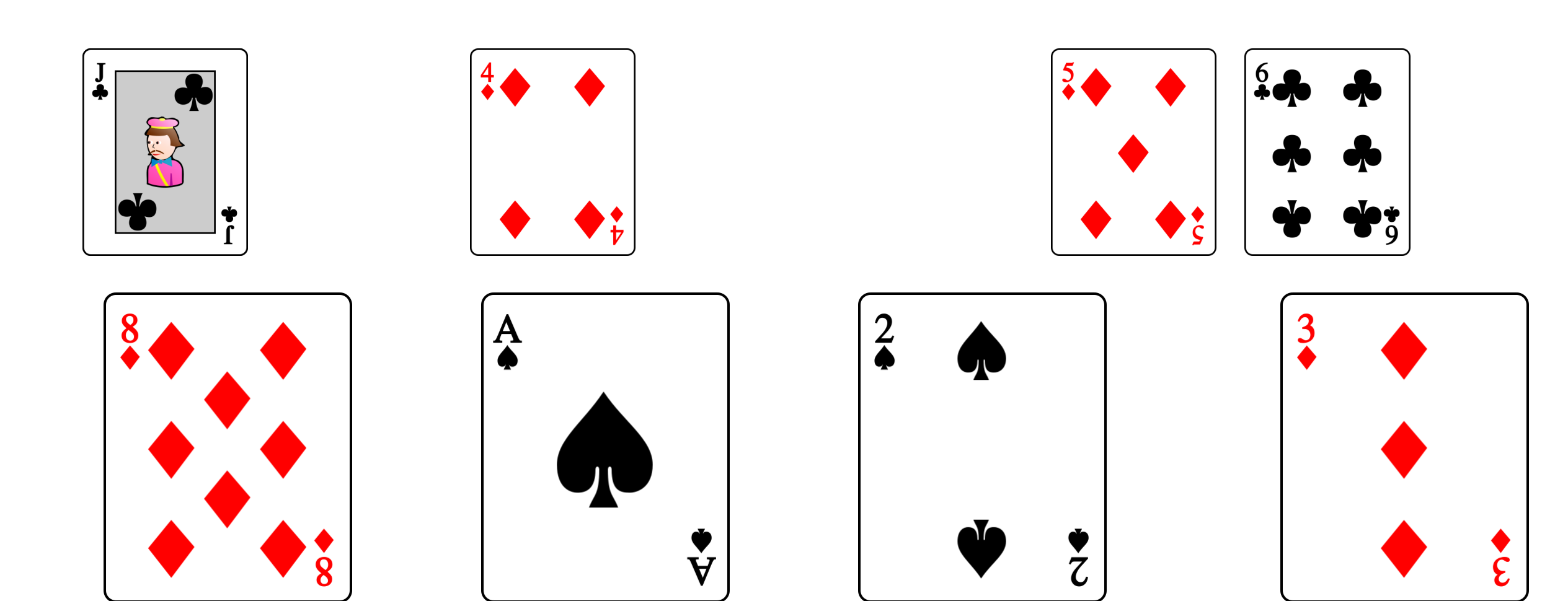

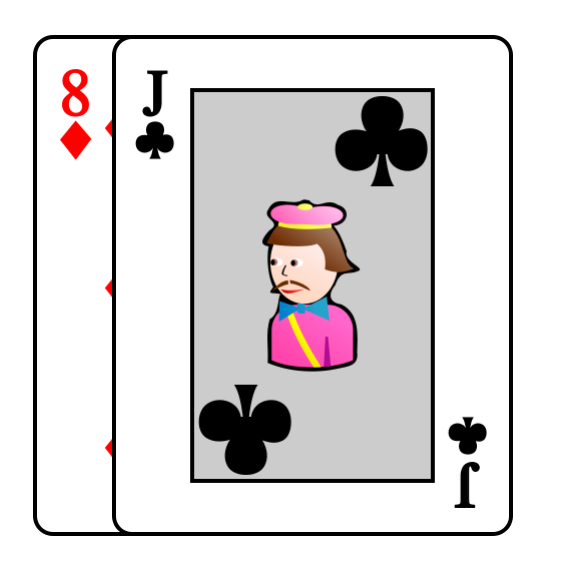

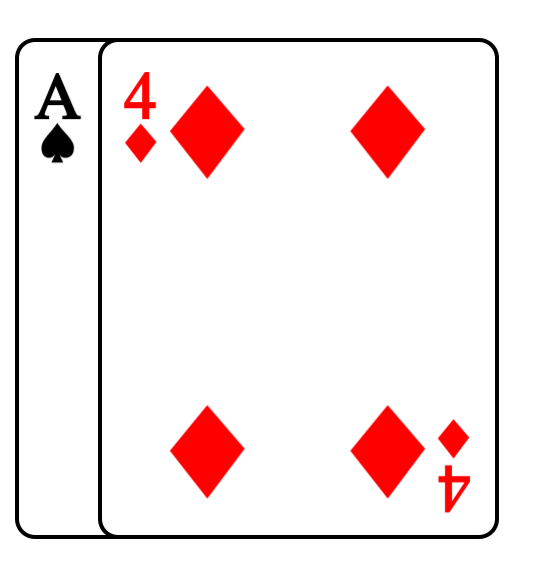

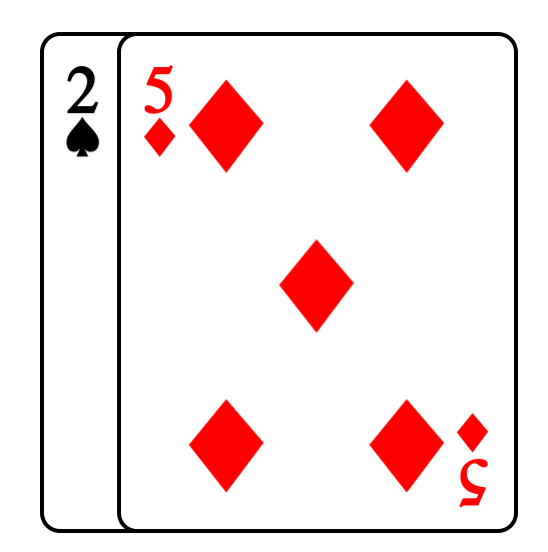

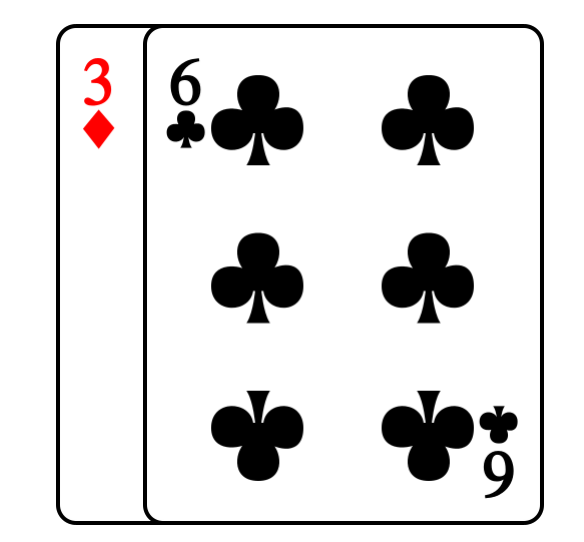

# Tous les jeux sont triés !

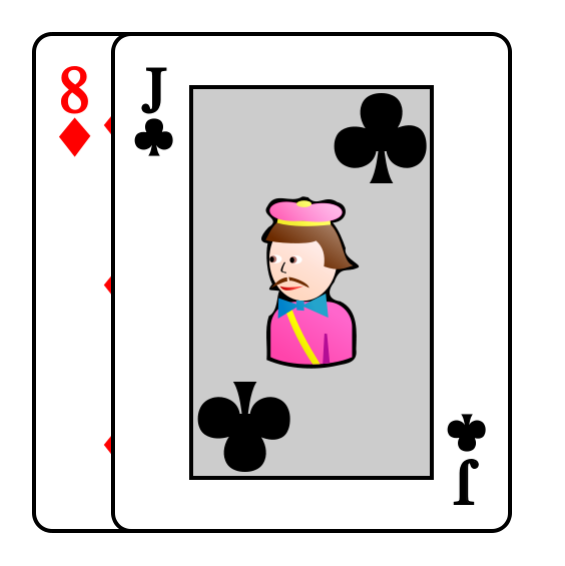

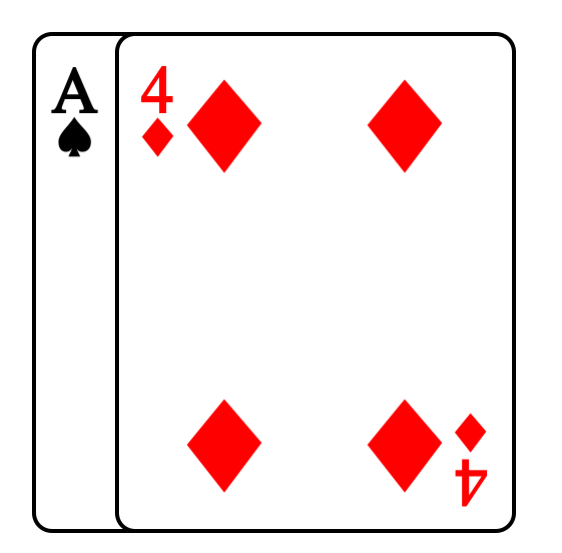

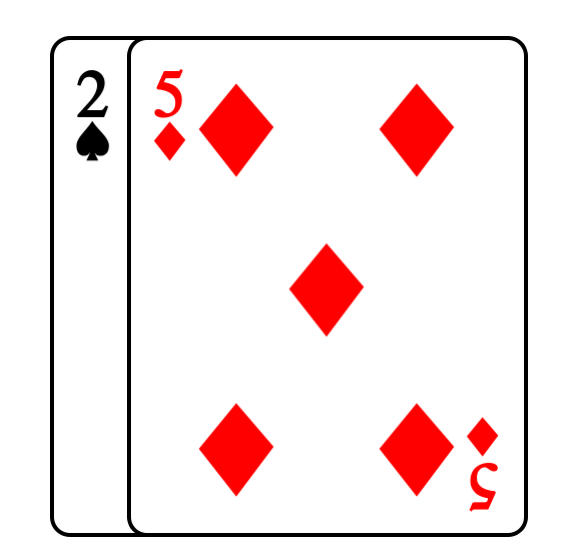

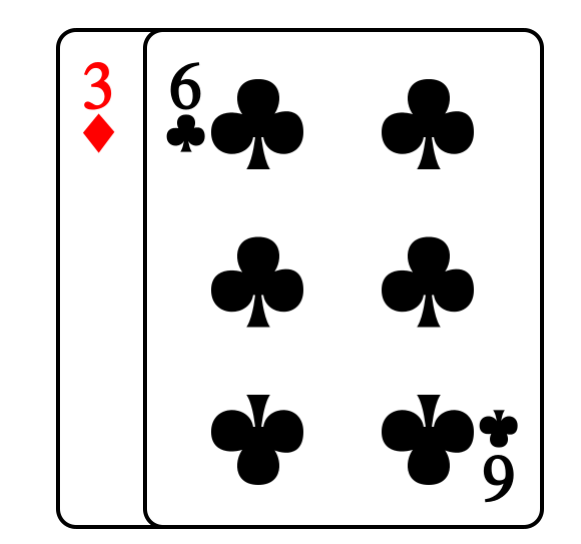

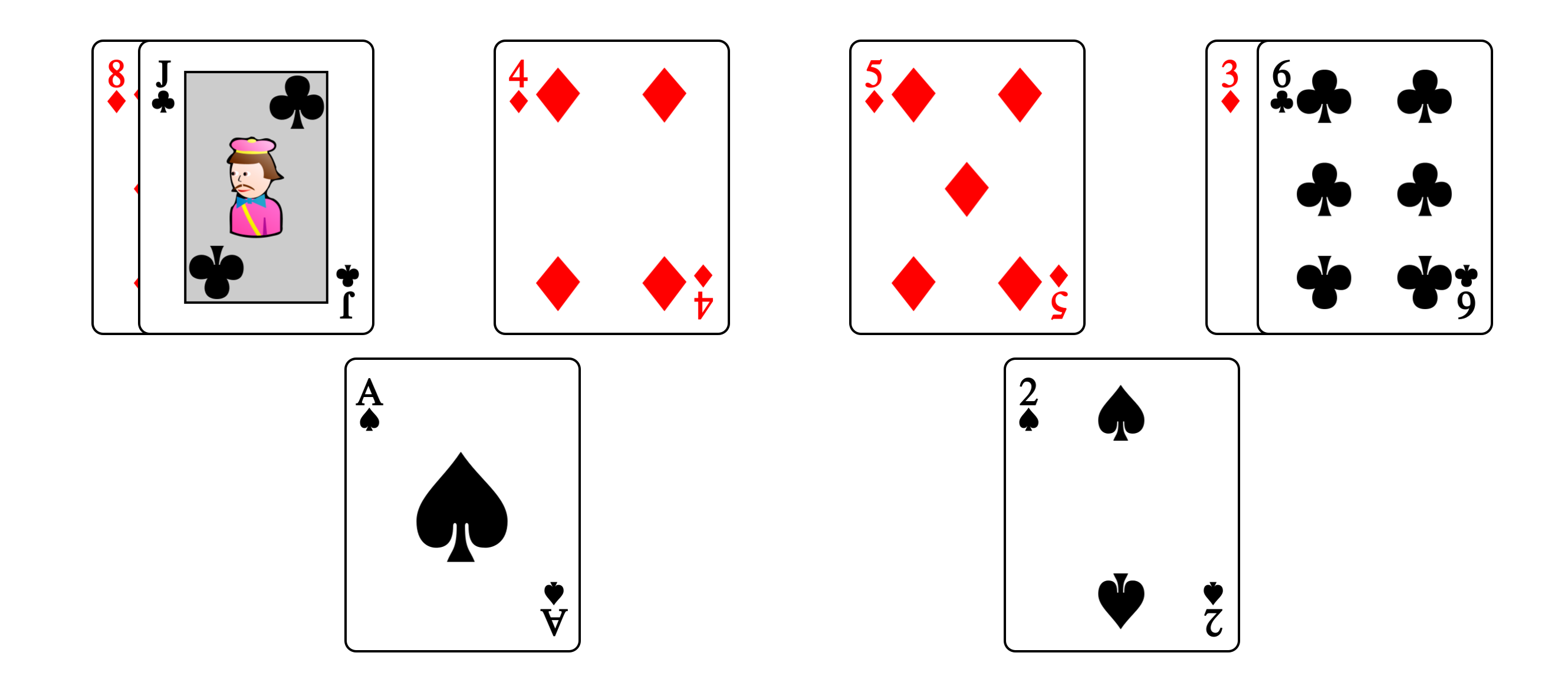

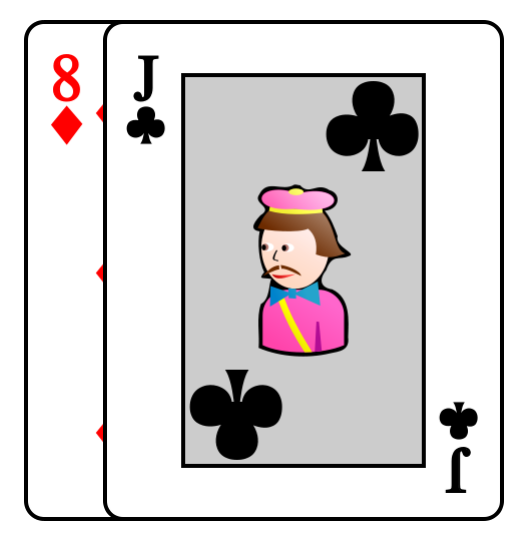

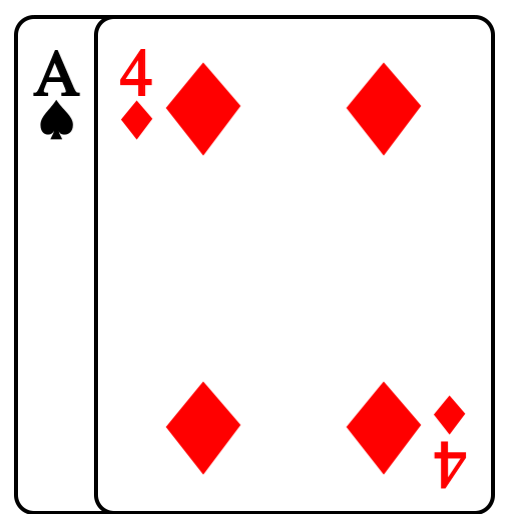

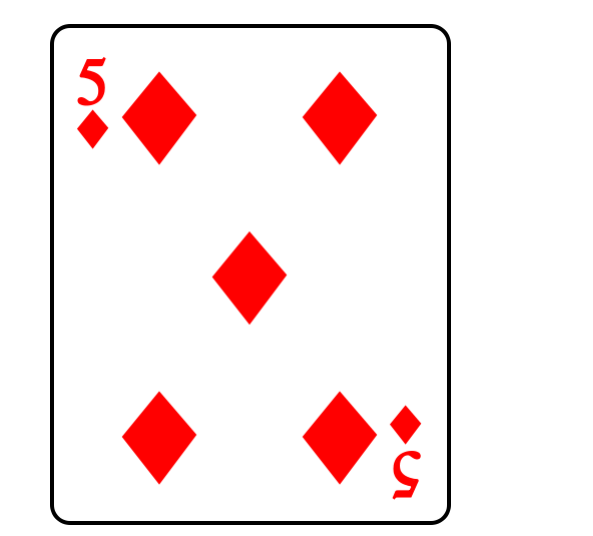

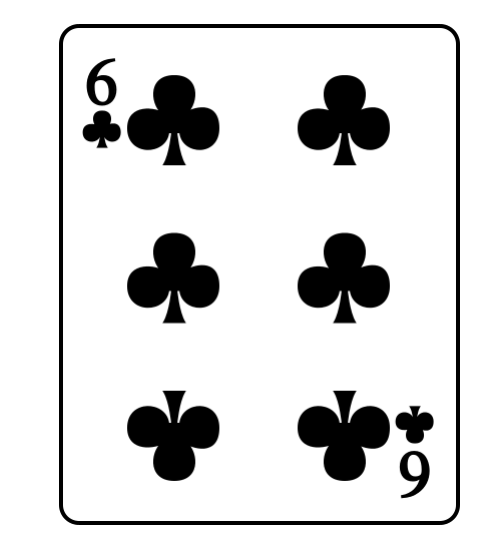

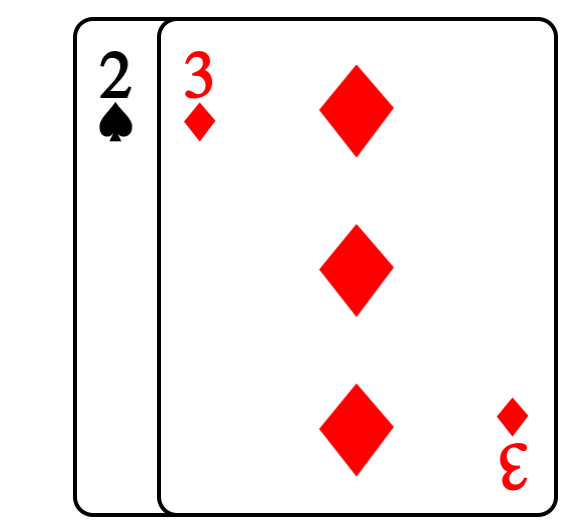

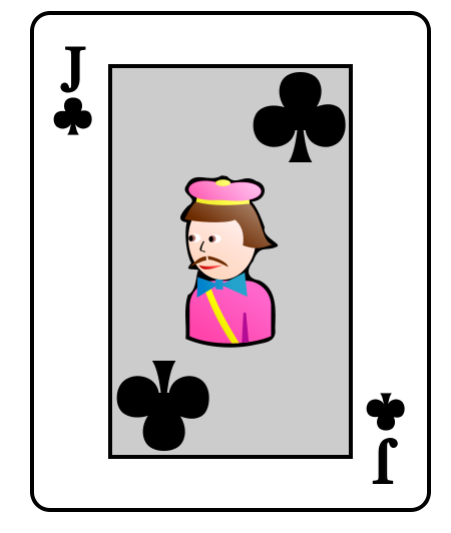

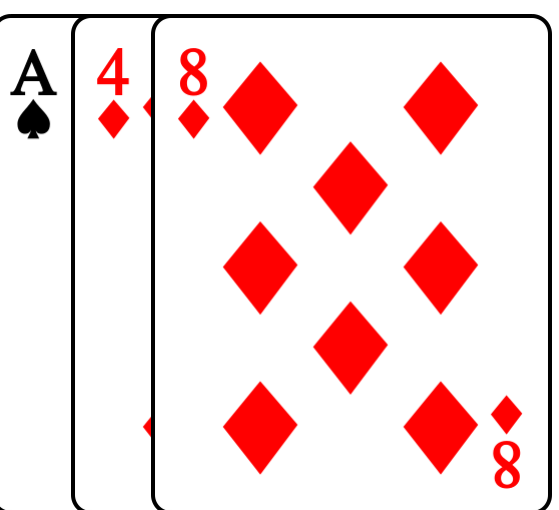

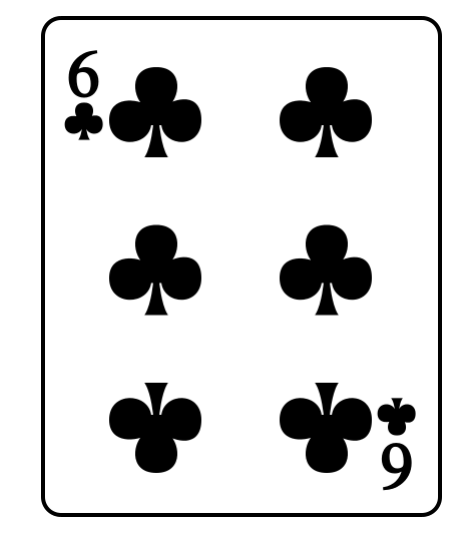

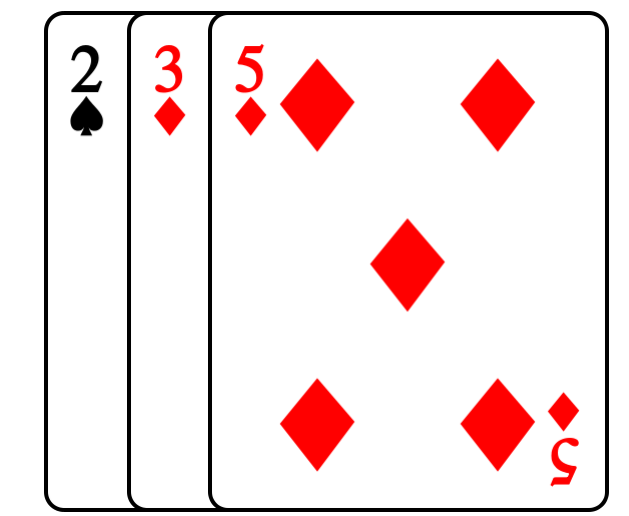

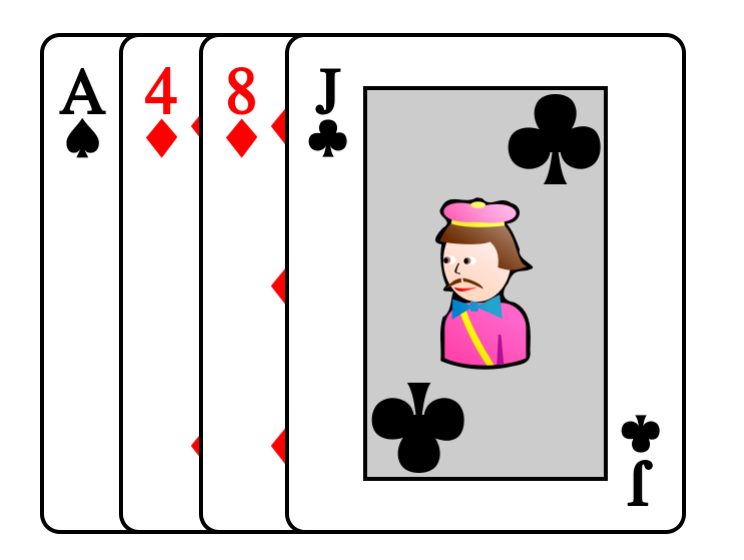

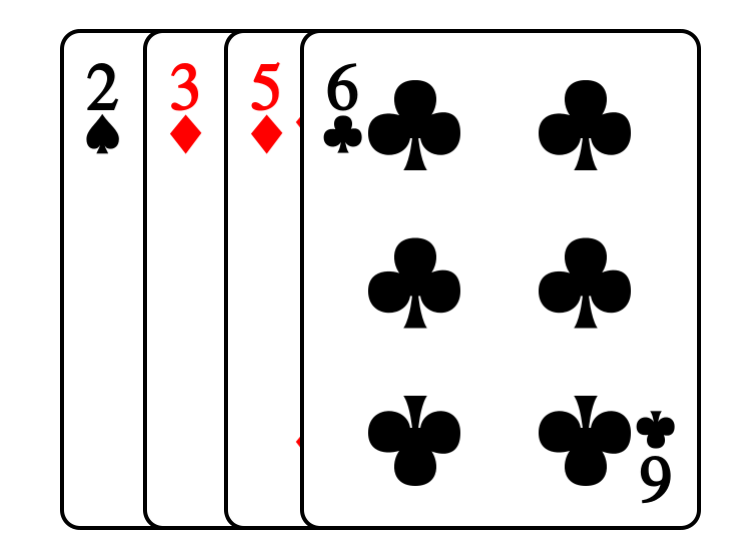

# Tous les jeux sont triés !

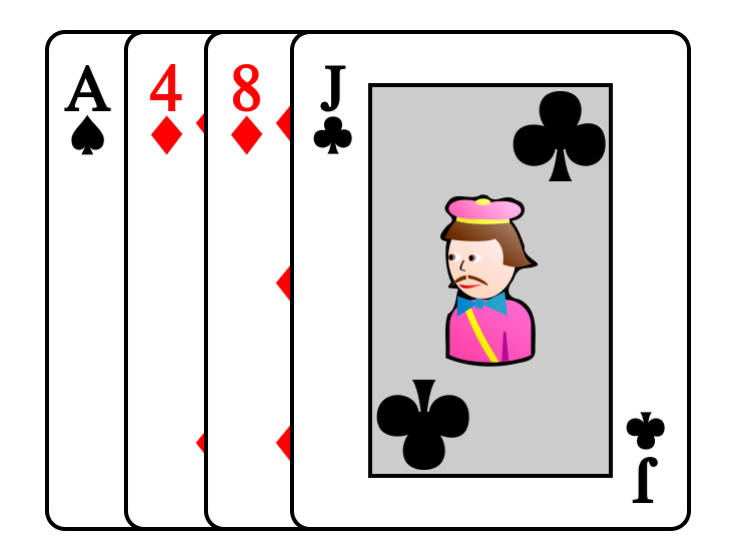

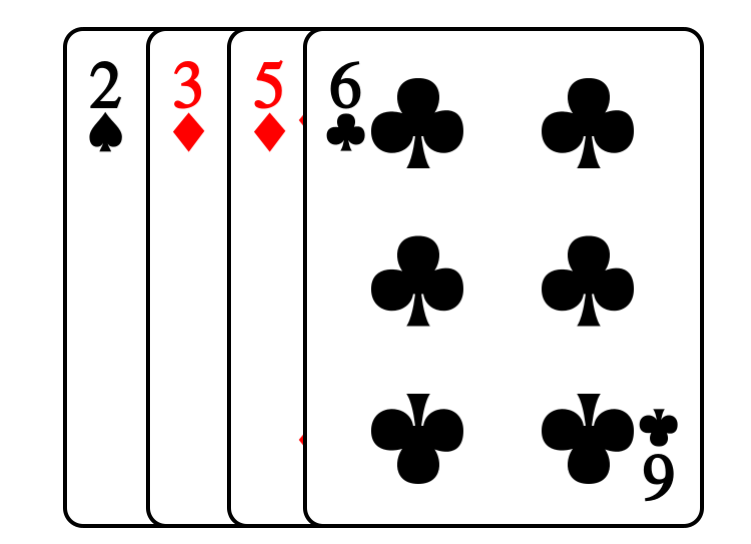

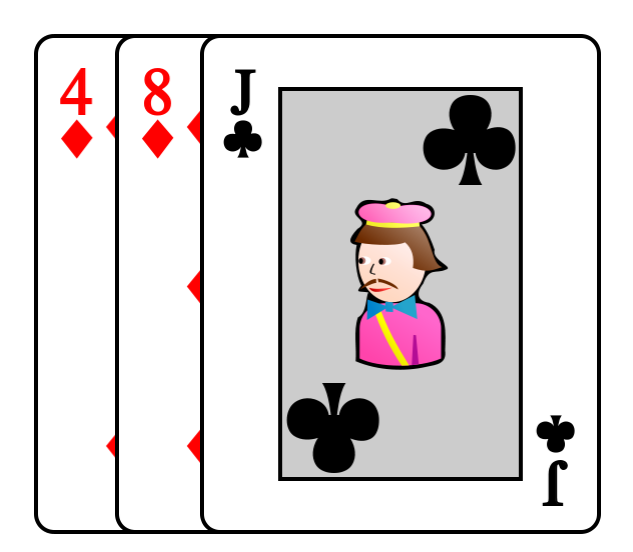

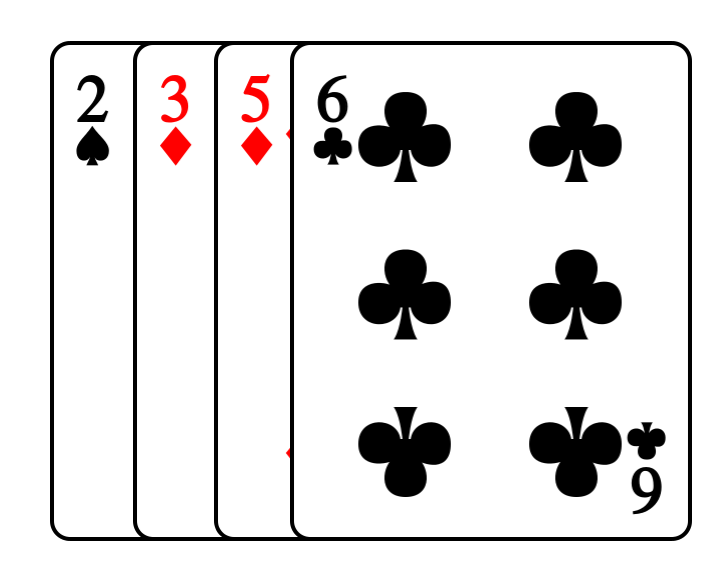

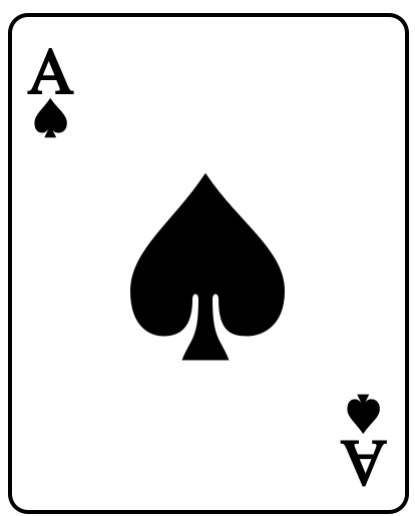

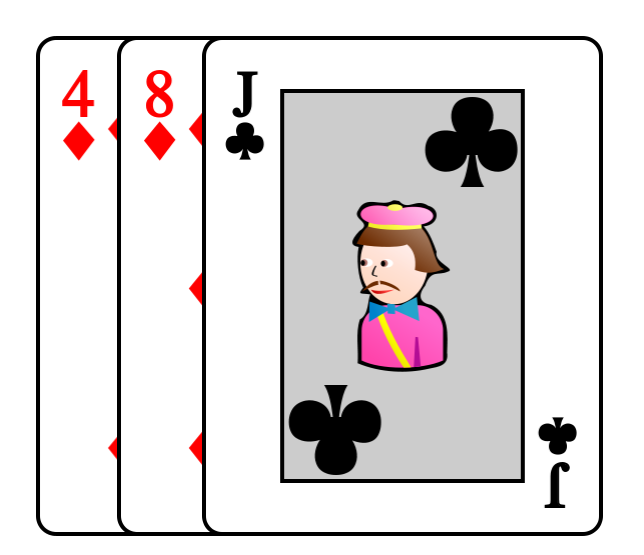

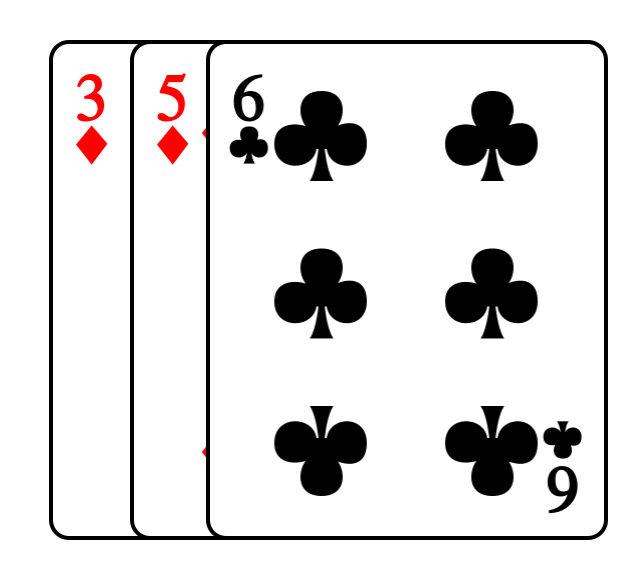

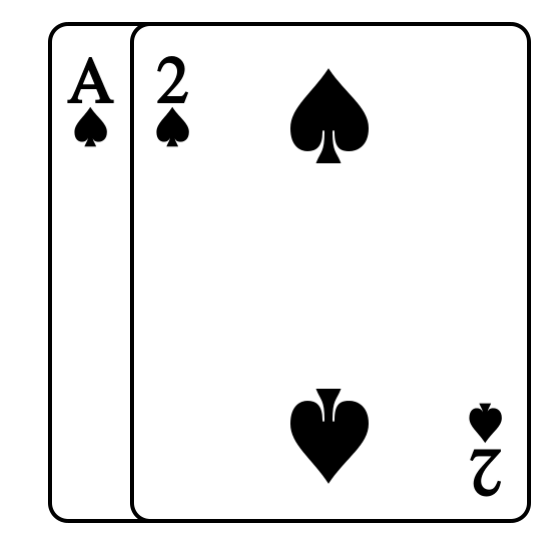

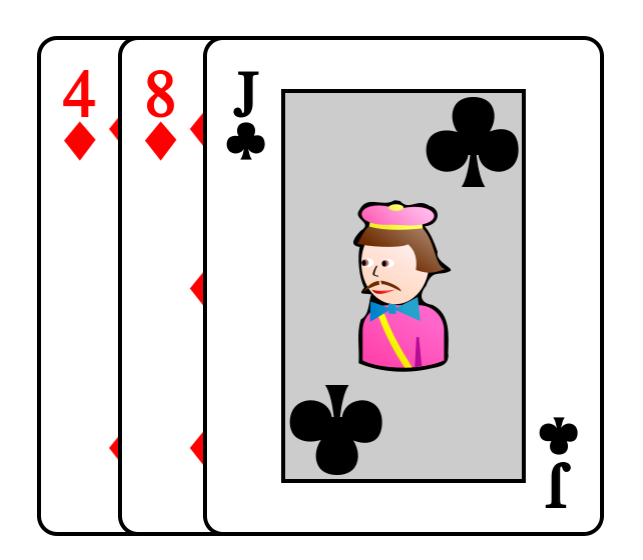

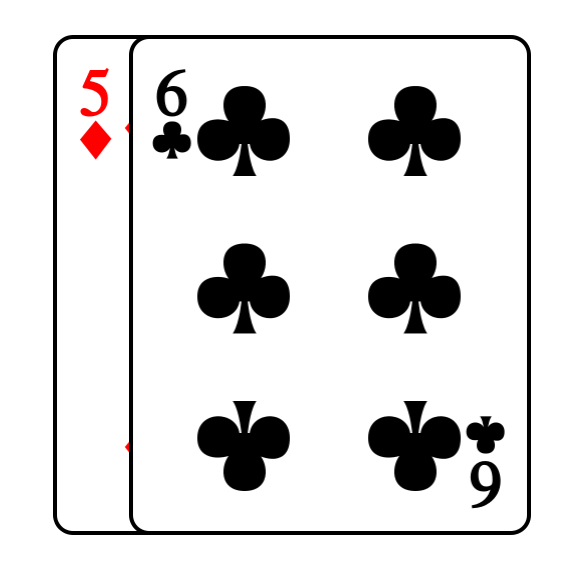

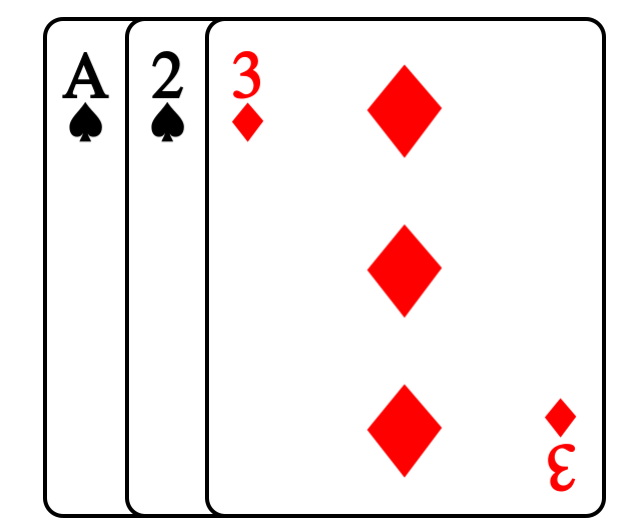

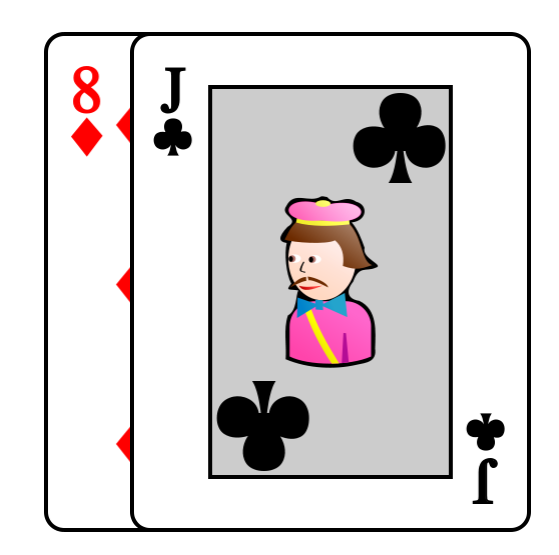

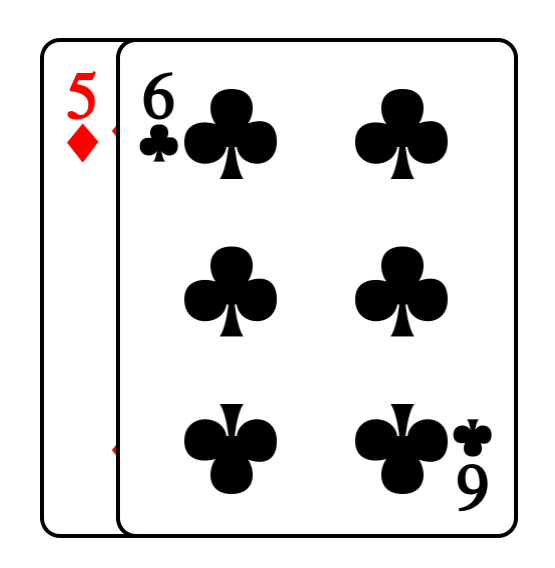

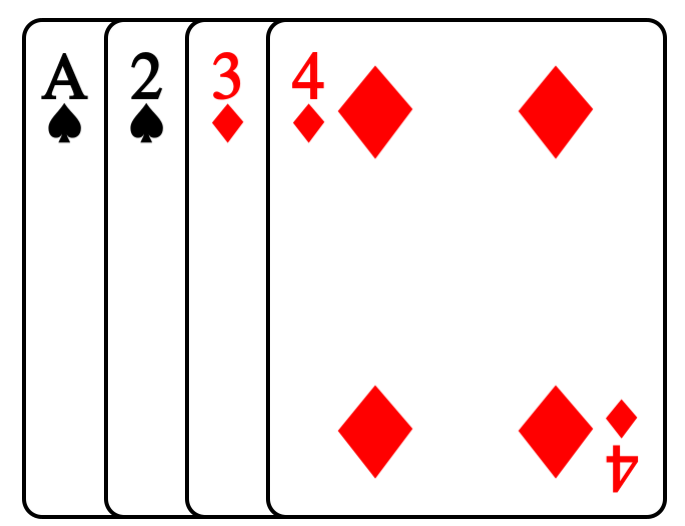

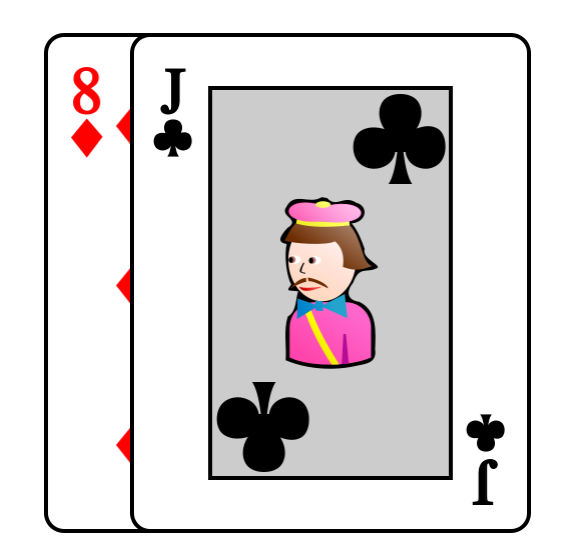

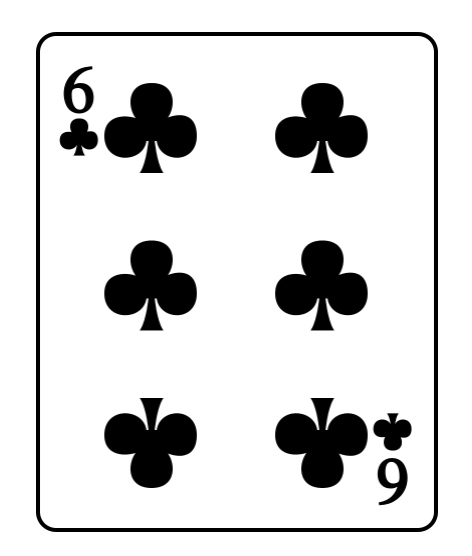

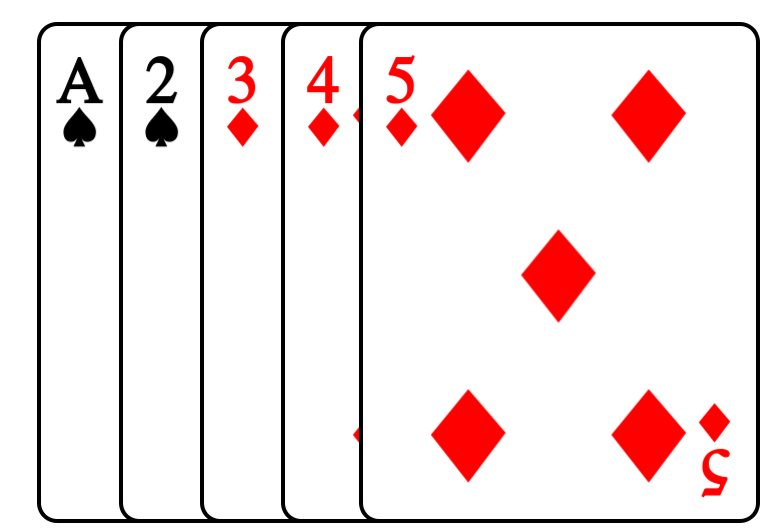

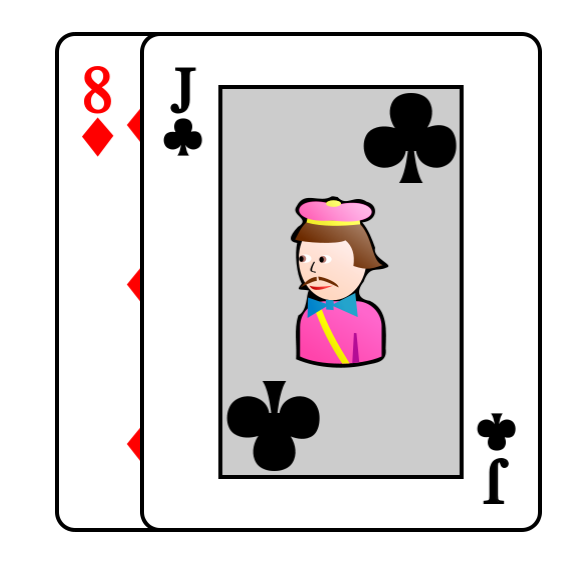

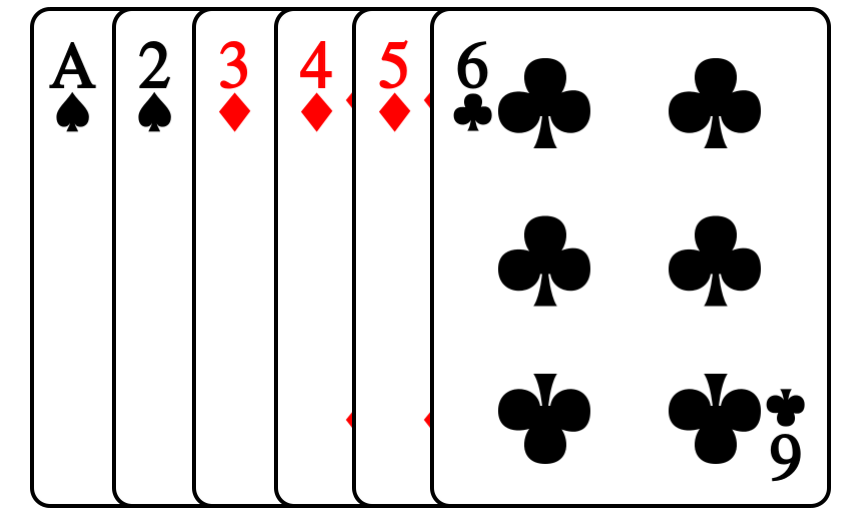

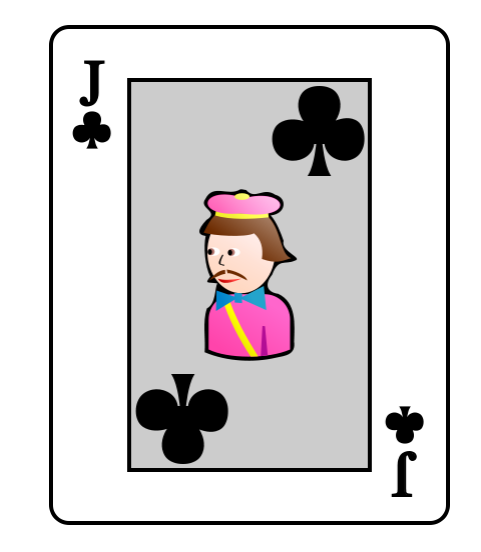

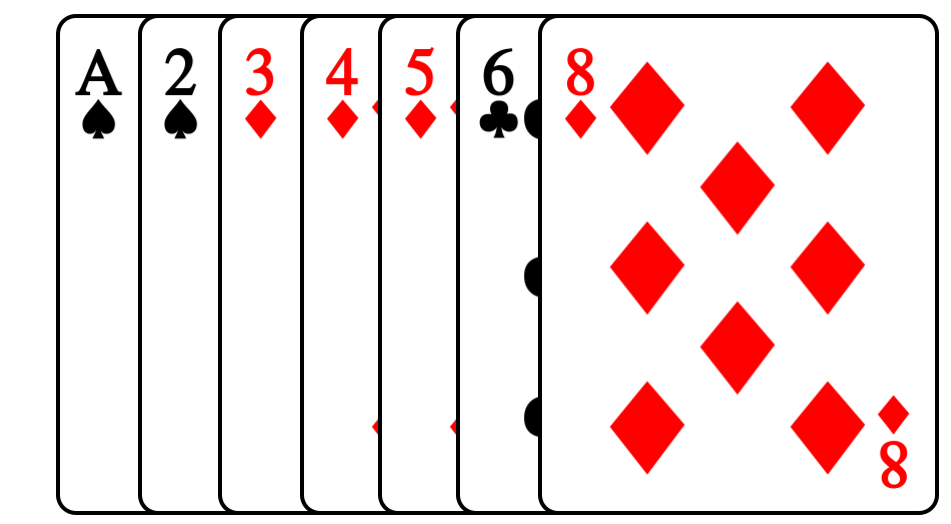

# Le jeu est trié !

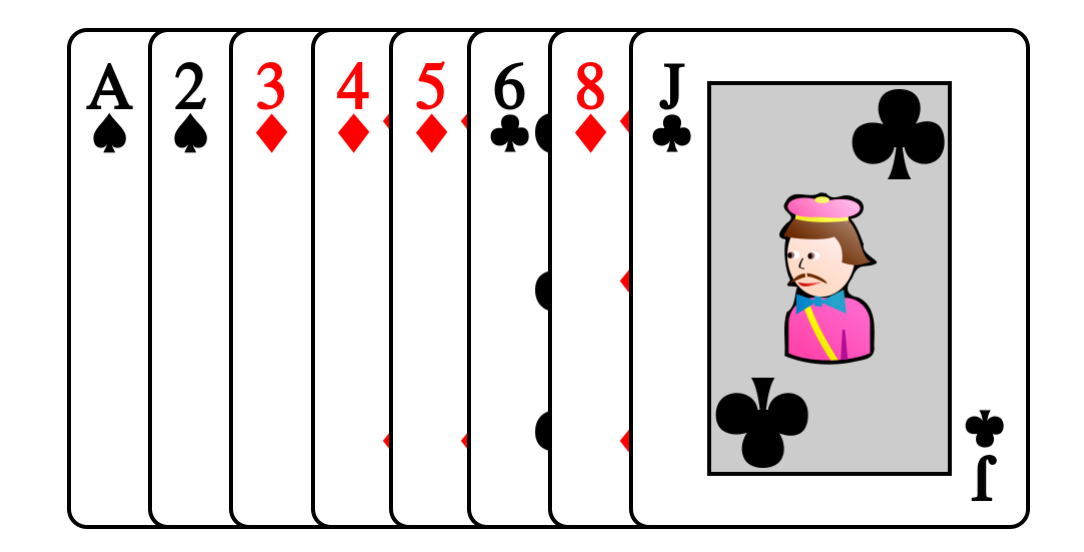
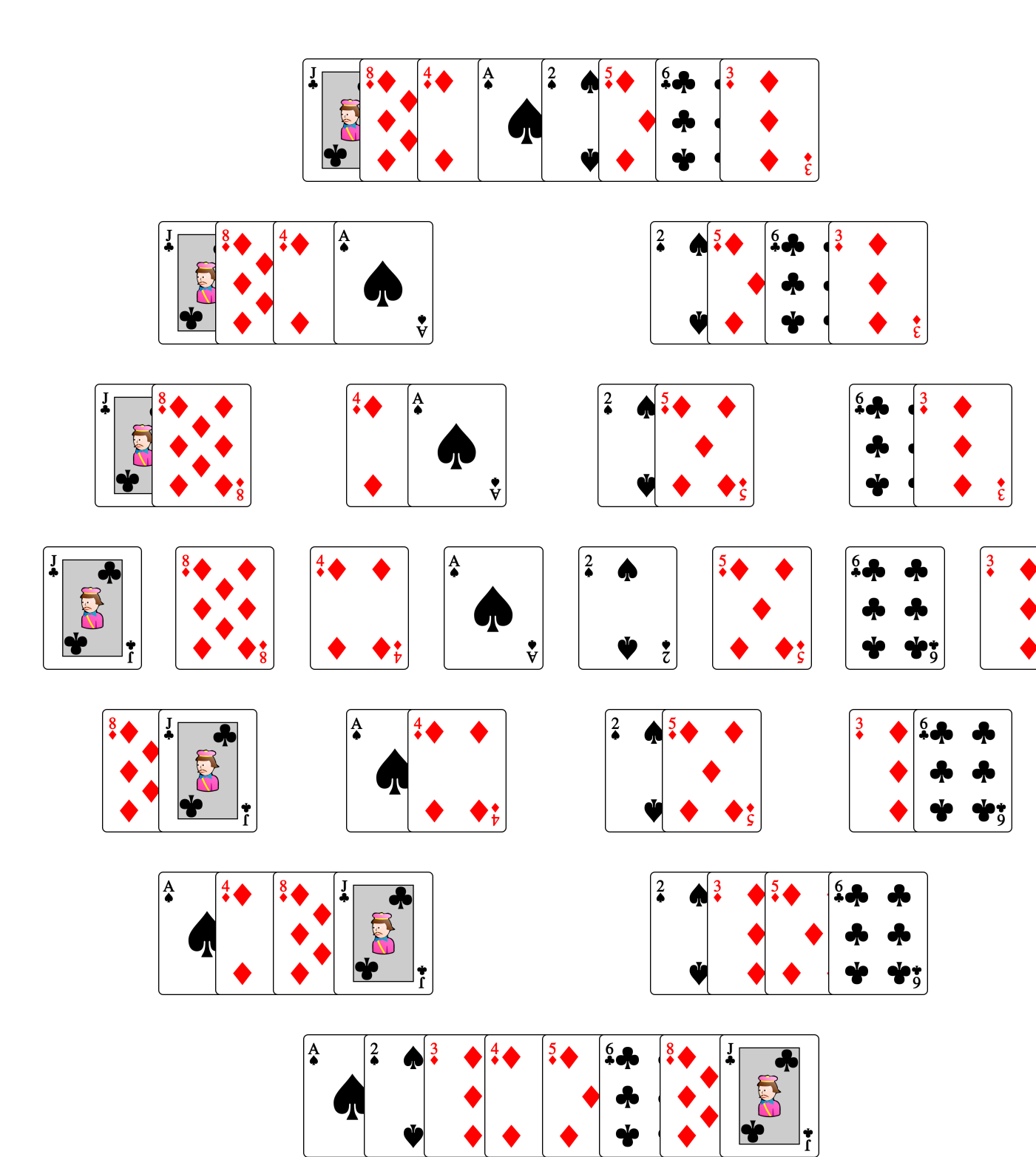

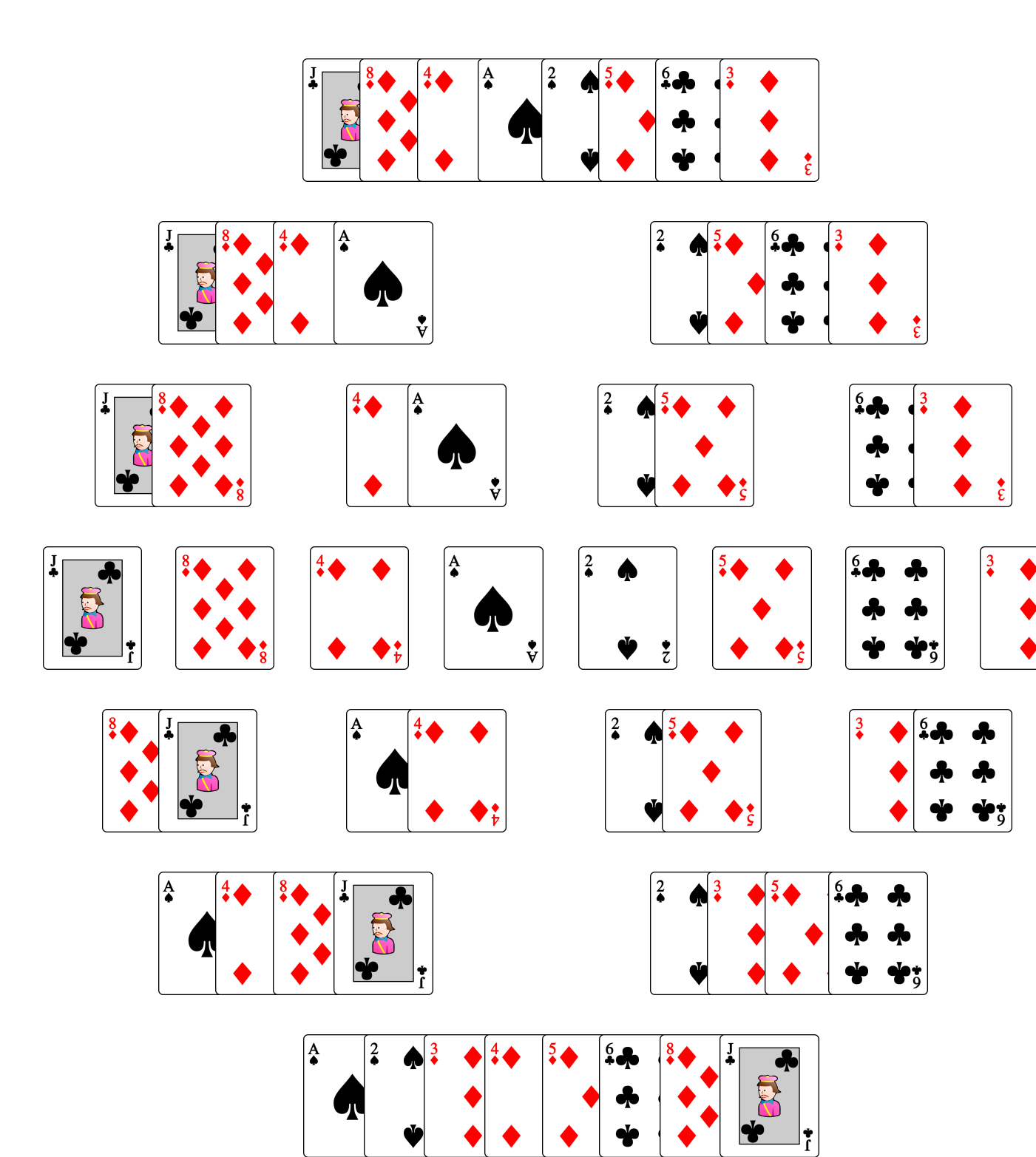

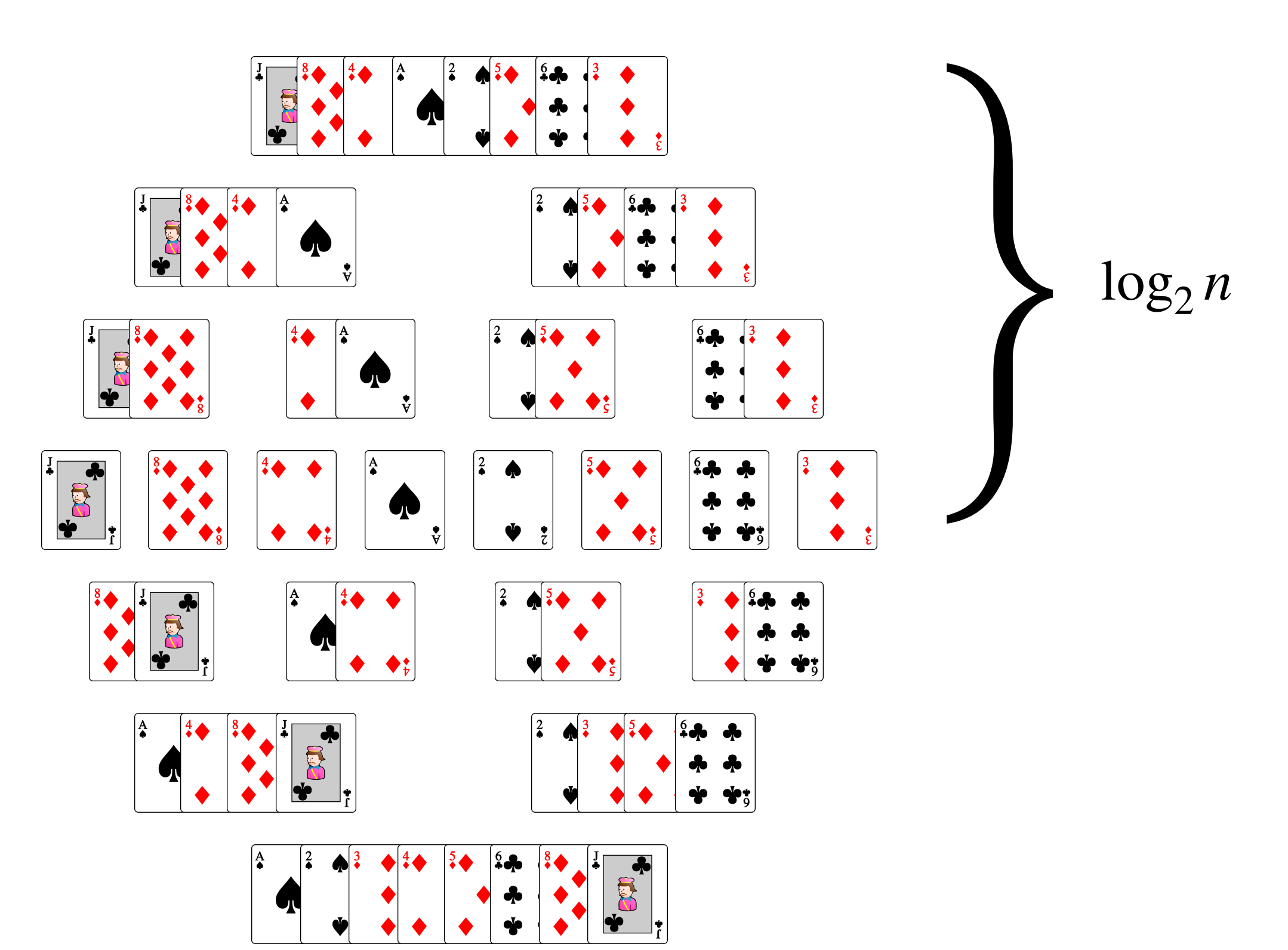

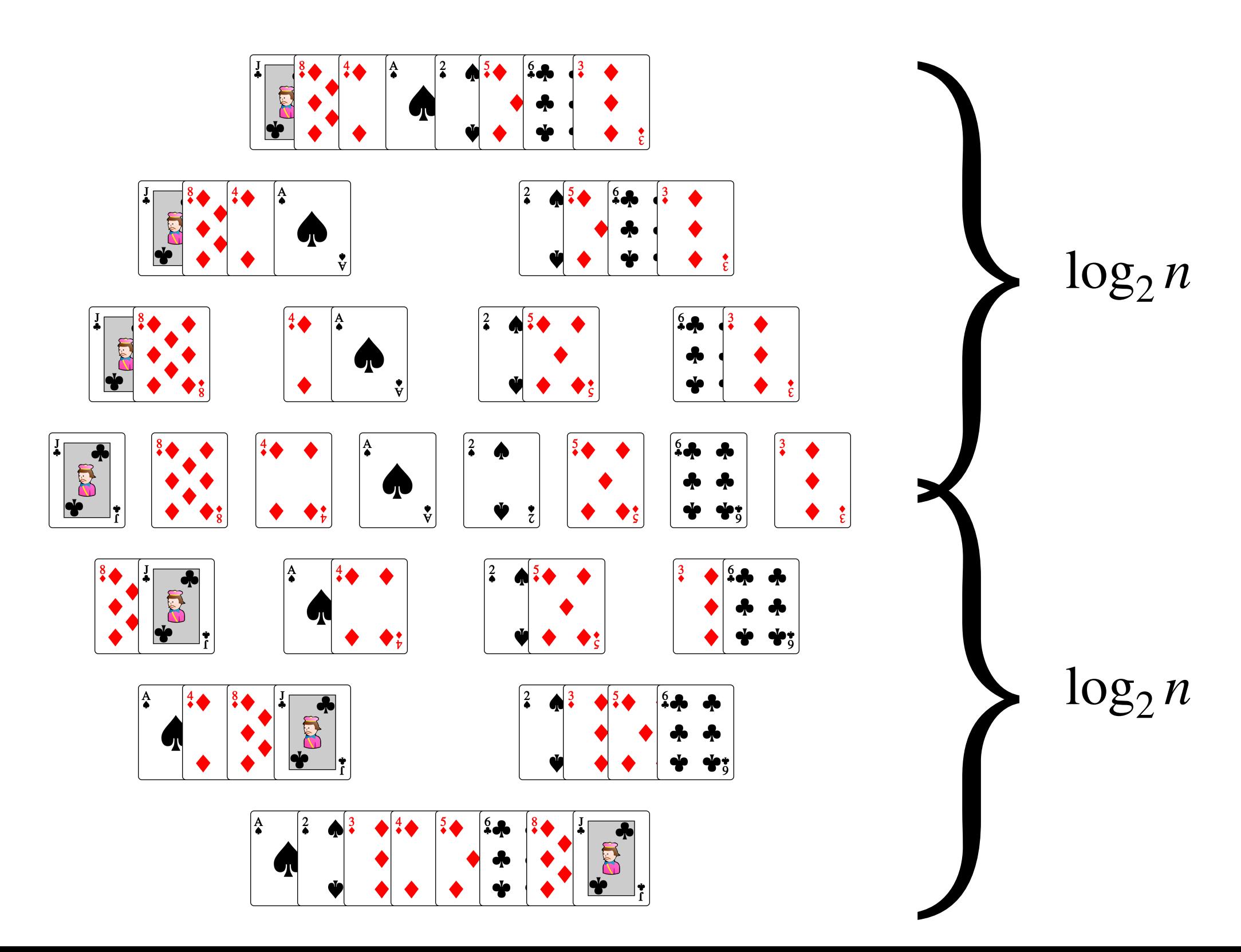

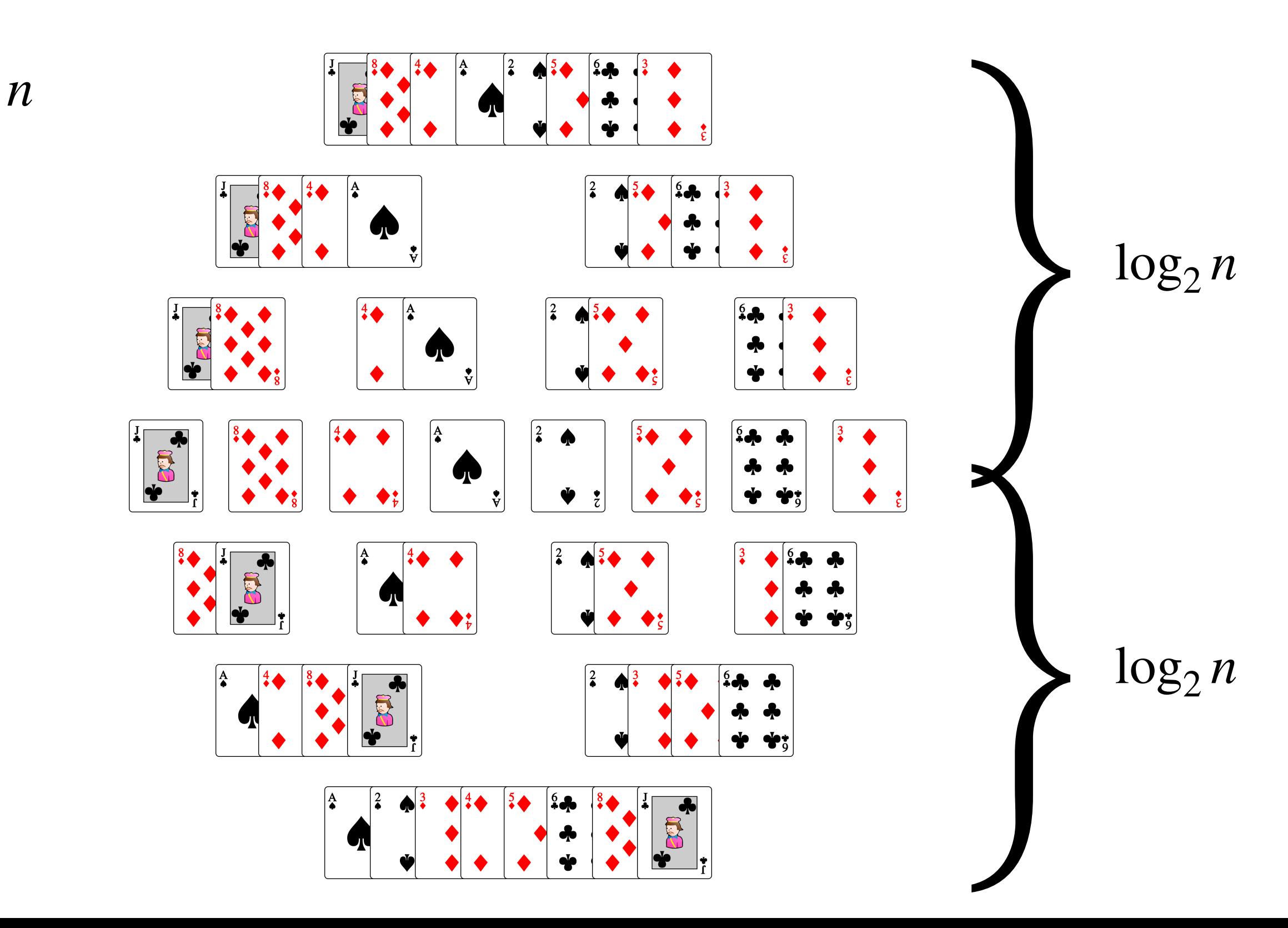

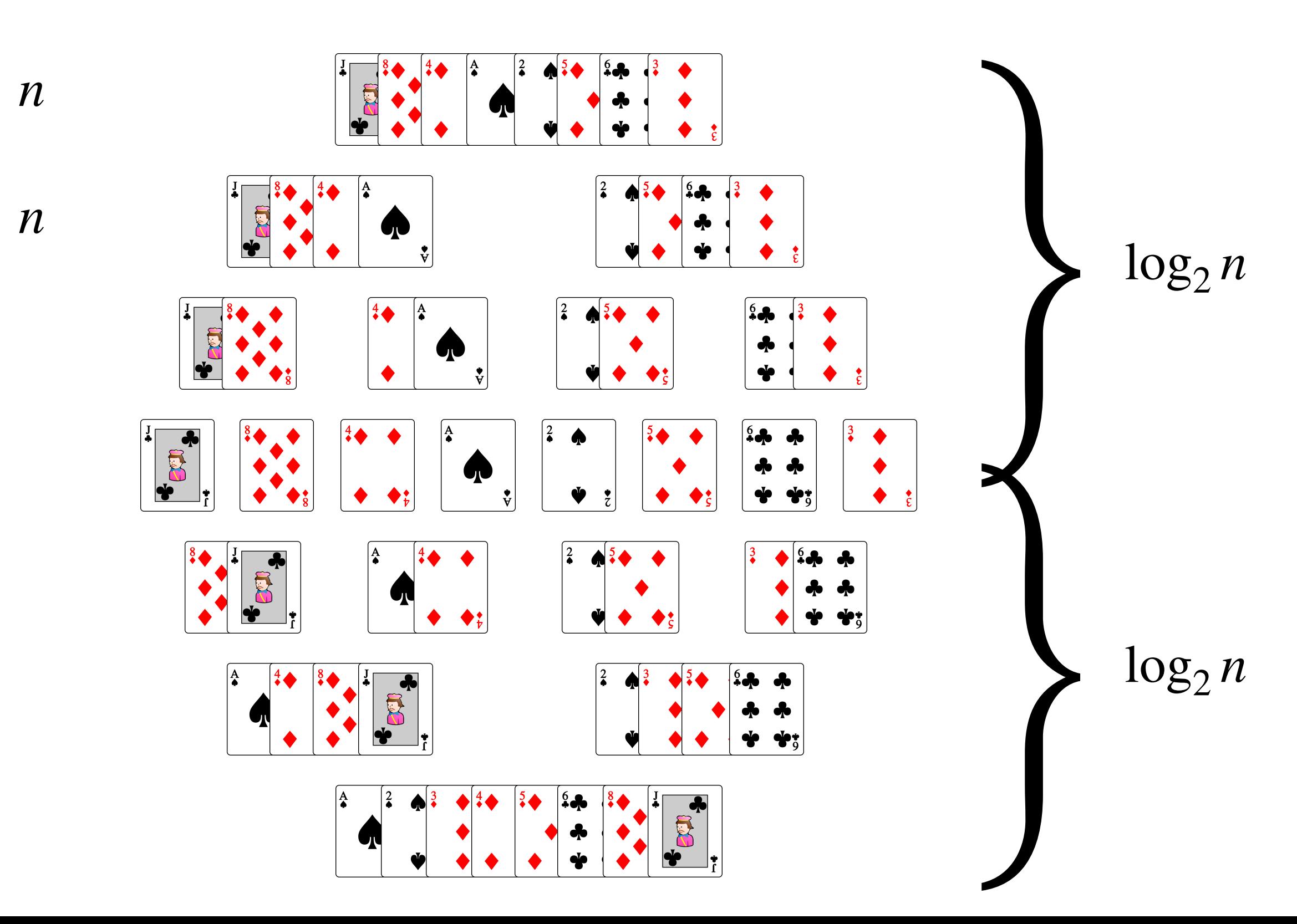

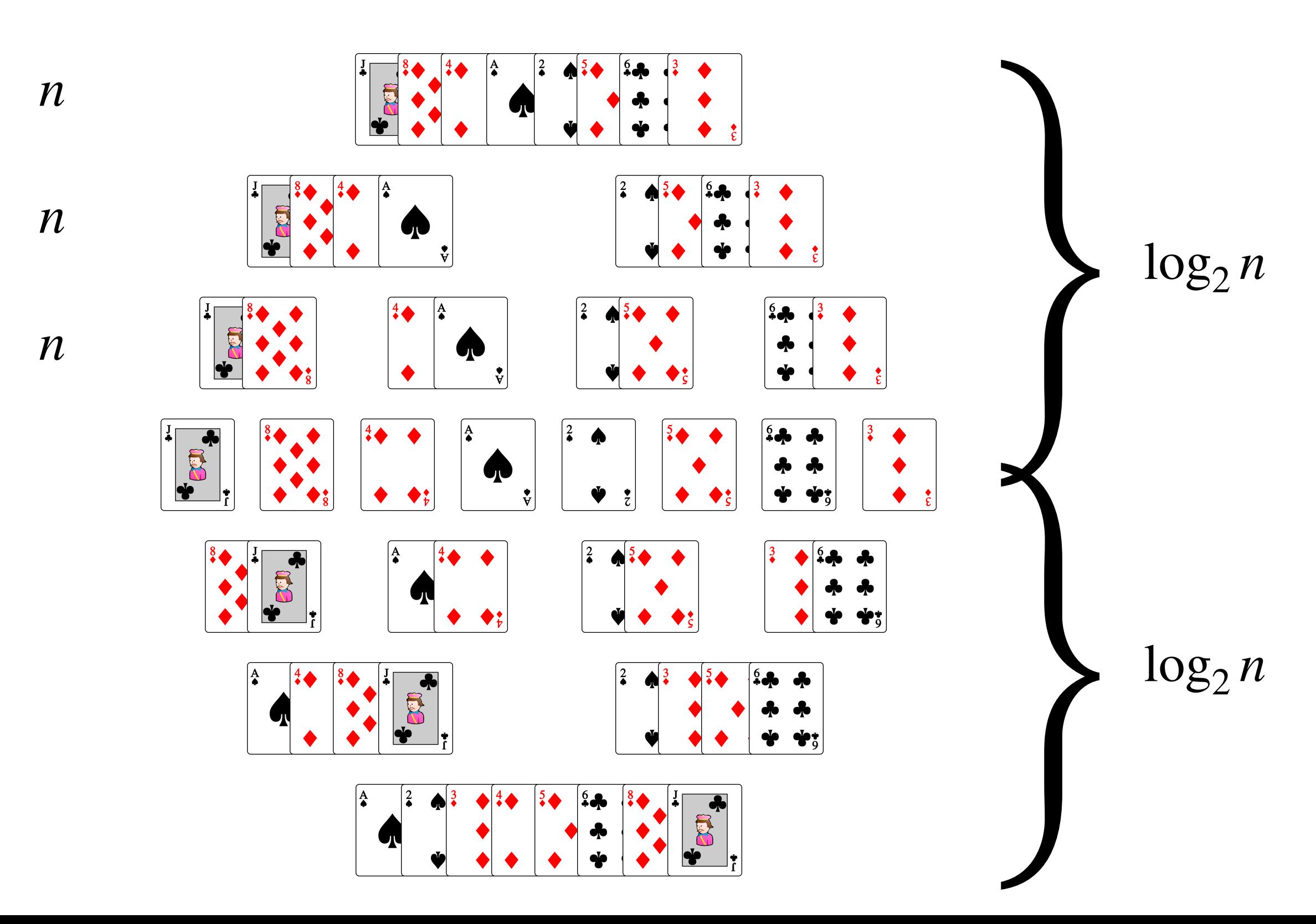

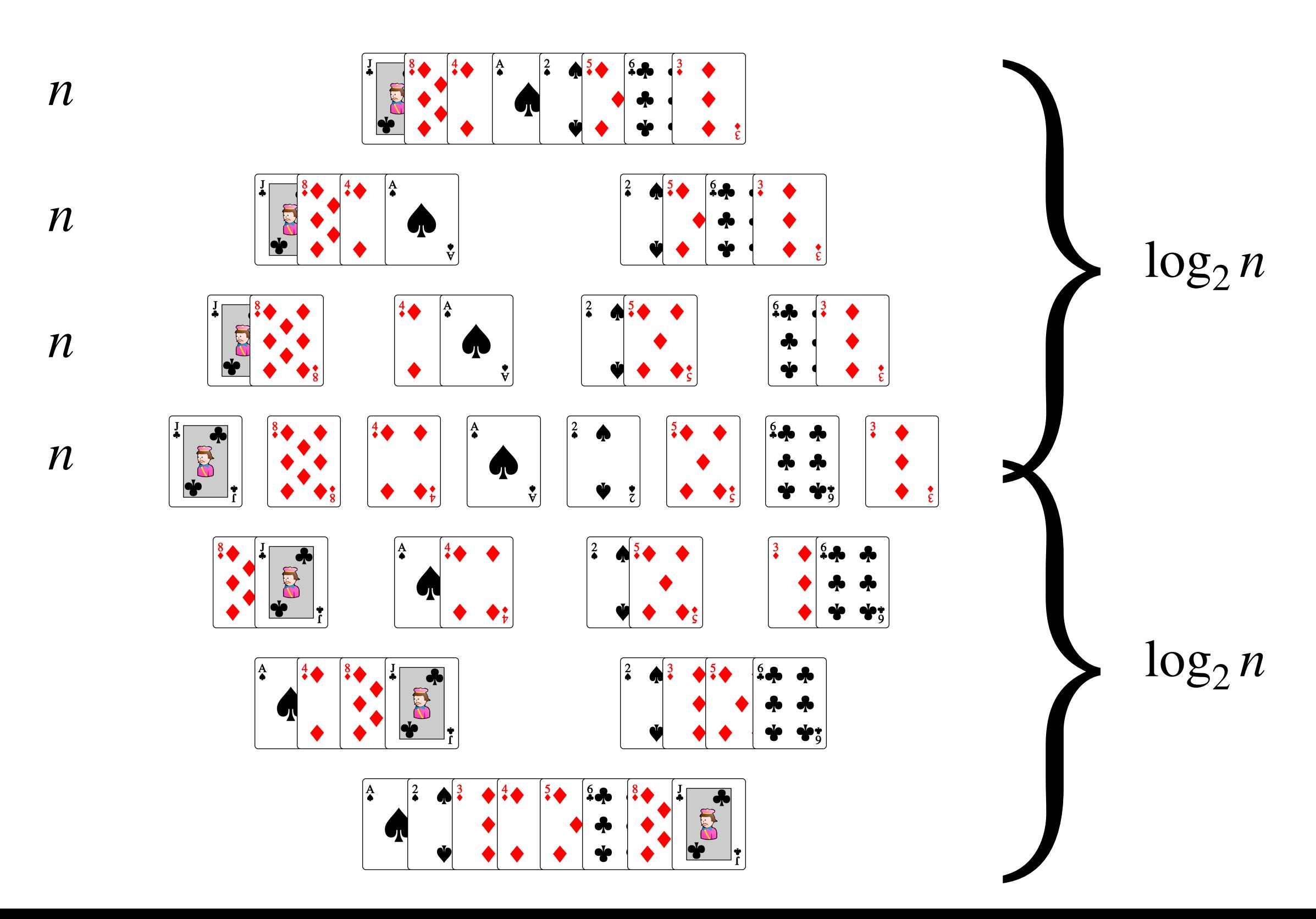

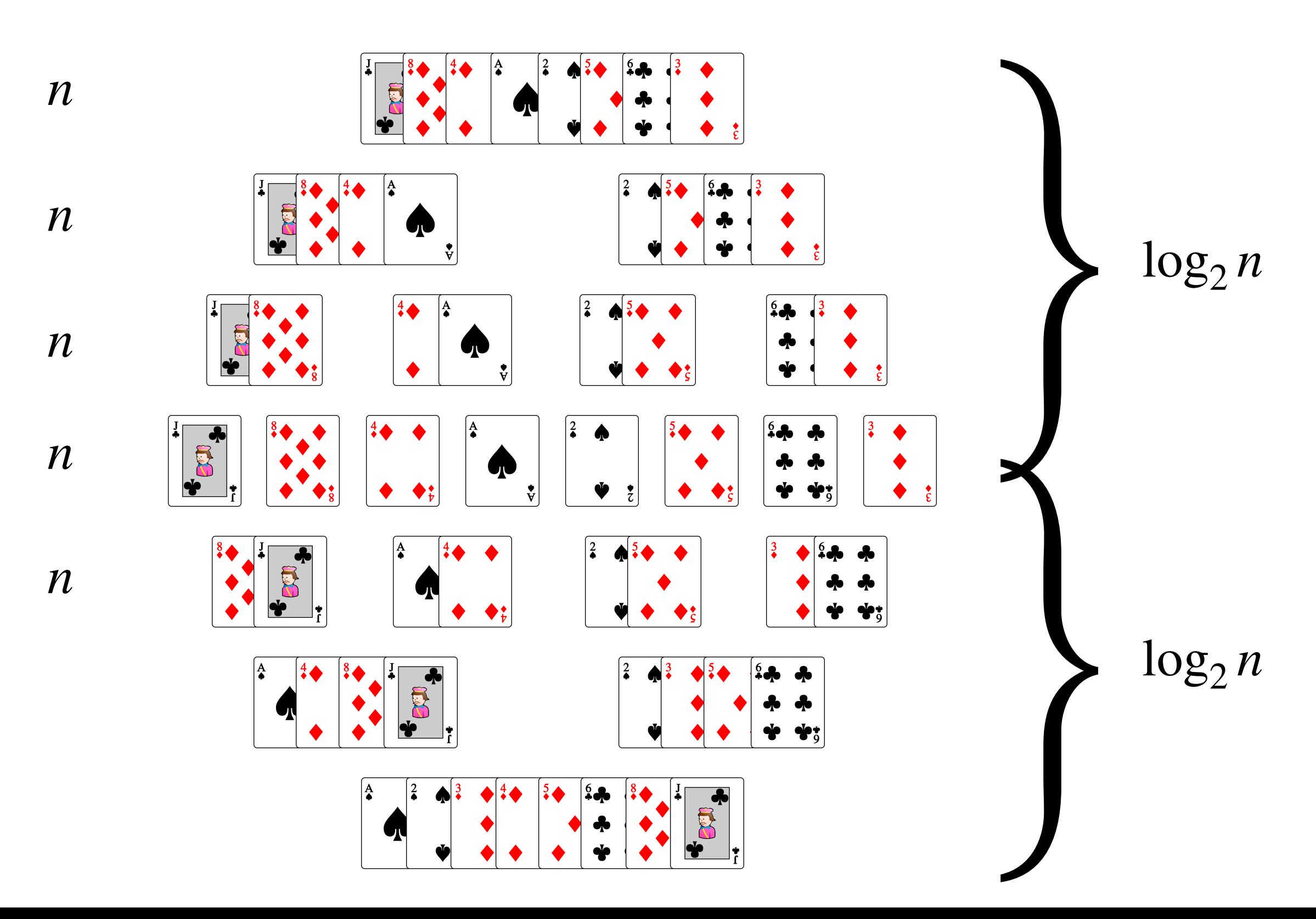

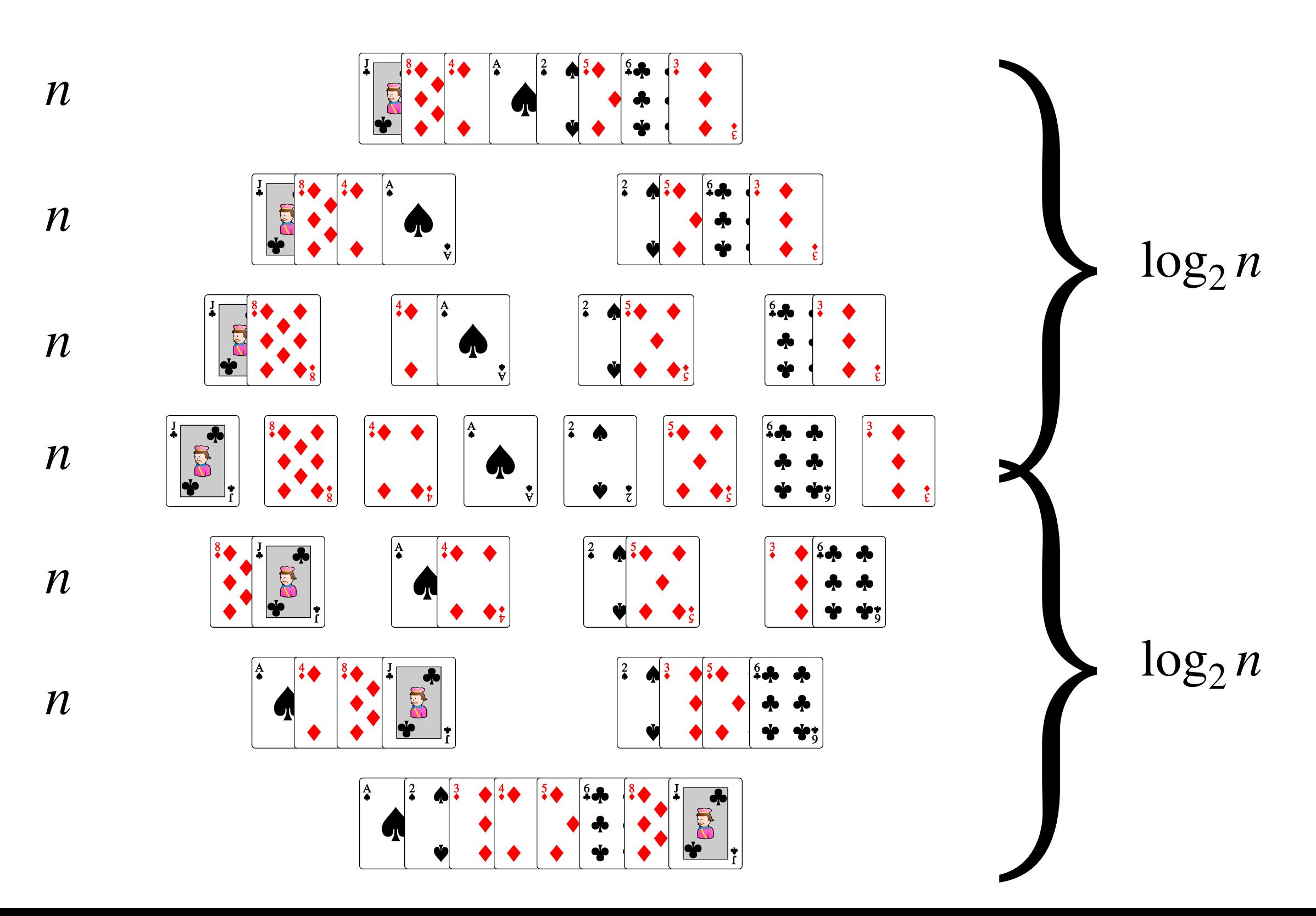

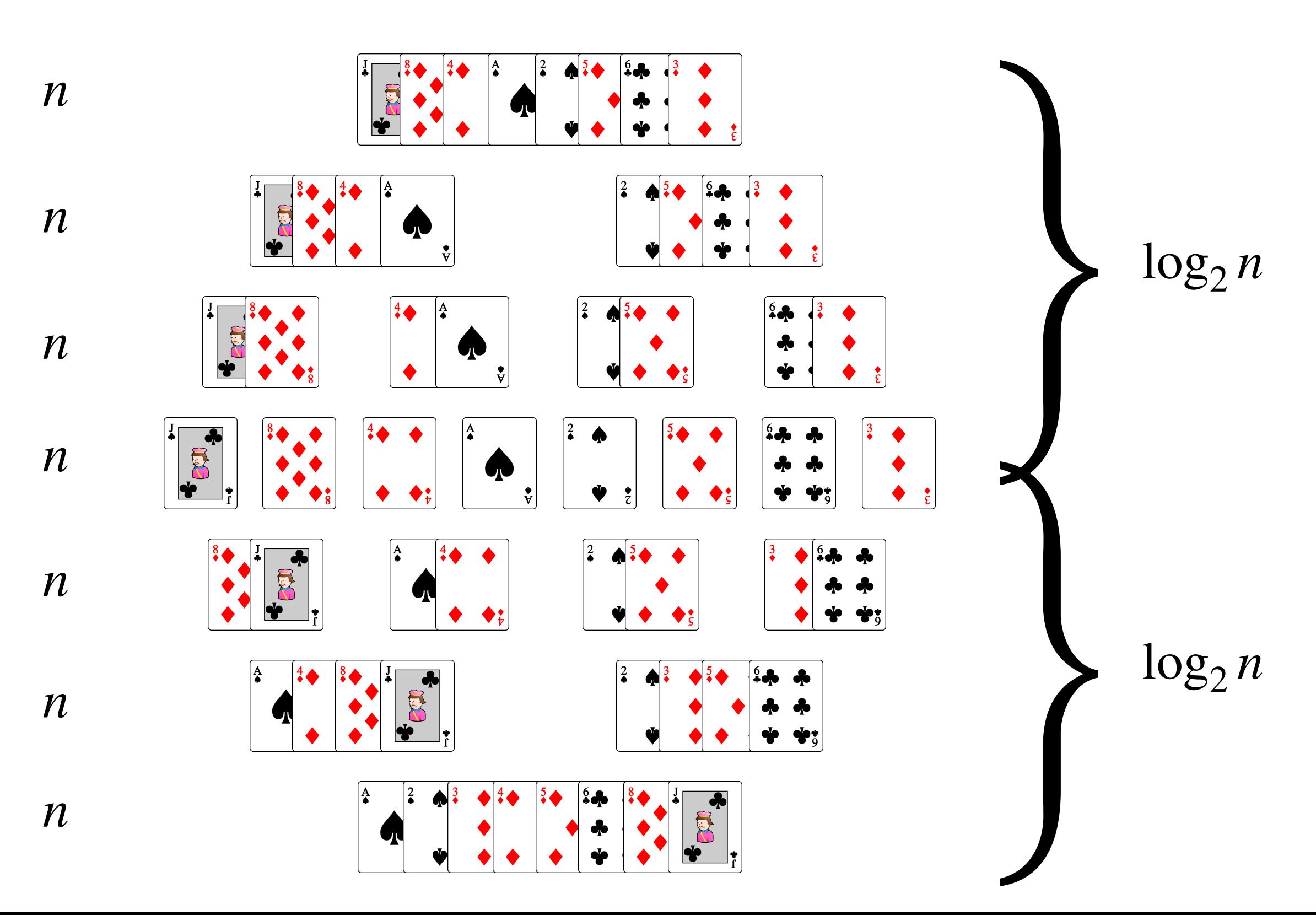

# La complexité du tri fusion est  $O(n \log_2 n)$

#### Tri fusion

```
def	tri_fusion(A):
n = len(A)if n > 1:
     m = n // 2
      B = \text{tri} fusion(A[0:m])
      C = \text{tri} fusion(A[m:n])
      return fusionner(B, C)
 				else:
      								return	A
```
#### Exercice 1 du TD3

# Graphes

# Graphes (orientés)

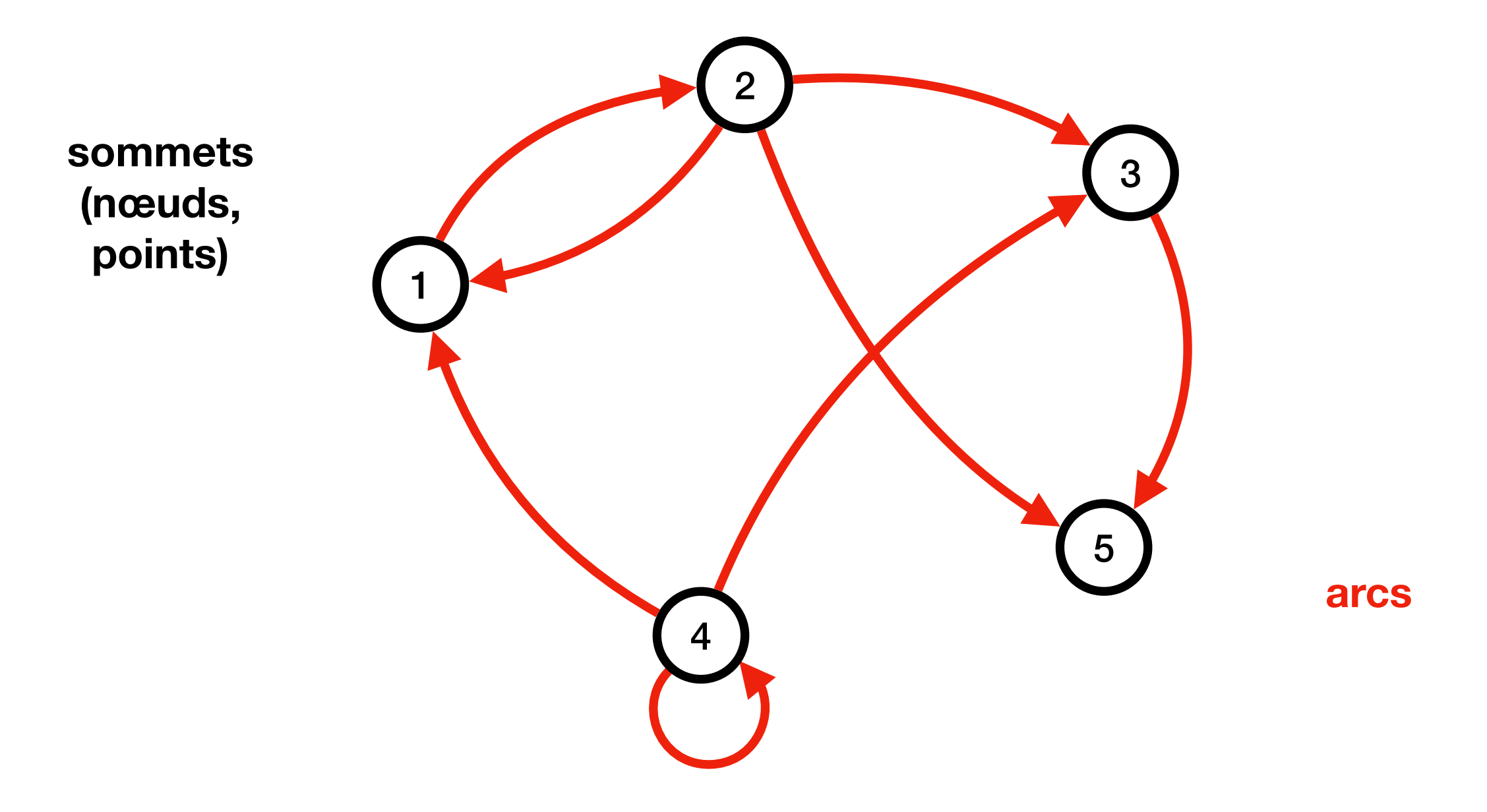

#### Plan d'une ville

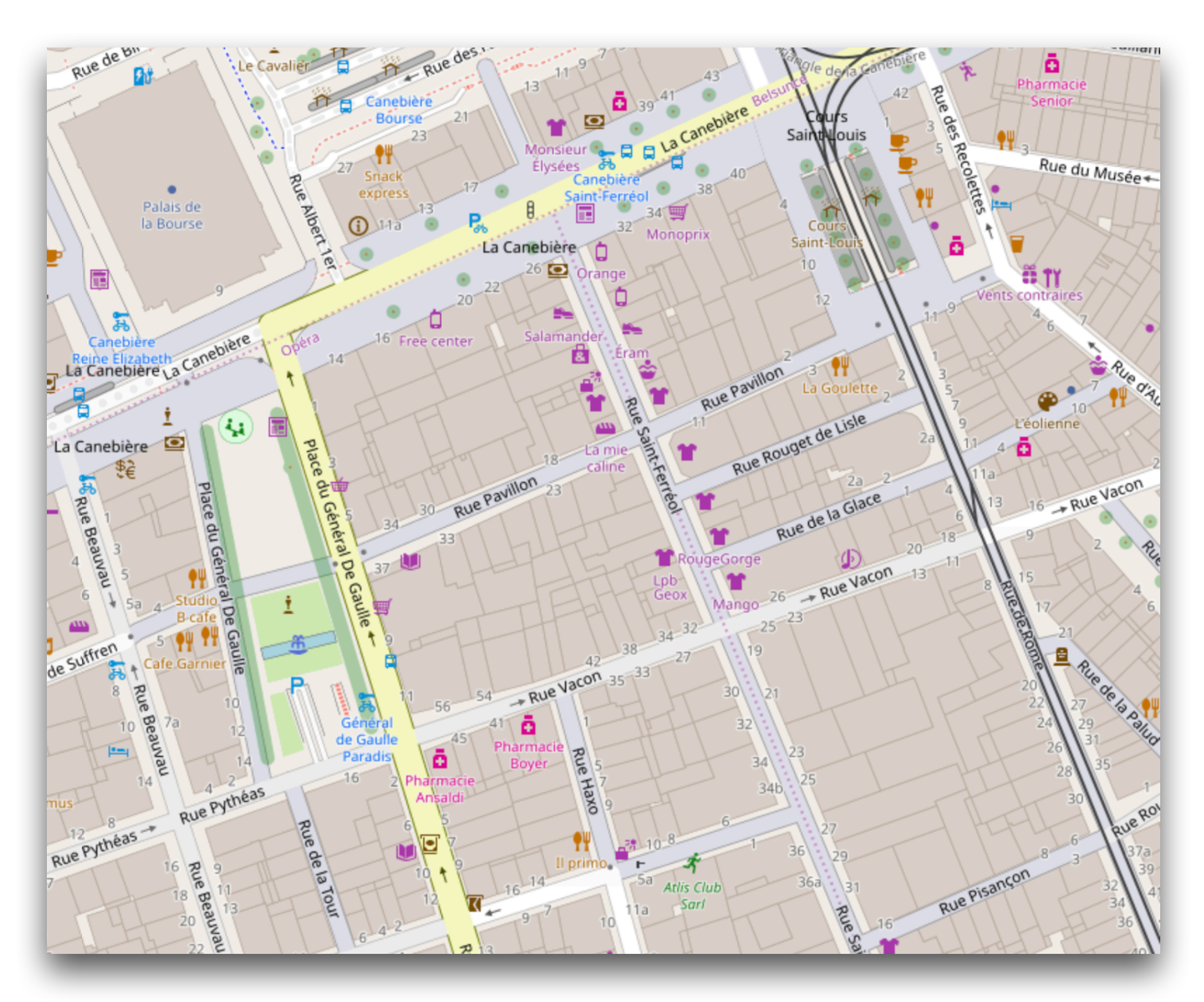

#### Plan d'une ville

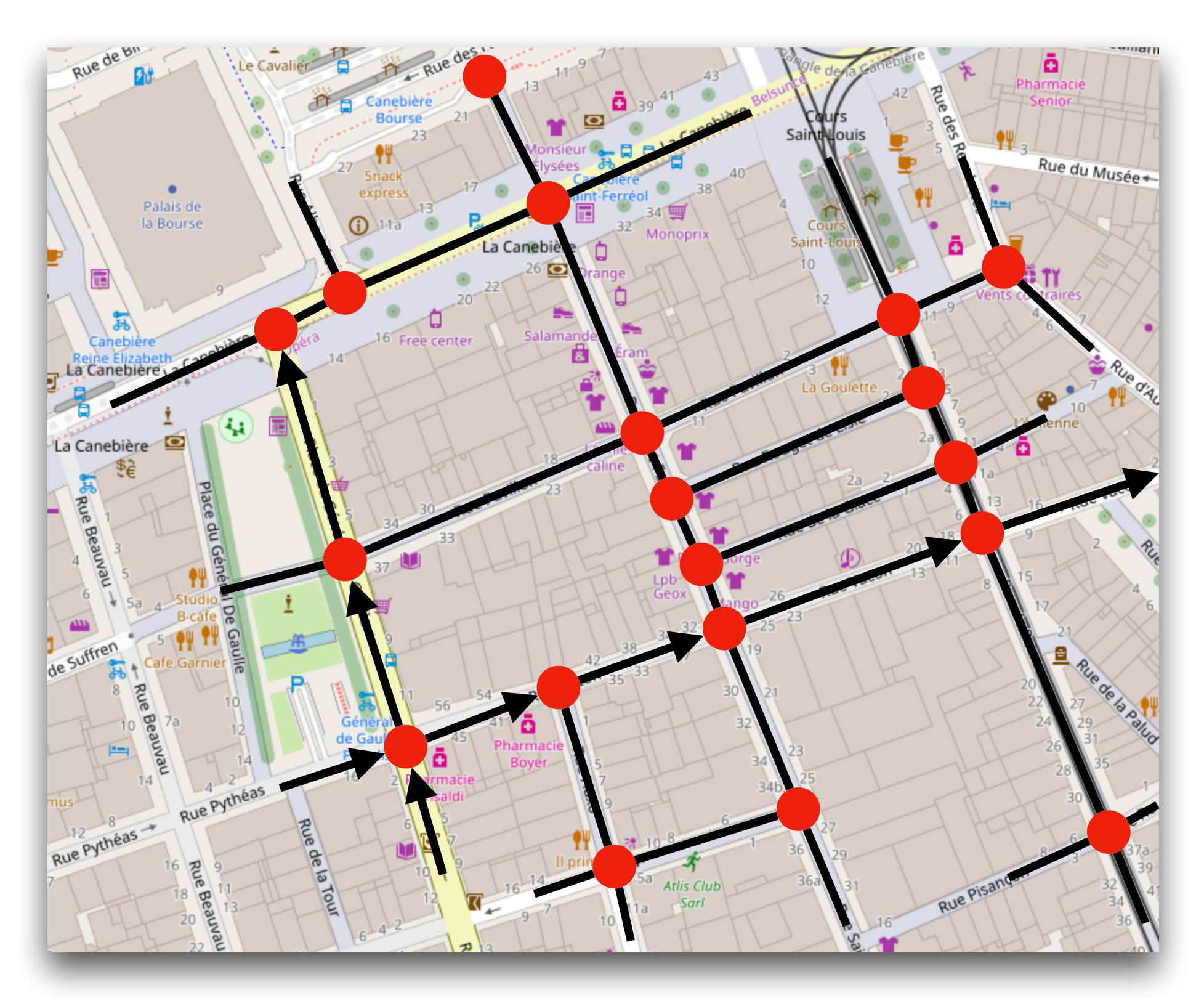

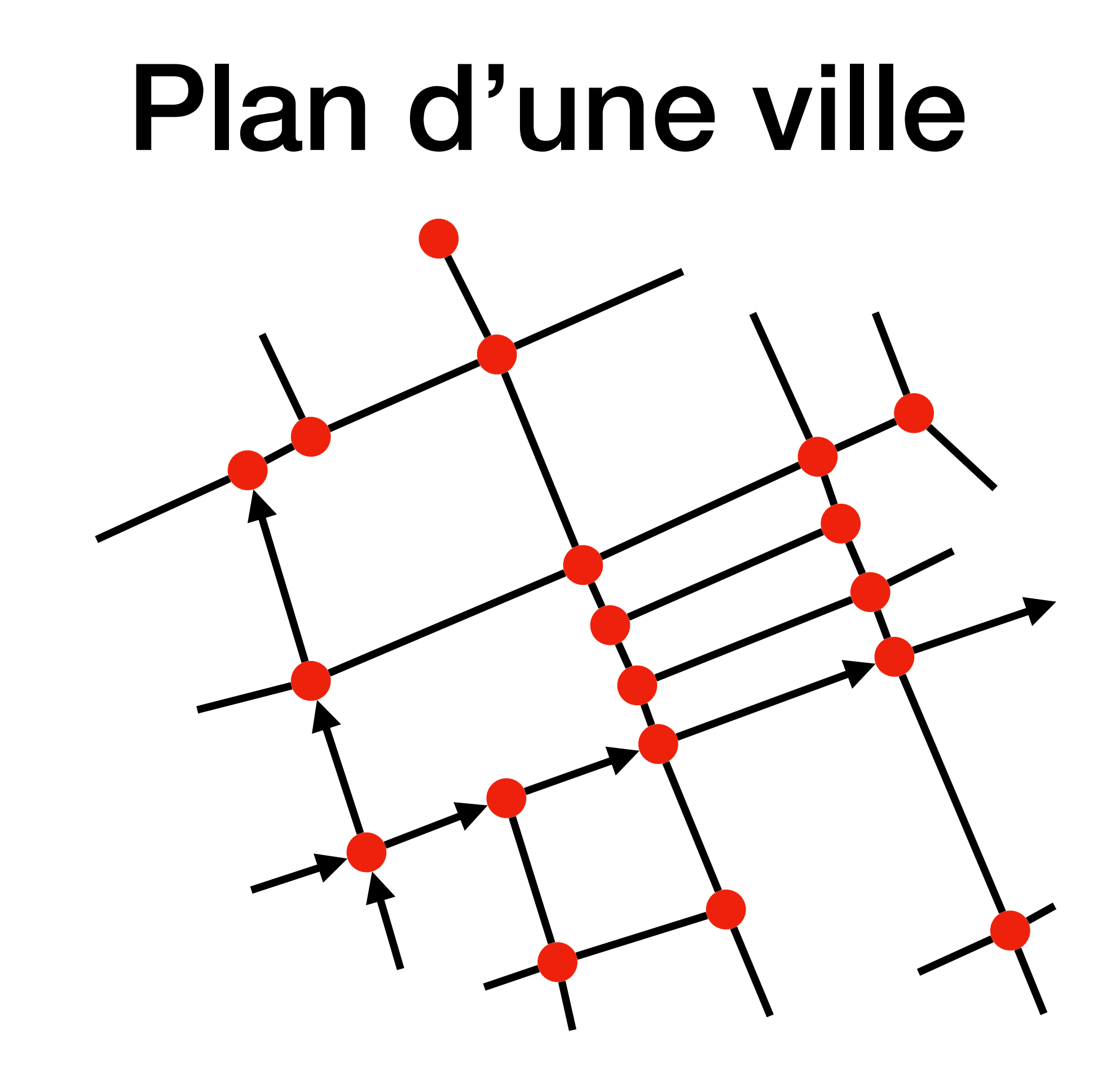

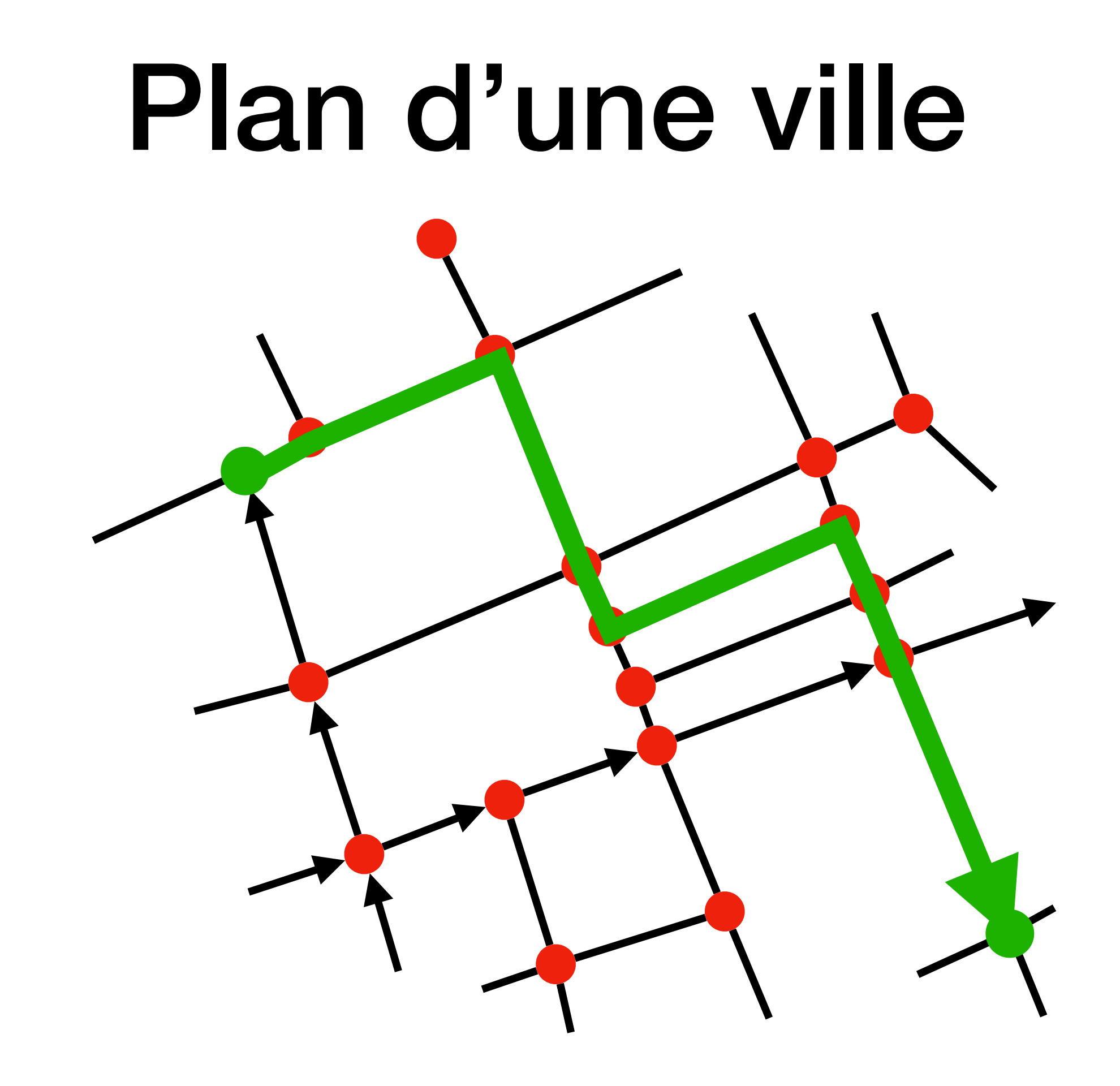

#### Plan d'une ville

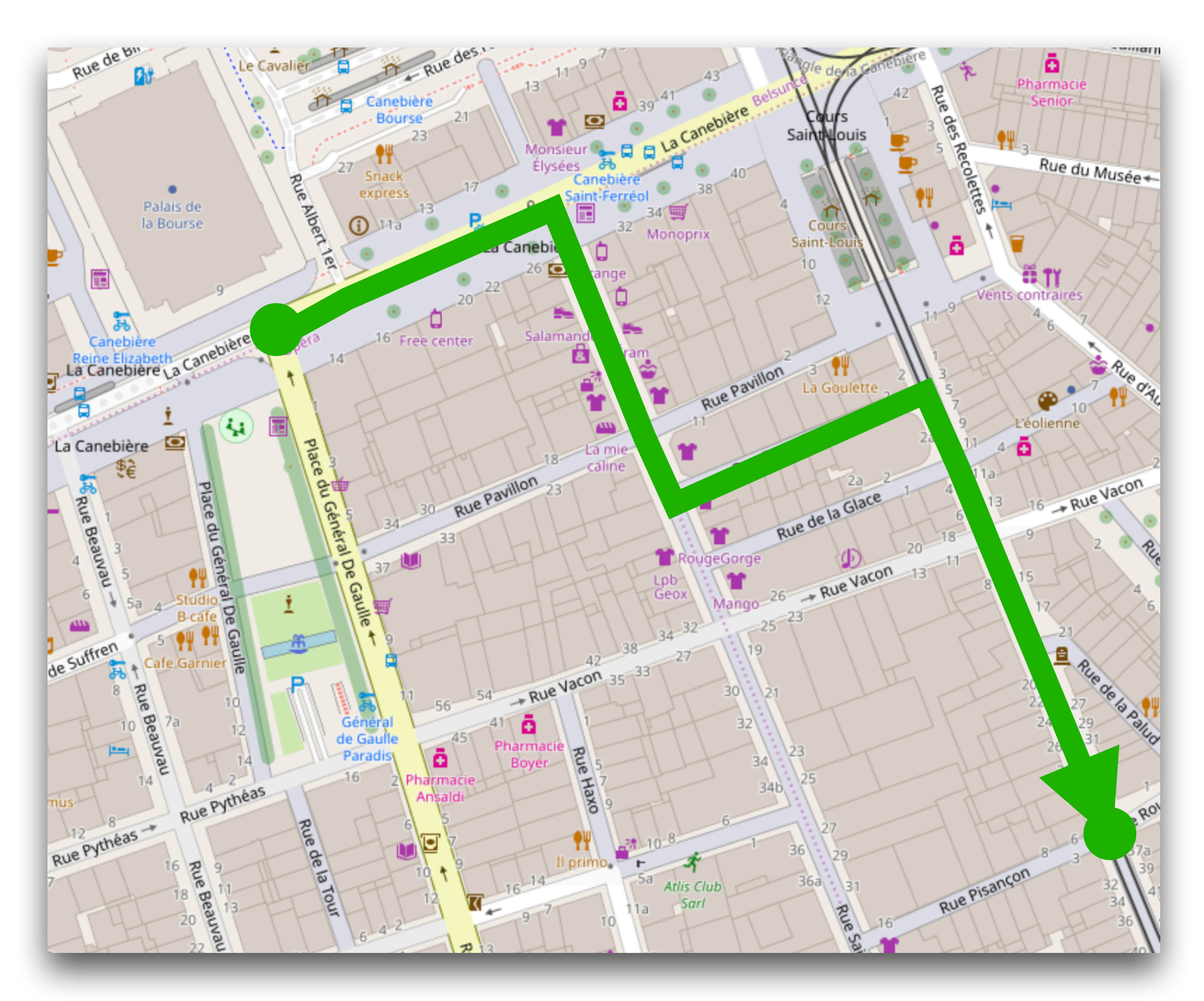

### Matrices d'adjacence

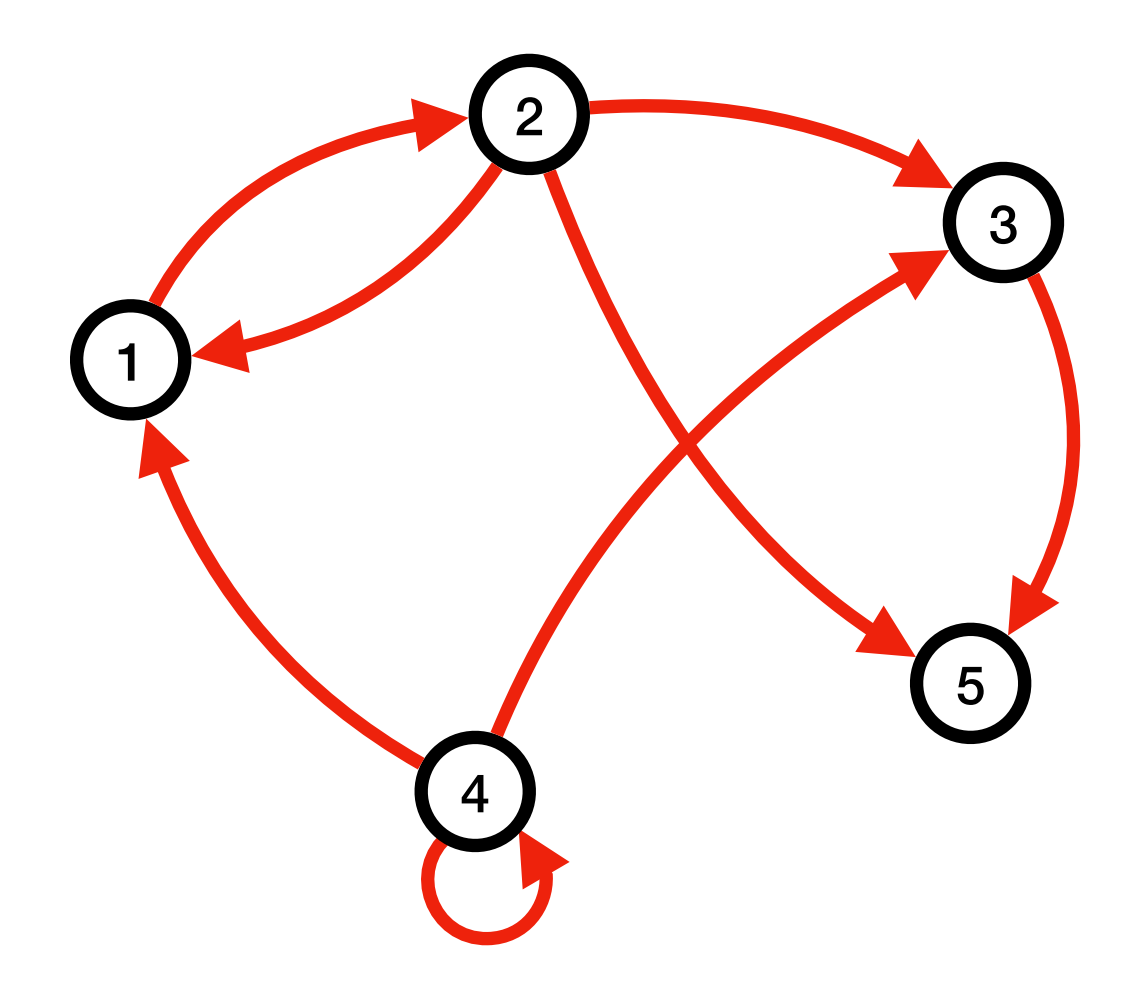

# Matrices d'adjacence

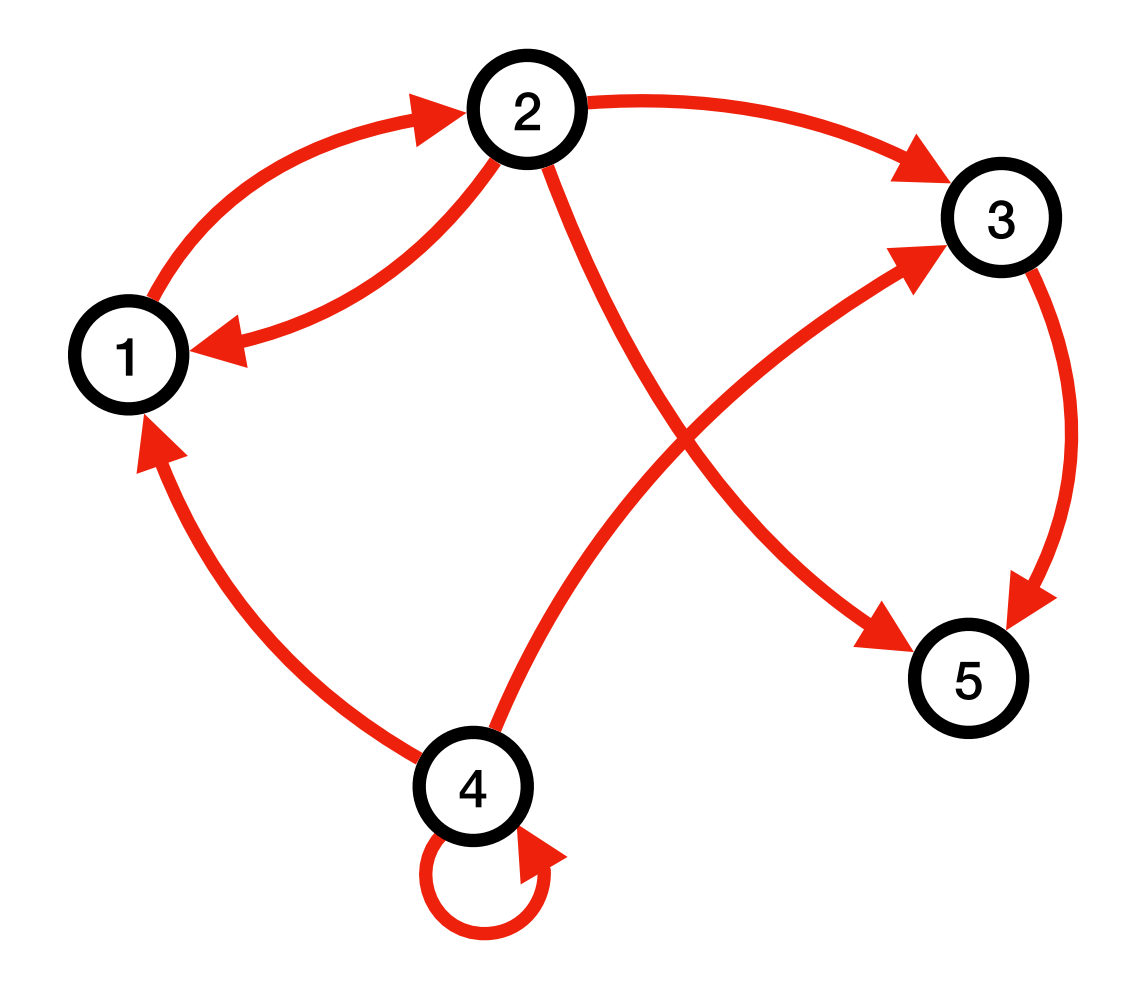

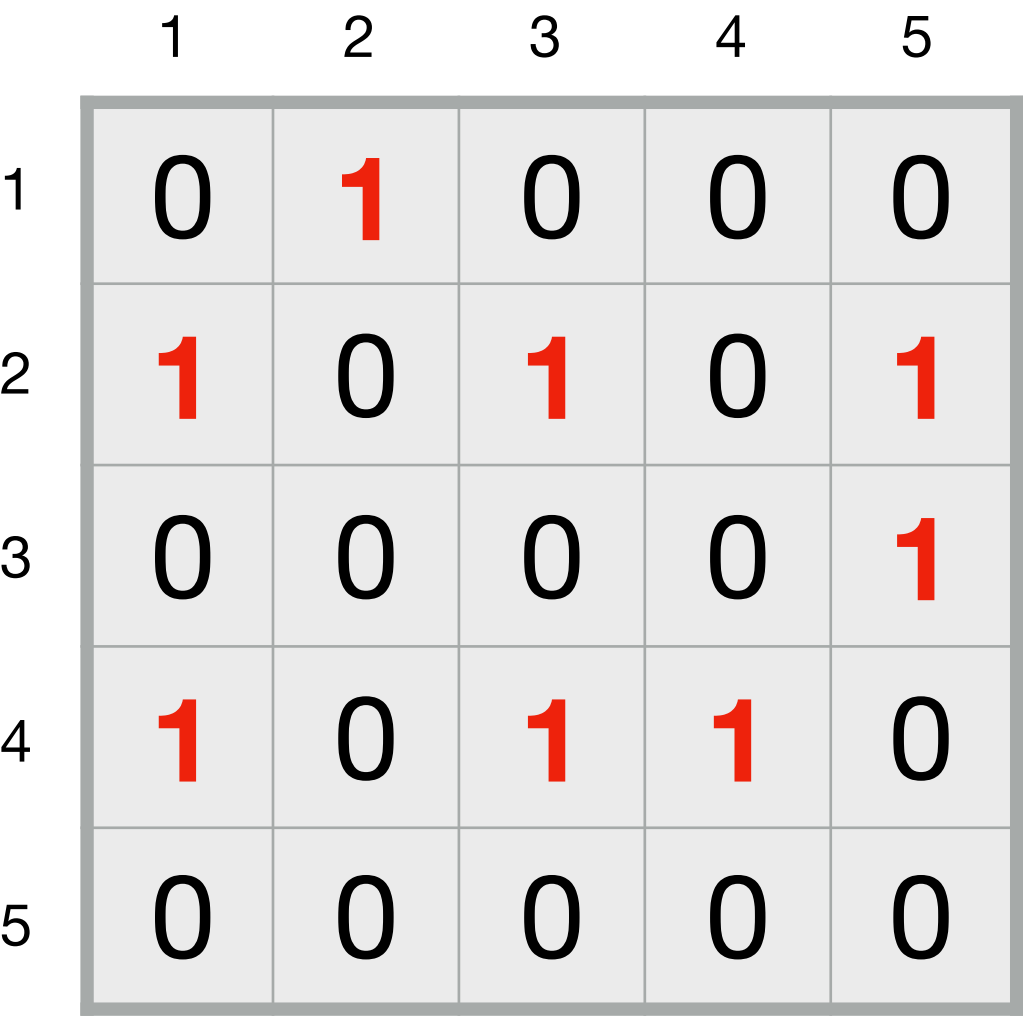

# Graphes non orientés

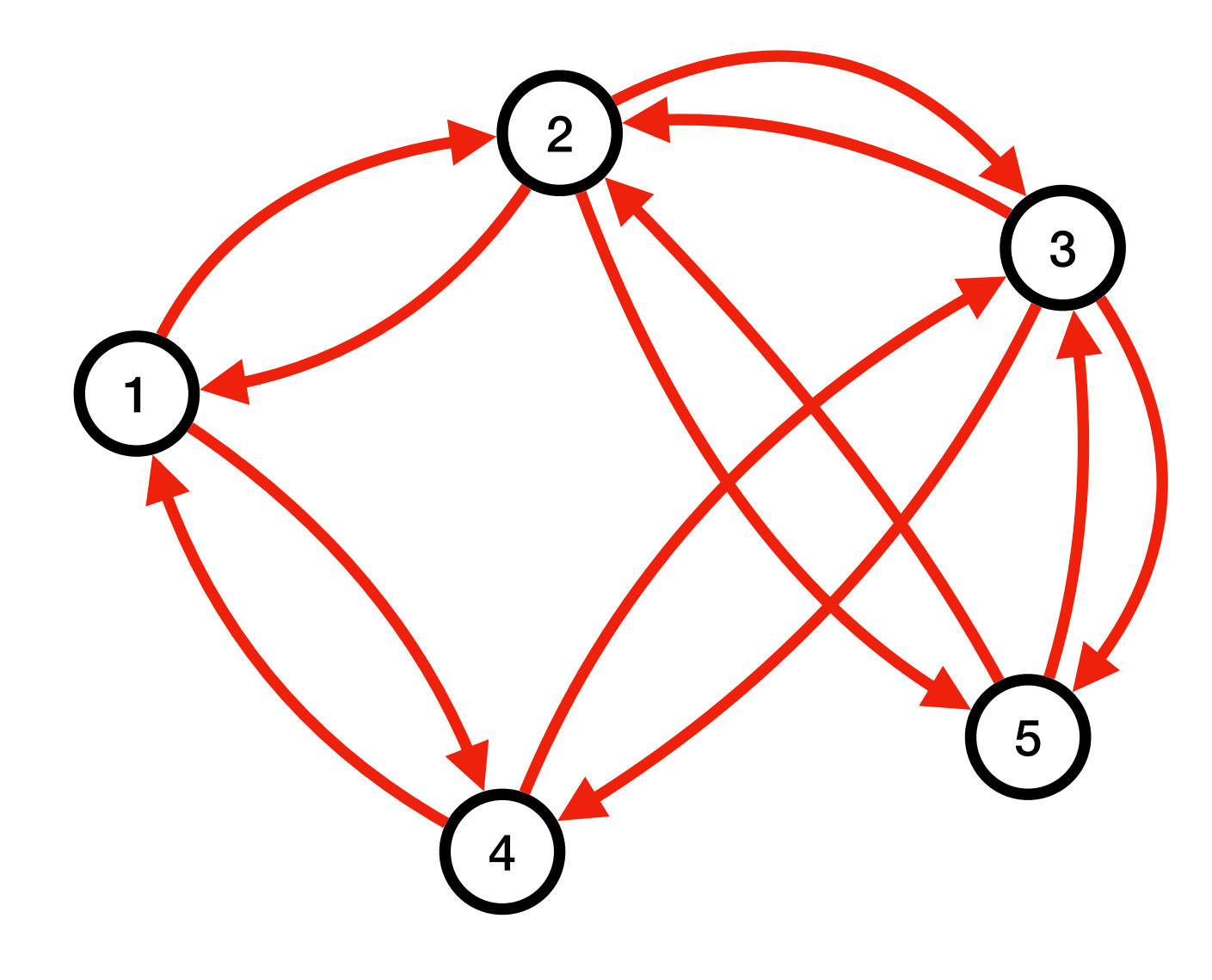

# Graphes non orientés

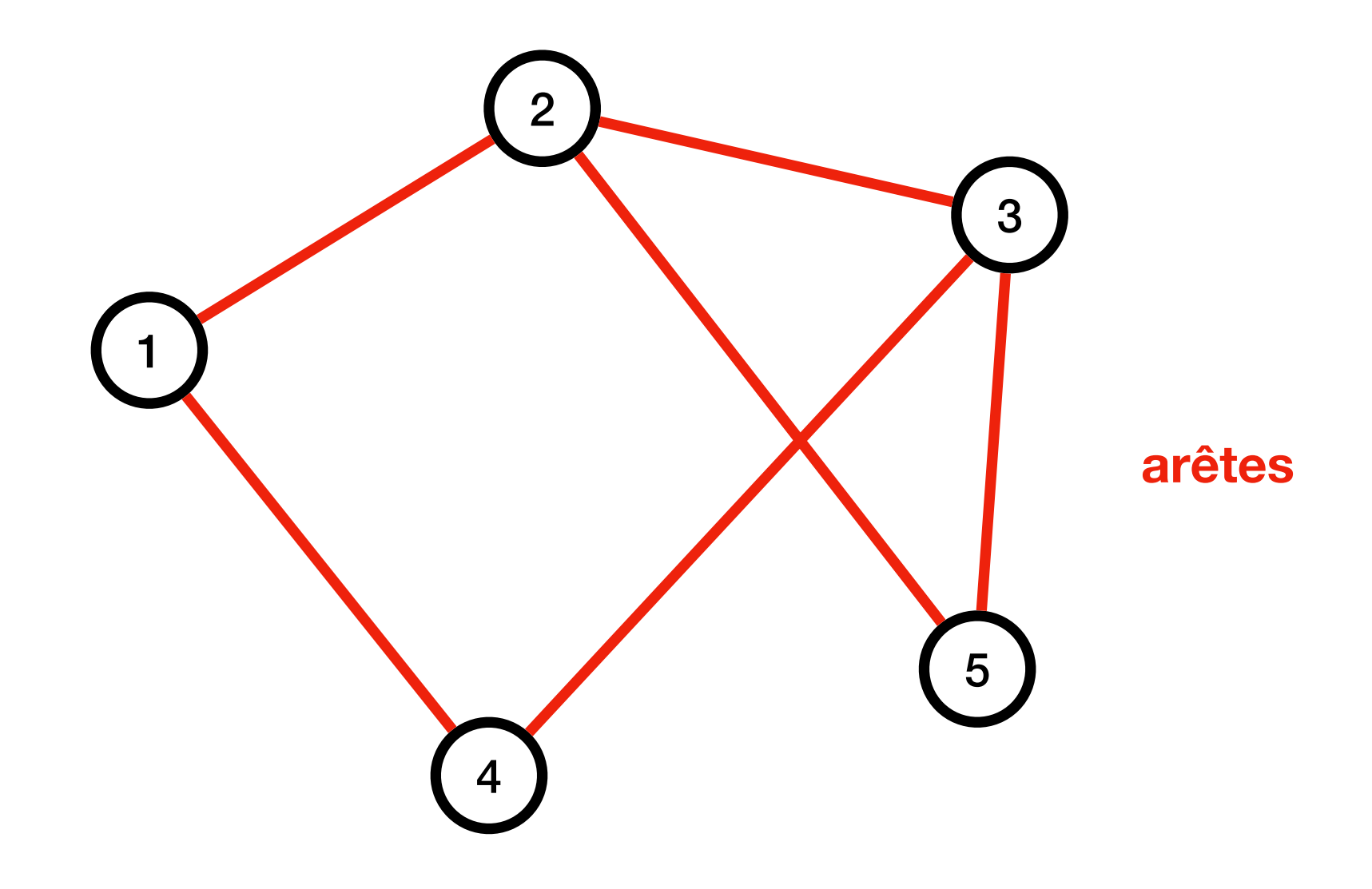

#### Réseau social (symétrique)

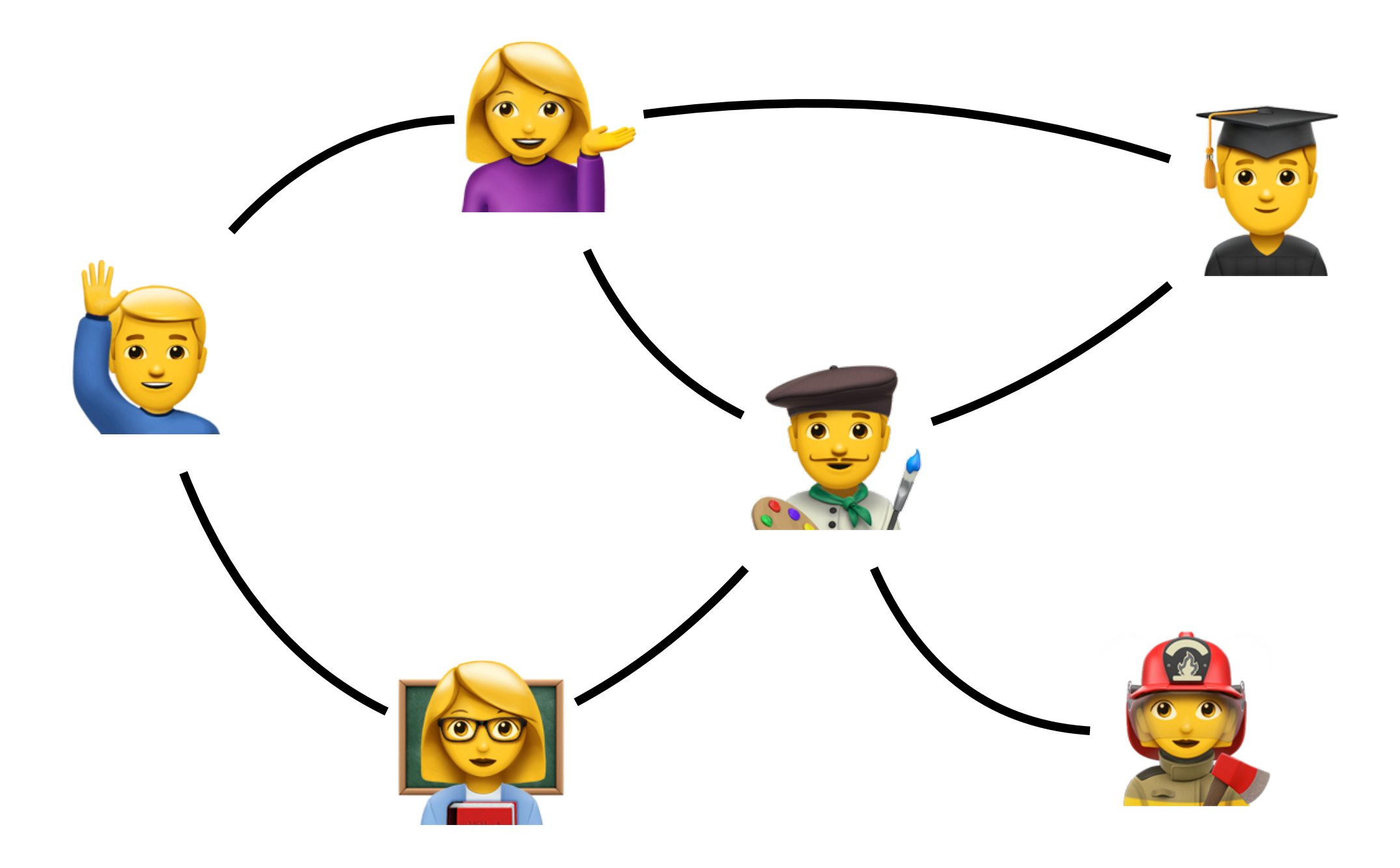

Each person in the world (at least among the 1.59 billion people active on Facebook) is connected to every other person by an average of three and a half other people.

<https://research.fb.com/three-and-a-half-degrees-of-separation/>

# Diamètre d'un graphe

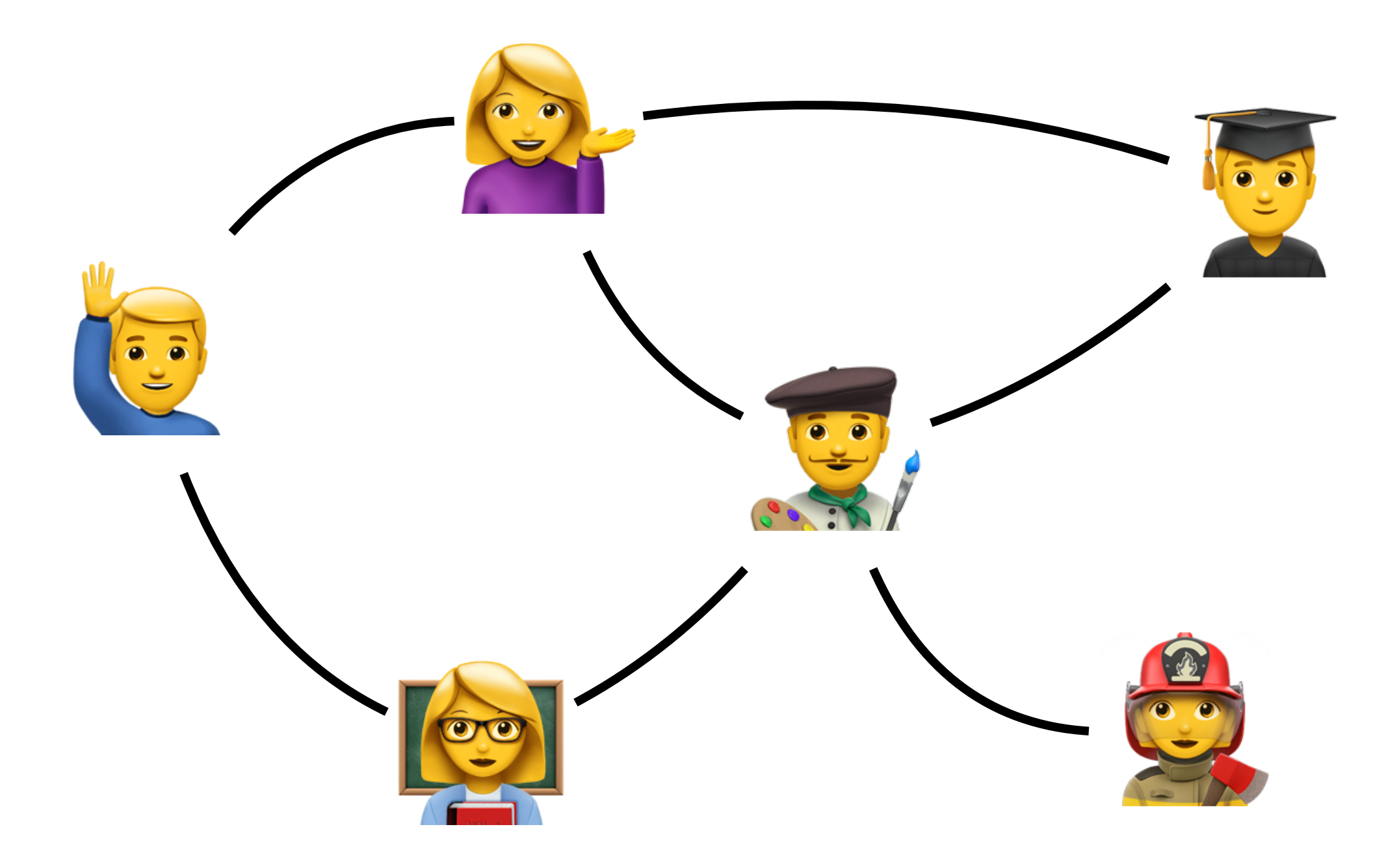

# Diamètre d'un graphe

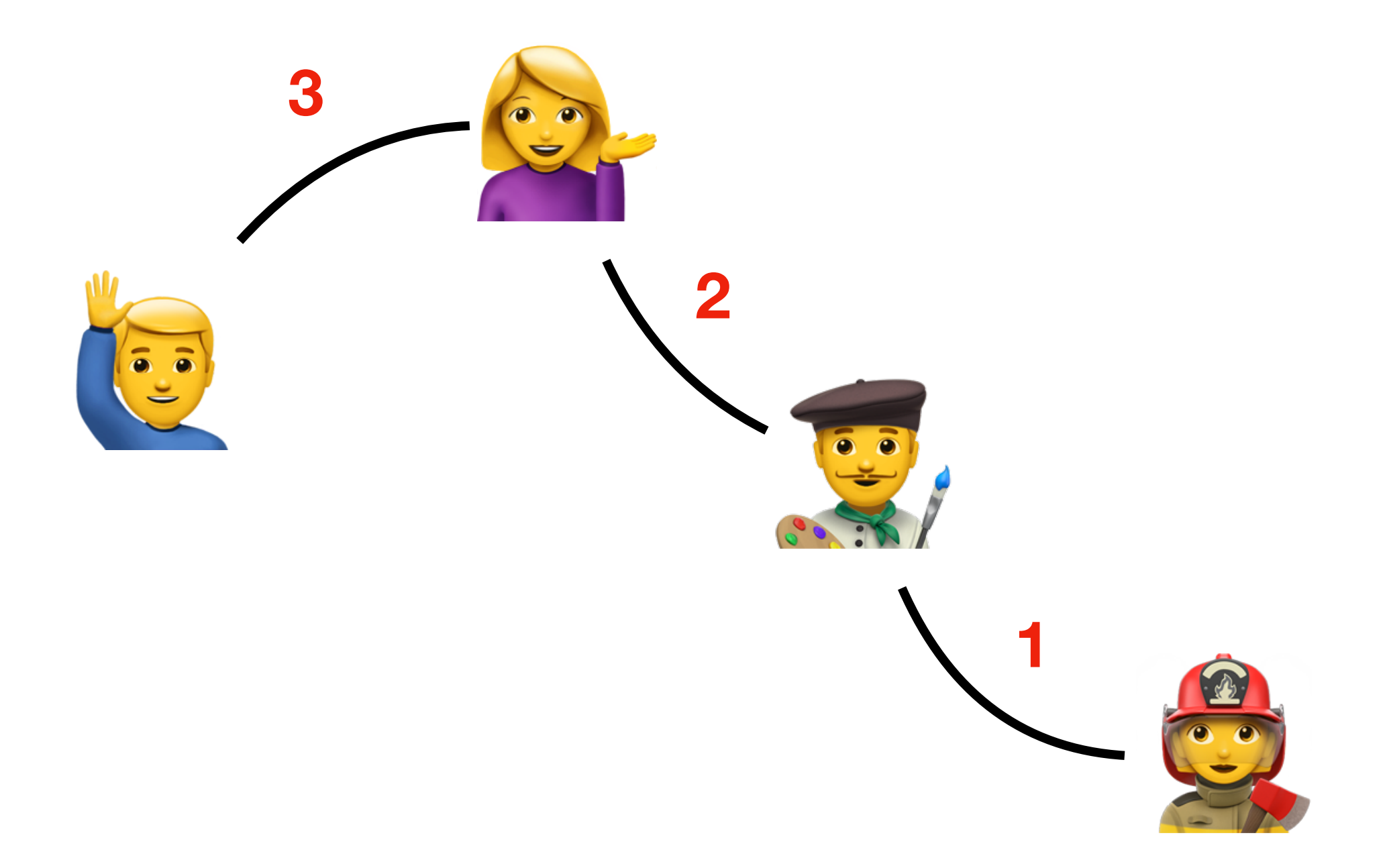

#### Exercice 3 du TD3

# Parcours de graphes

### Parcours en largeur

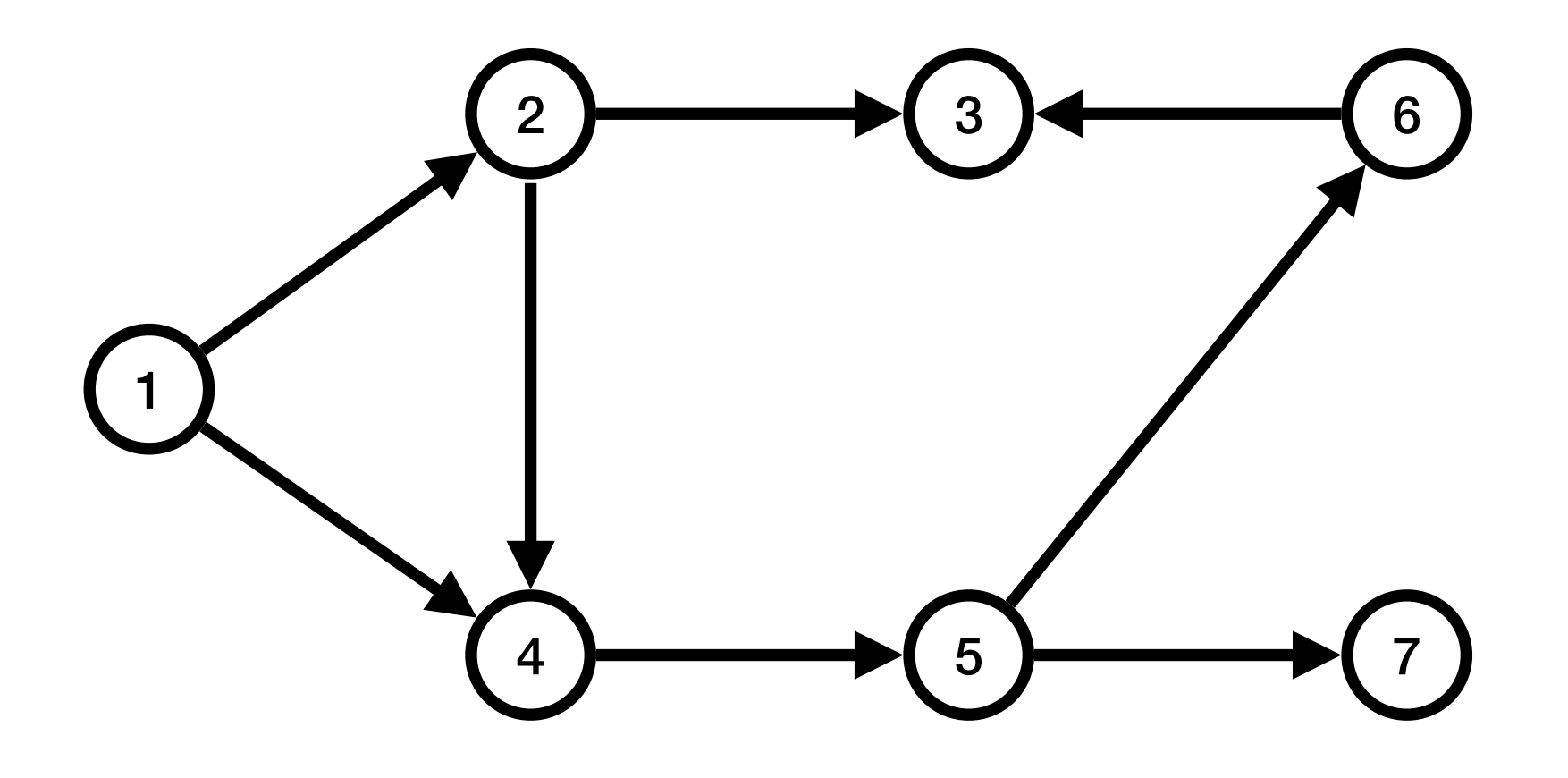

### Parcours en largeur

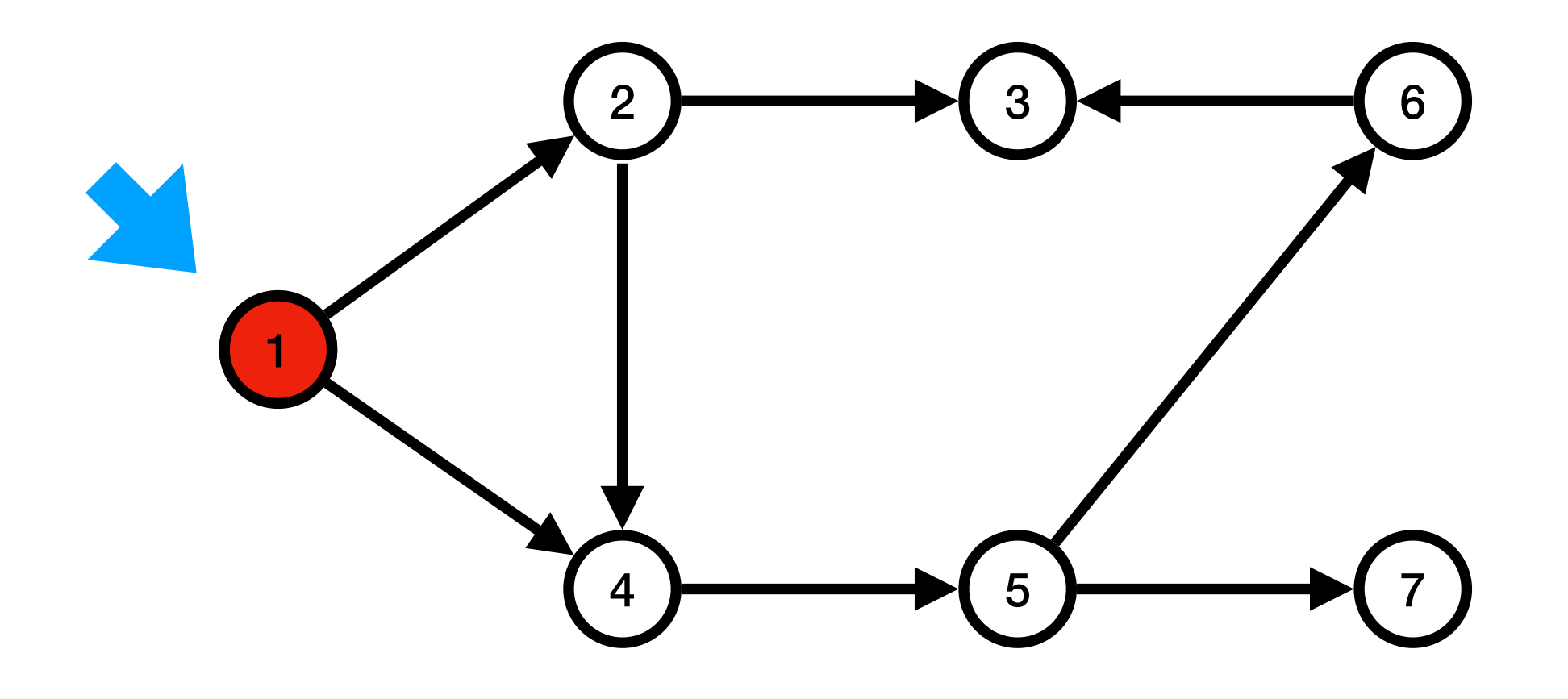

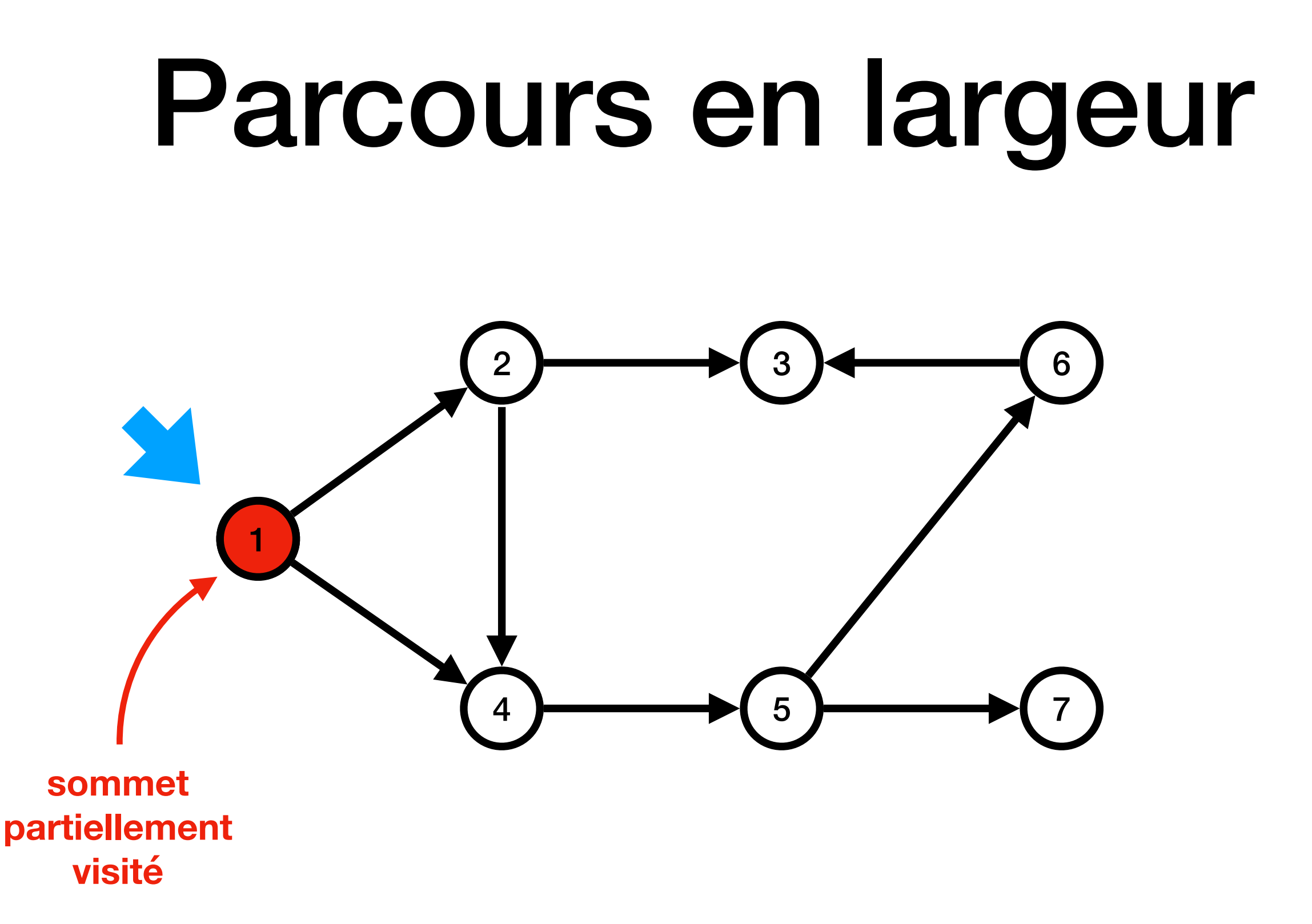

### Parcours en largeur

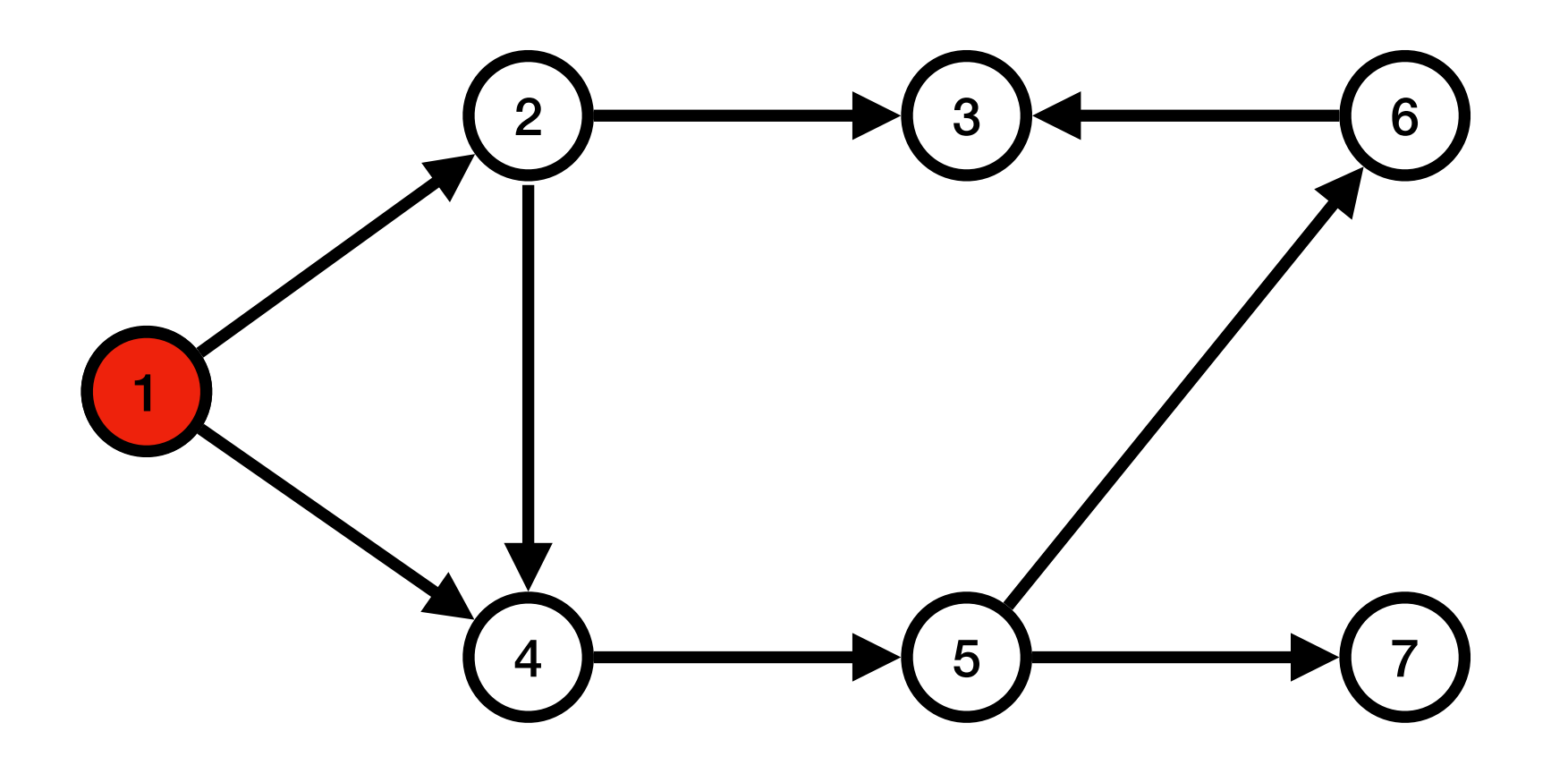

File  $\rightarrow$  (1

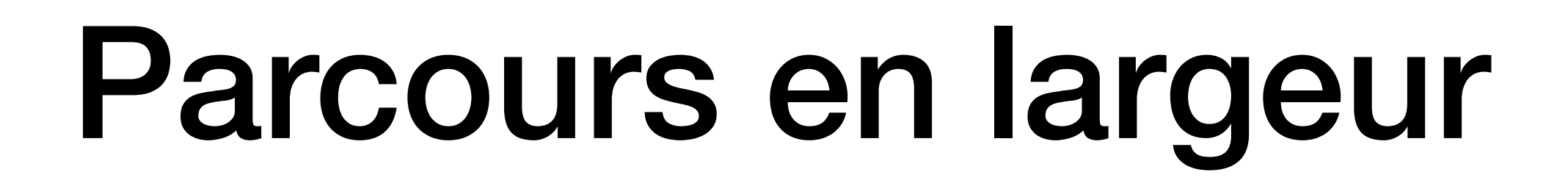

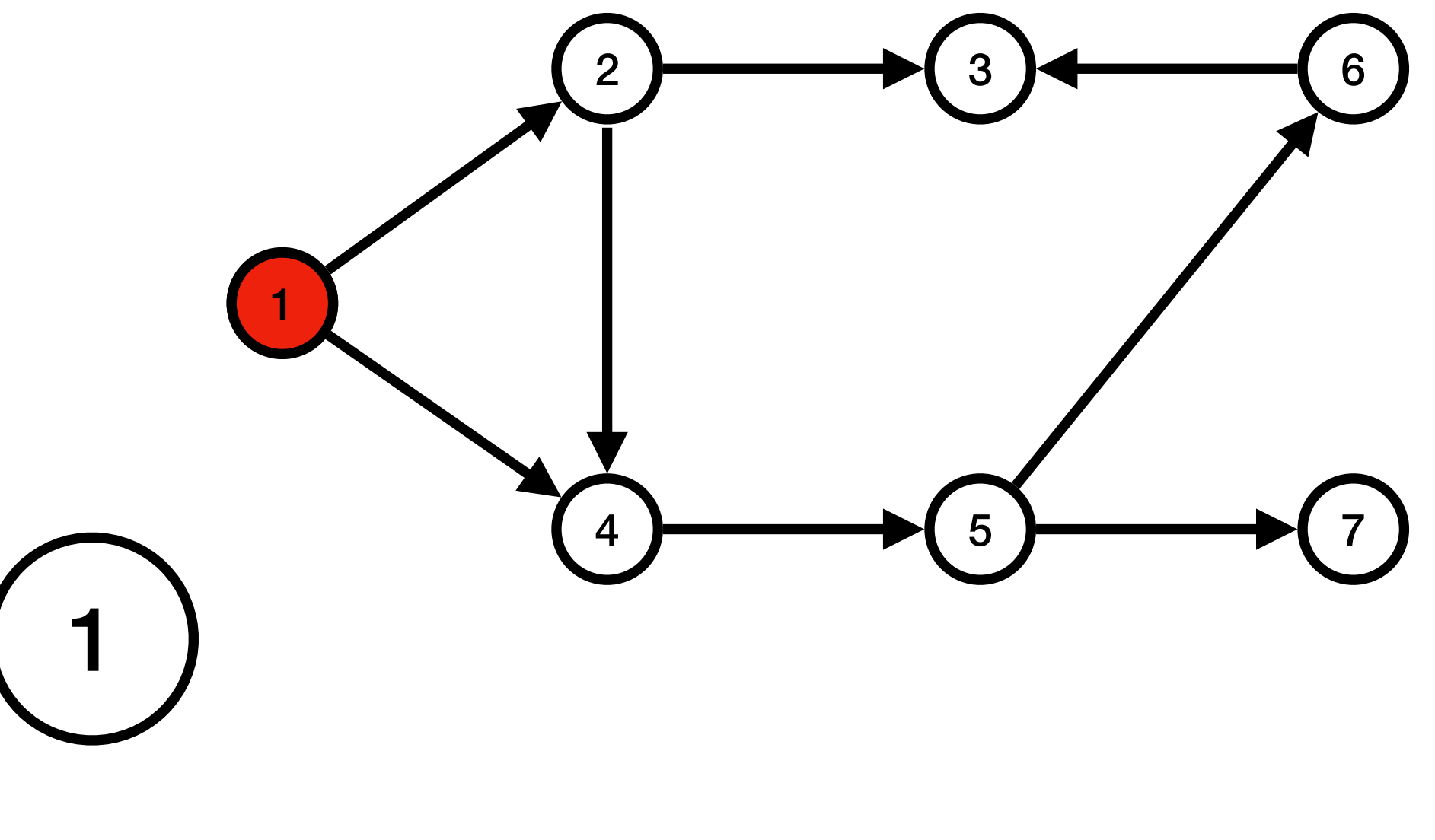
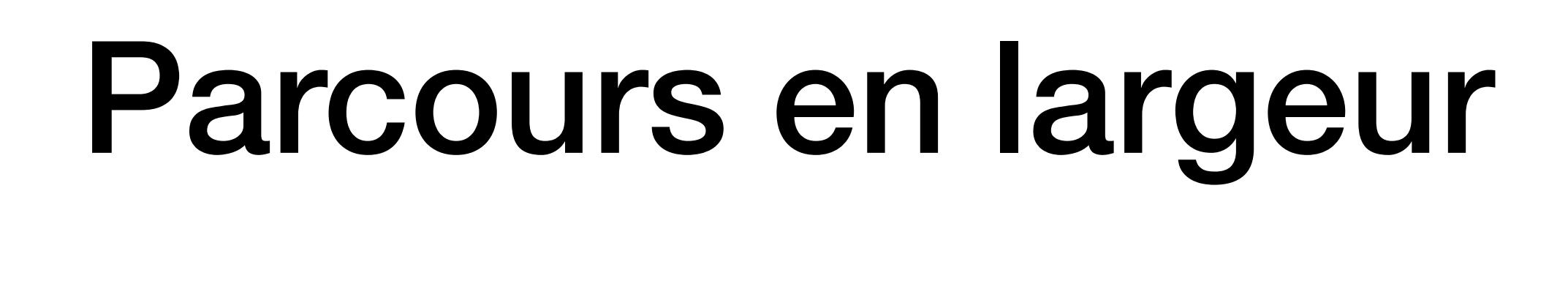

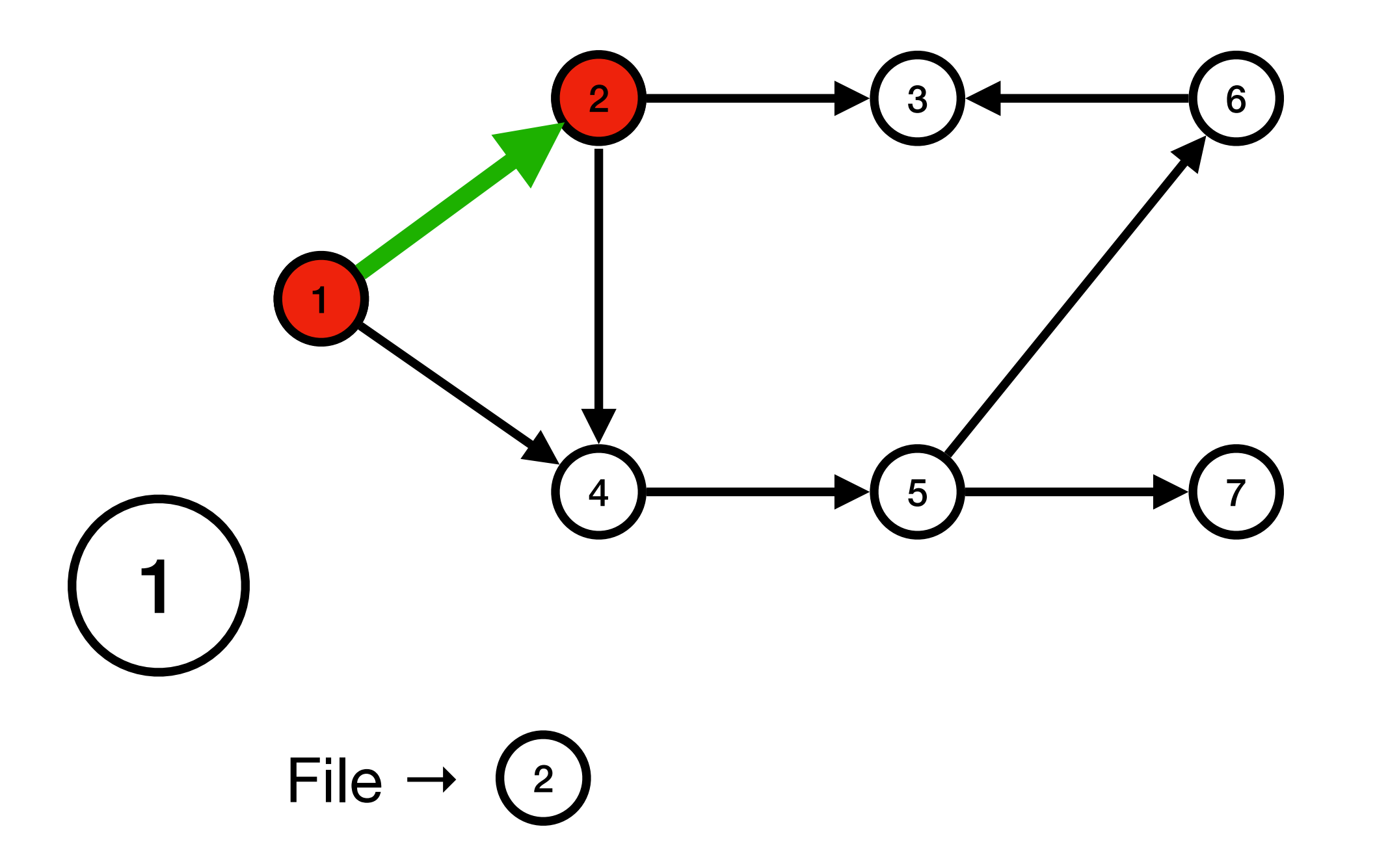

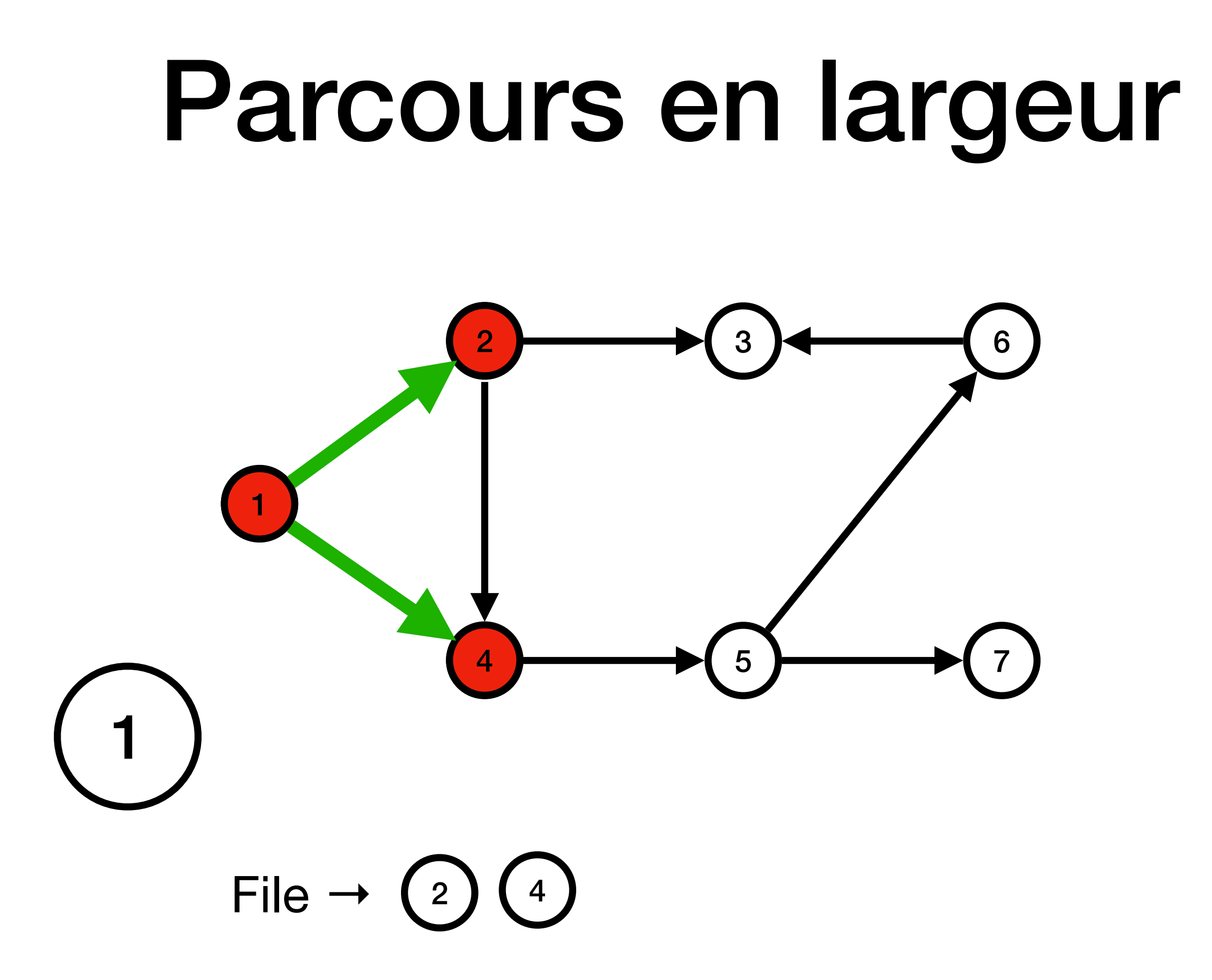

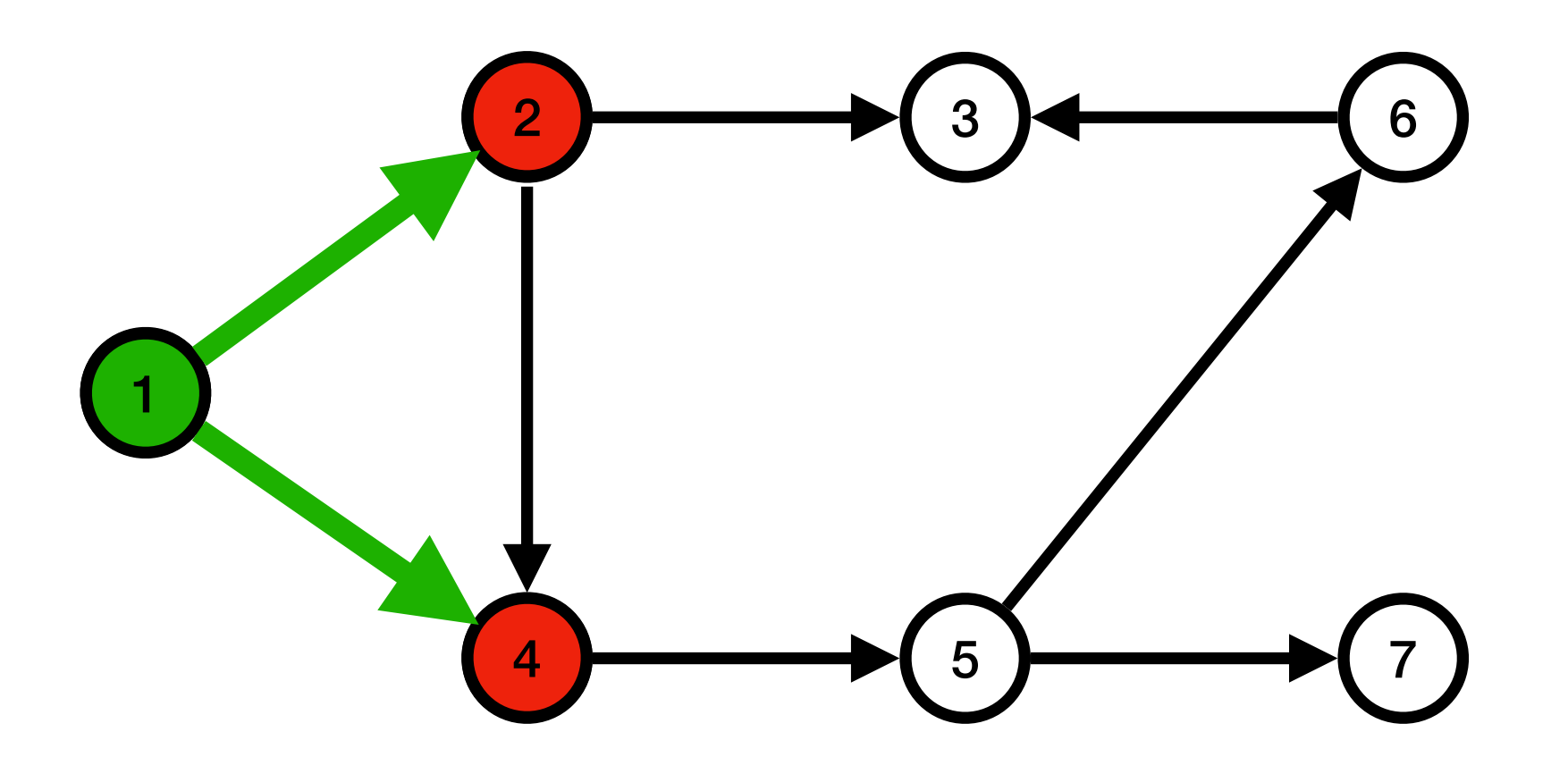

File  $\rightarrow$  (2) 4)

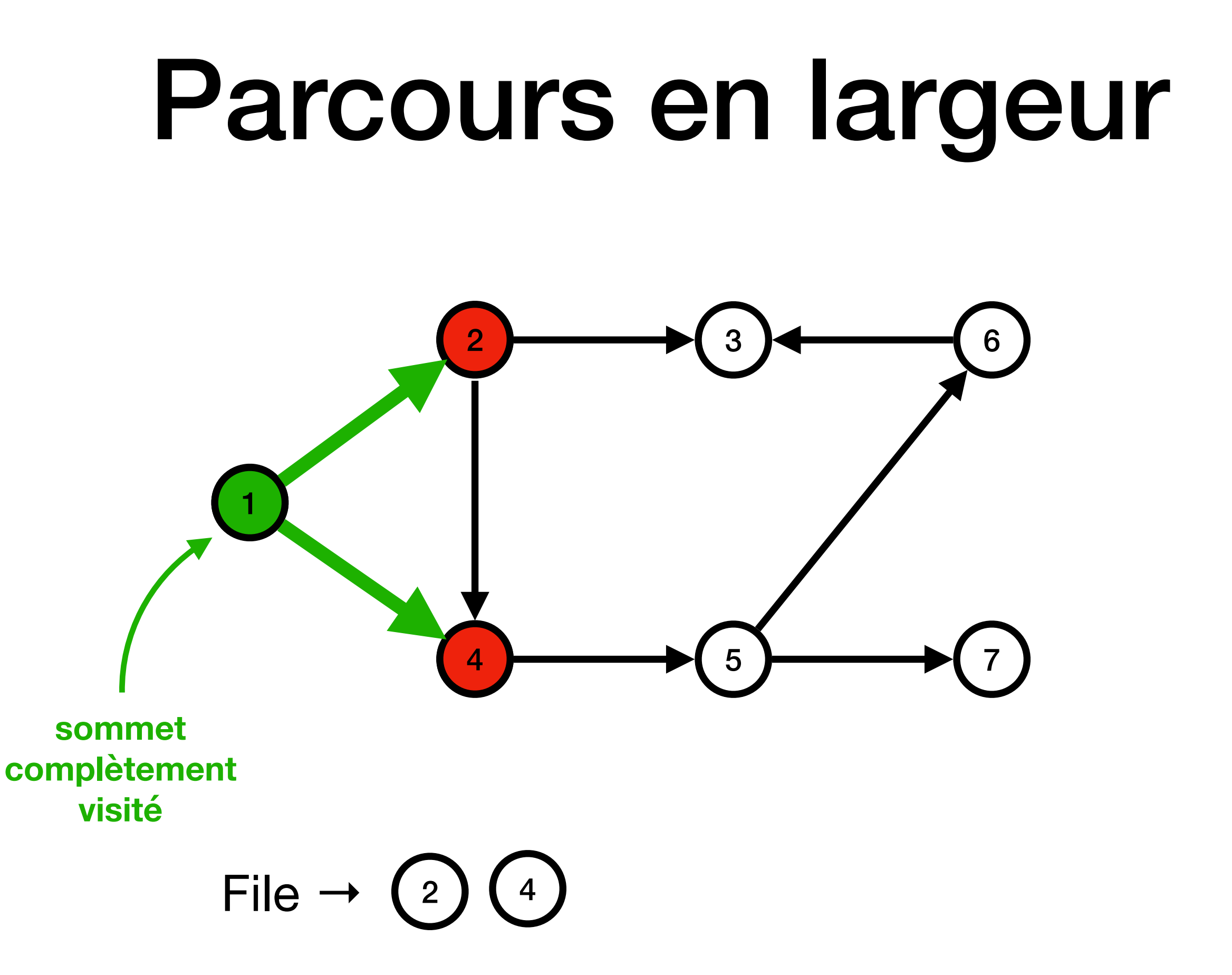

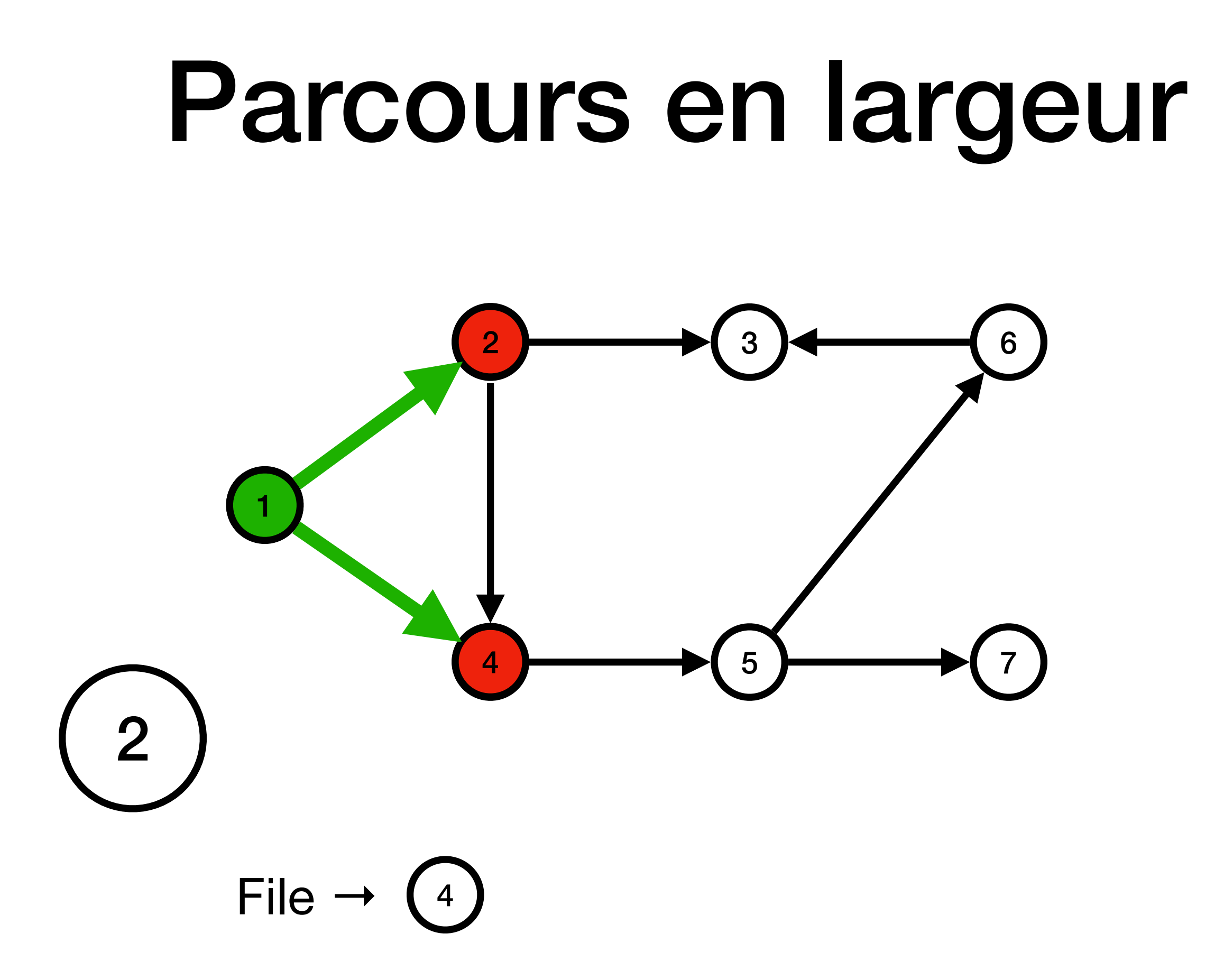

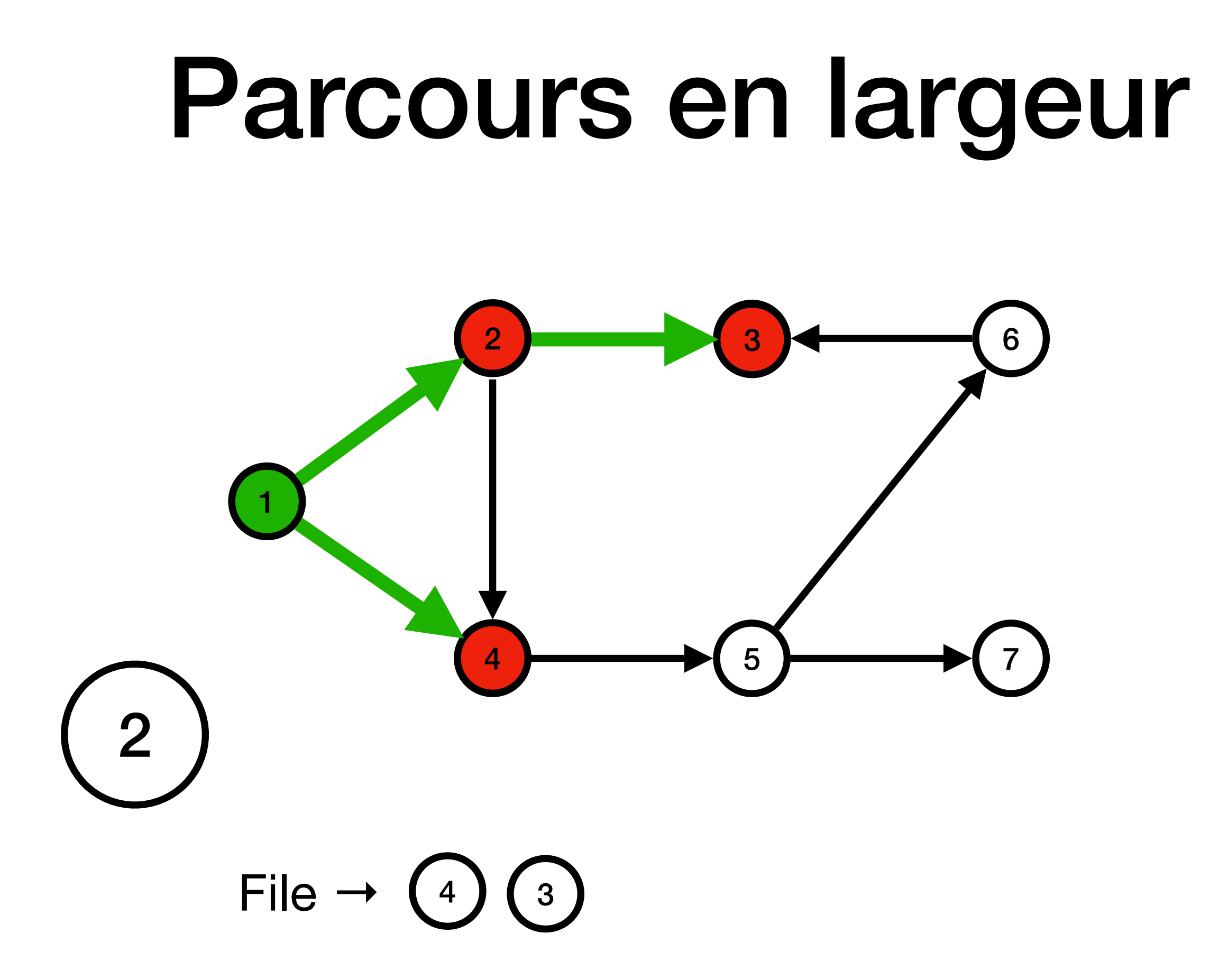

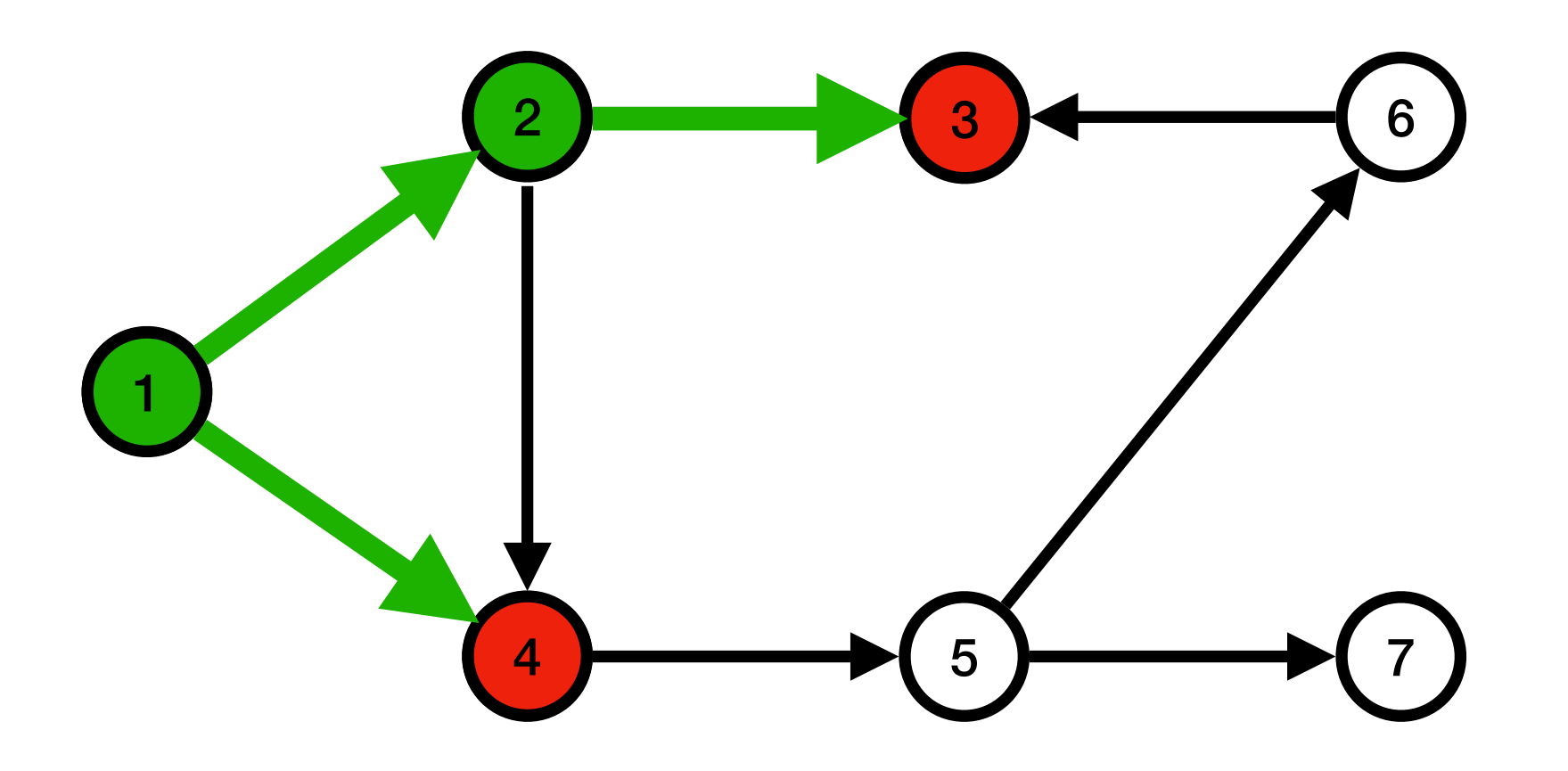

File  $\rightarrow$  (4)  $\begin{bmatrix} 3 \end{bmatrix}$ 

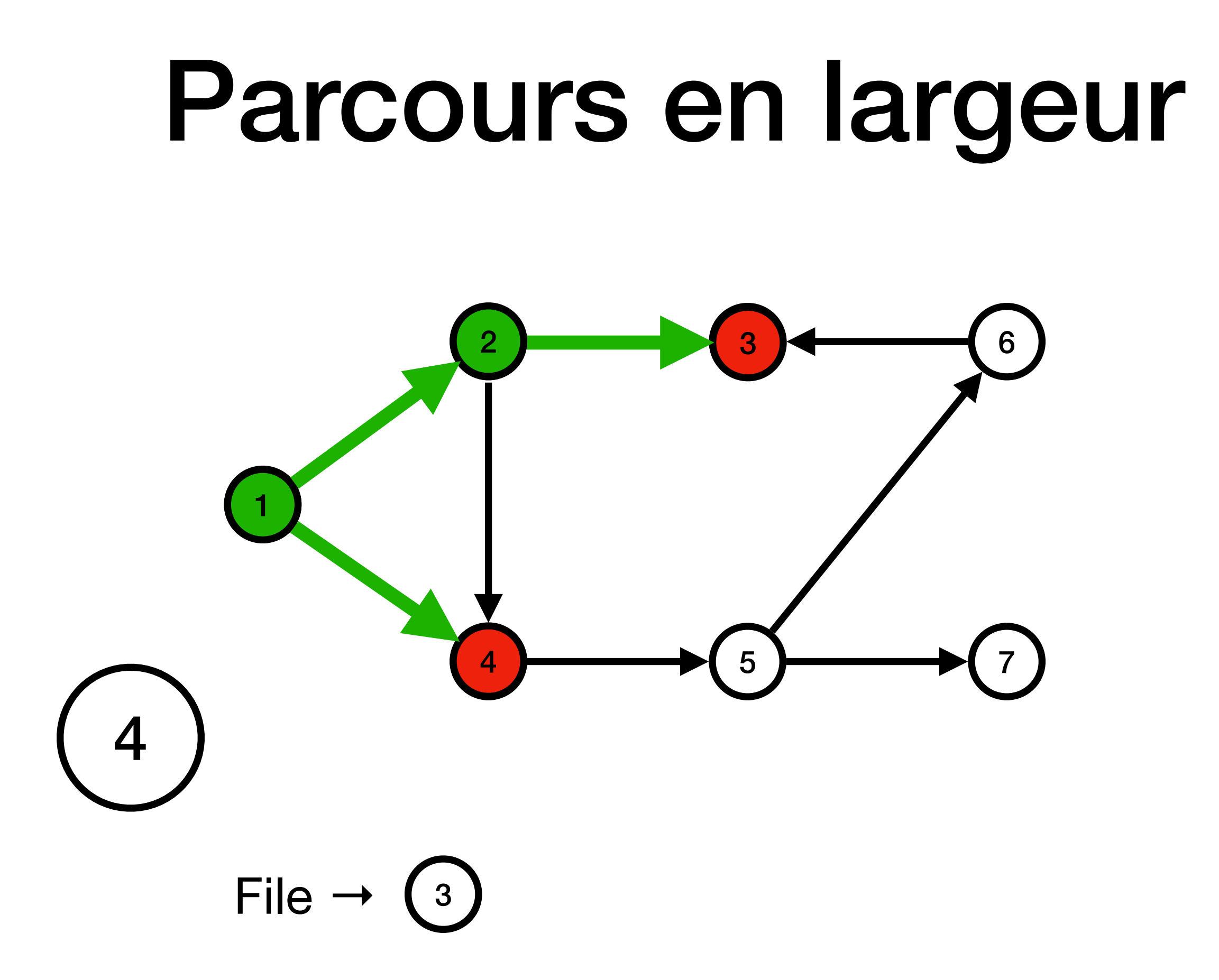

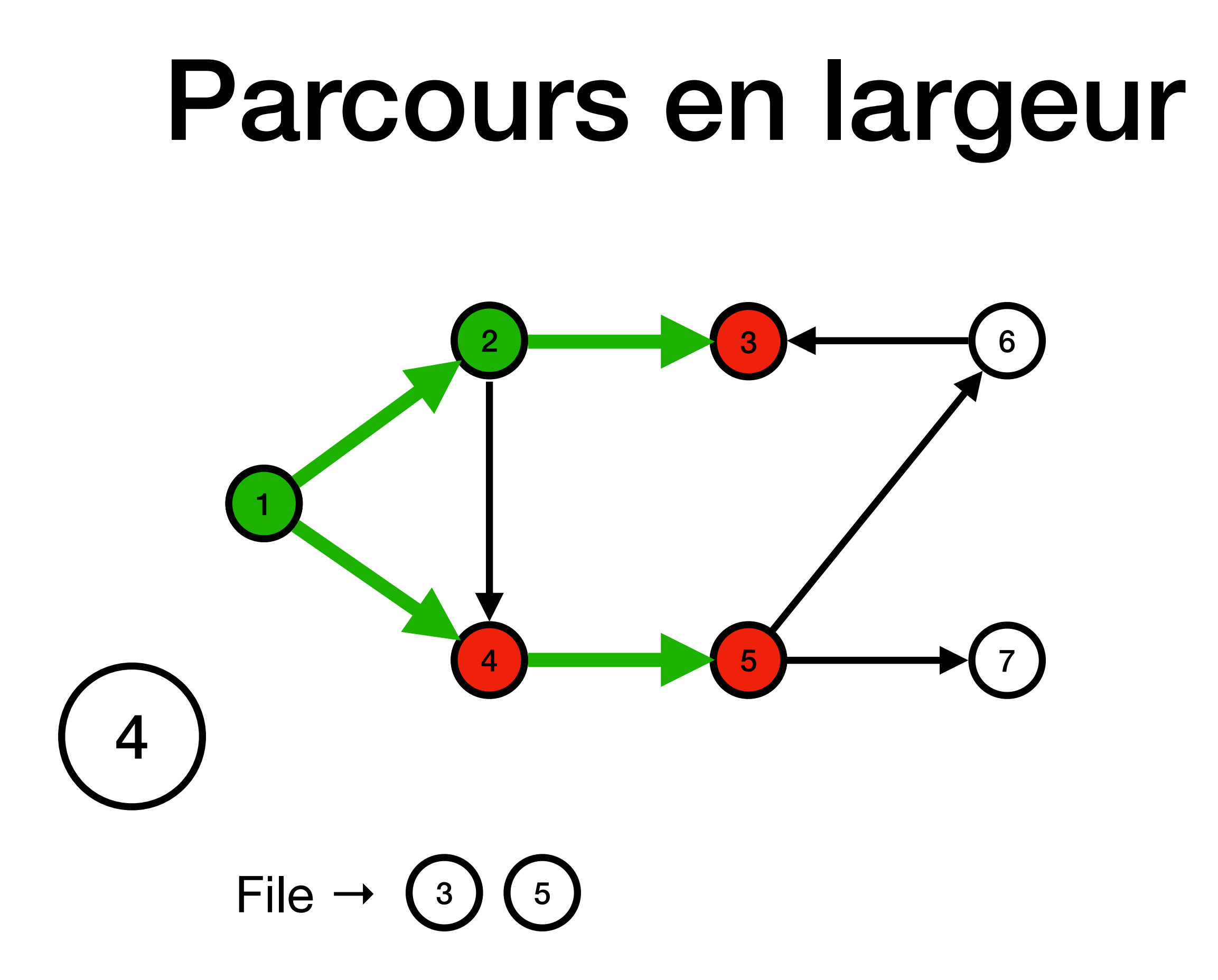

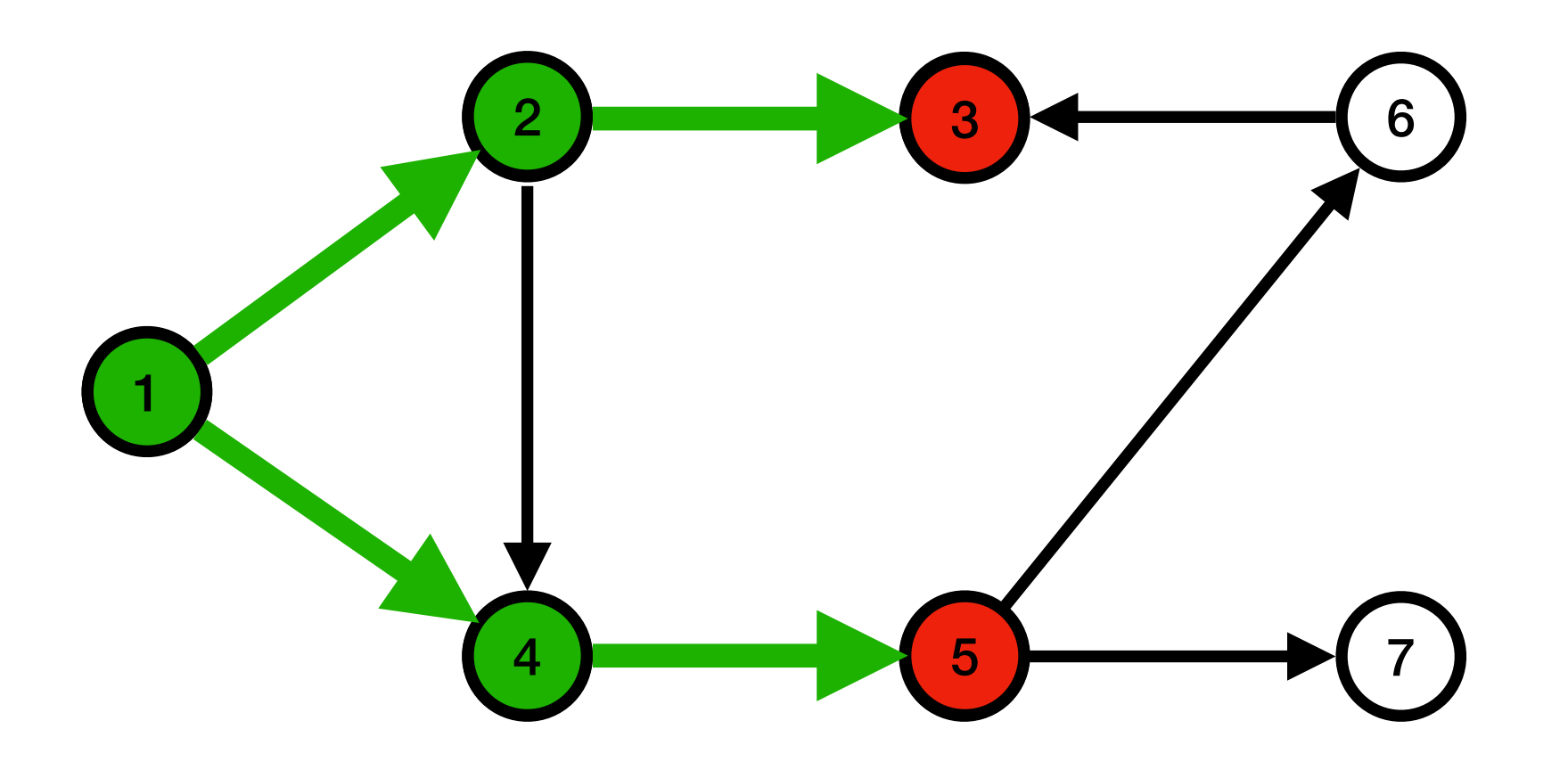

File  $\rightarrow$  (3)  $\begin{pmatrix} 5 \end{pmatrix}$ 

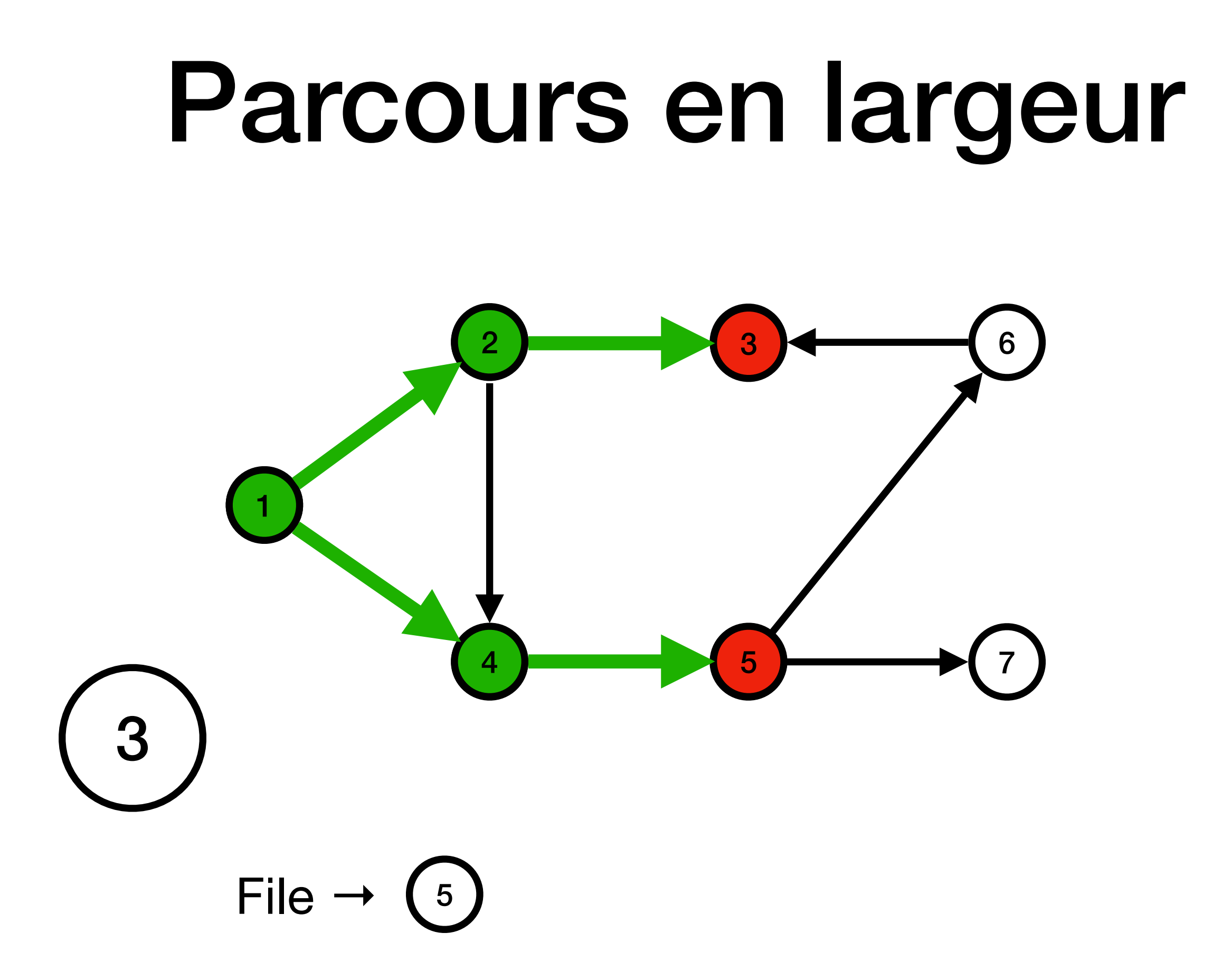

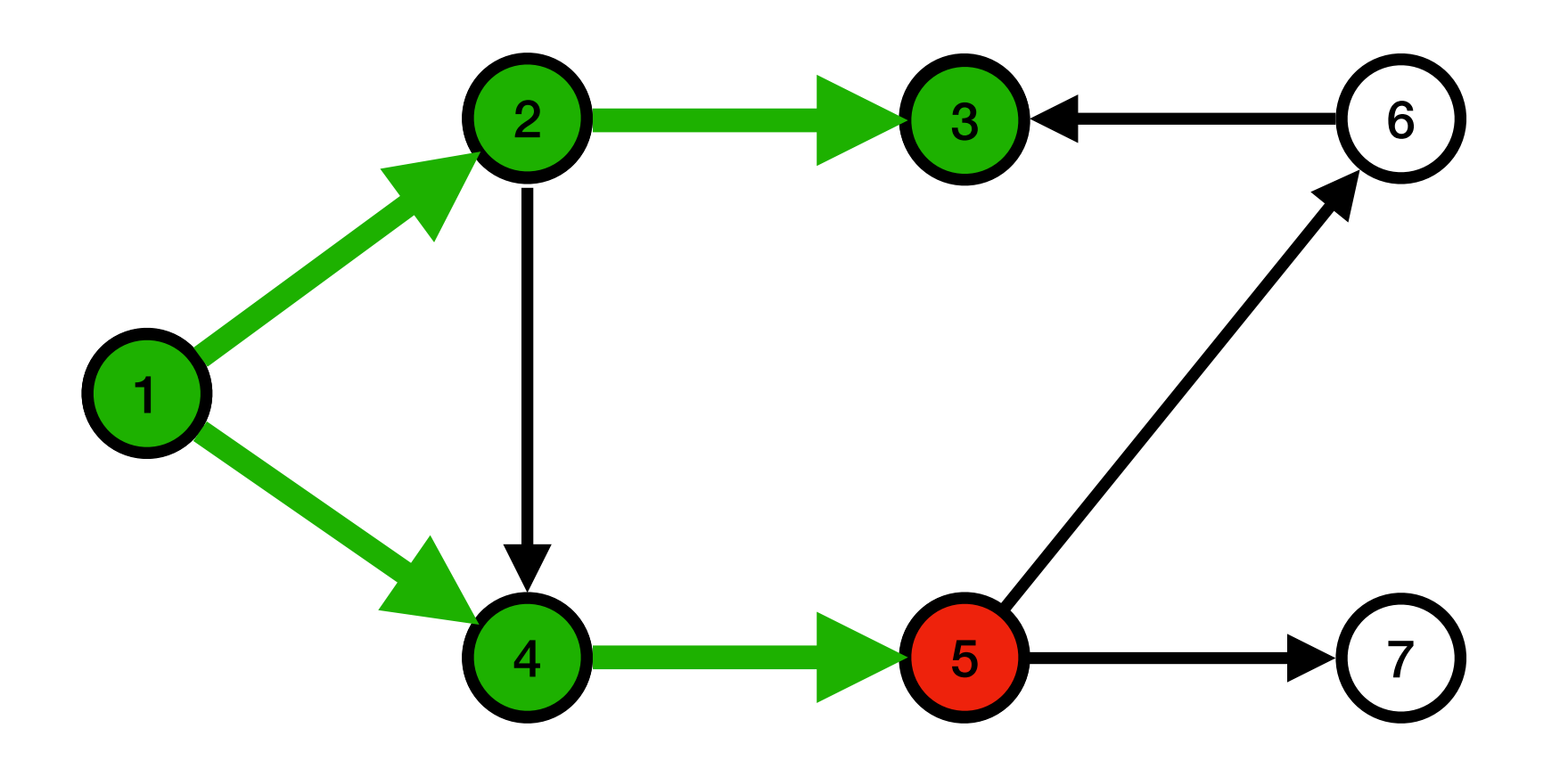

File  $\rightarrow$  (5)

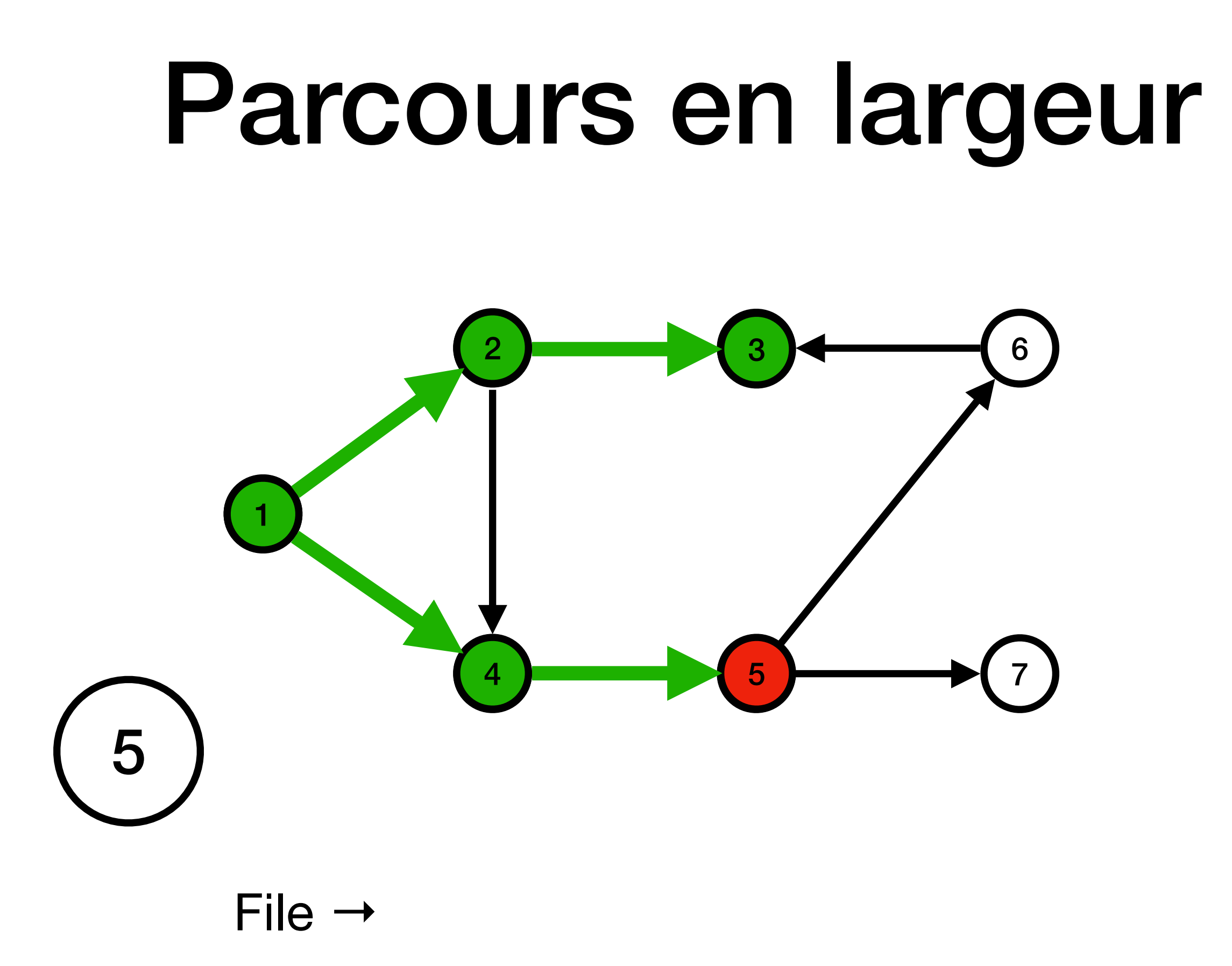

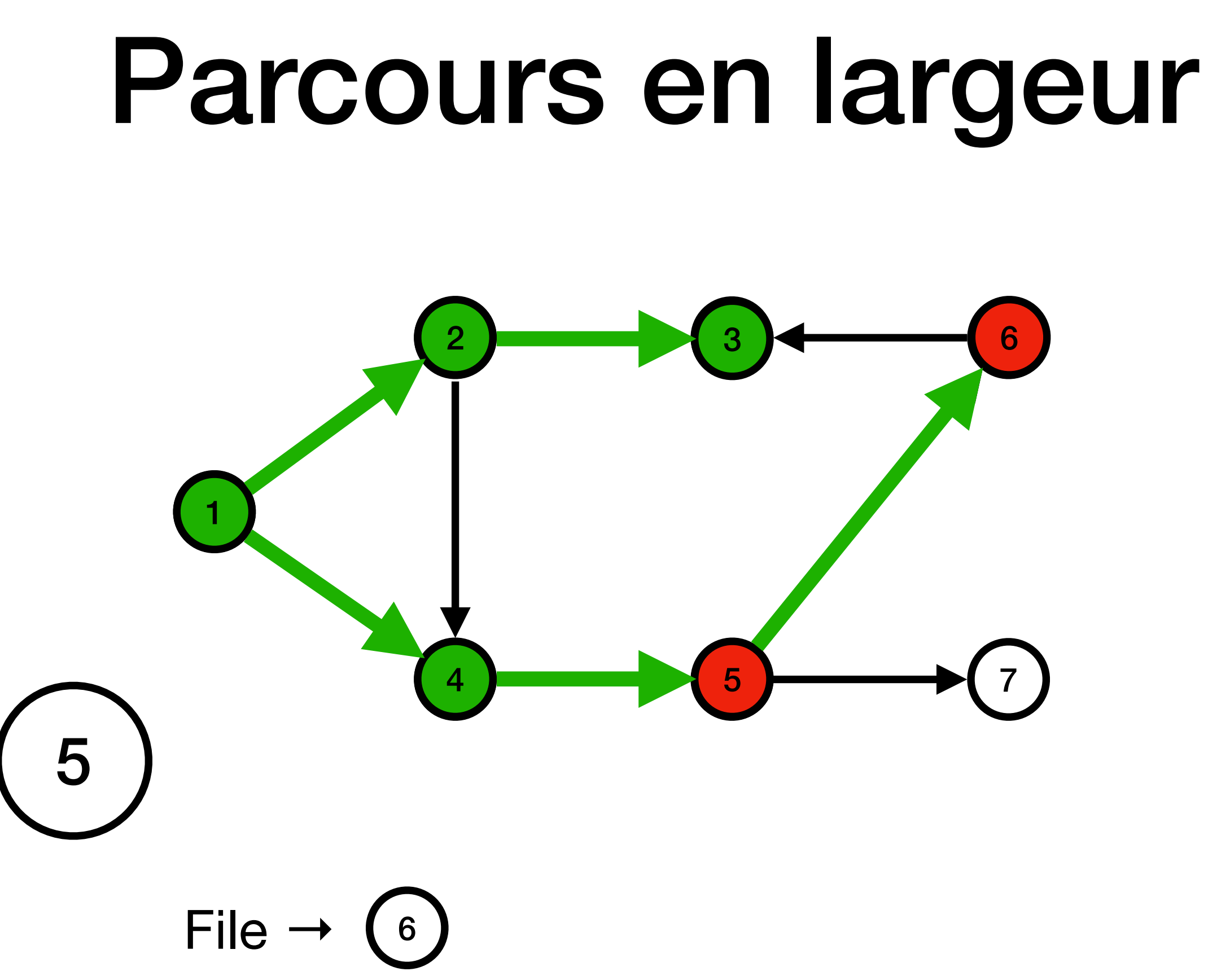

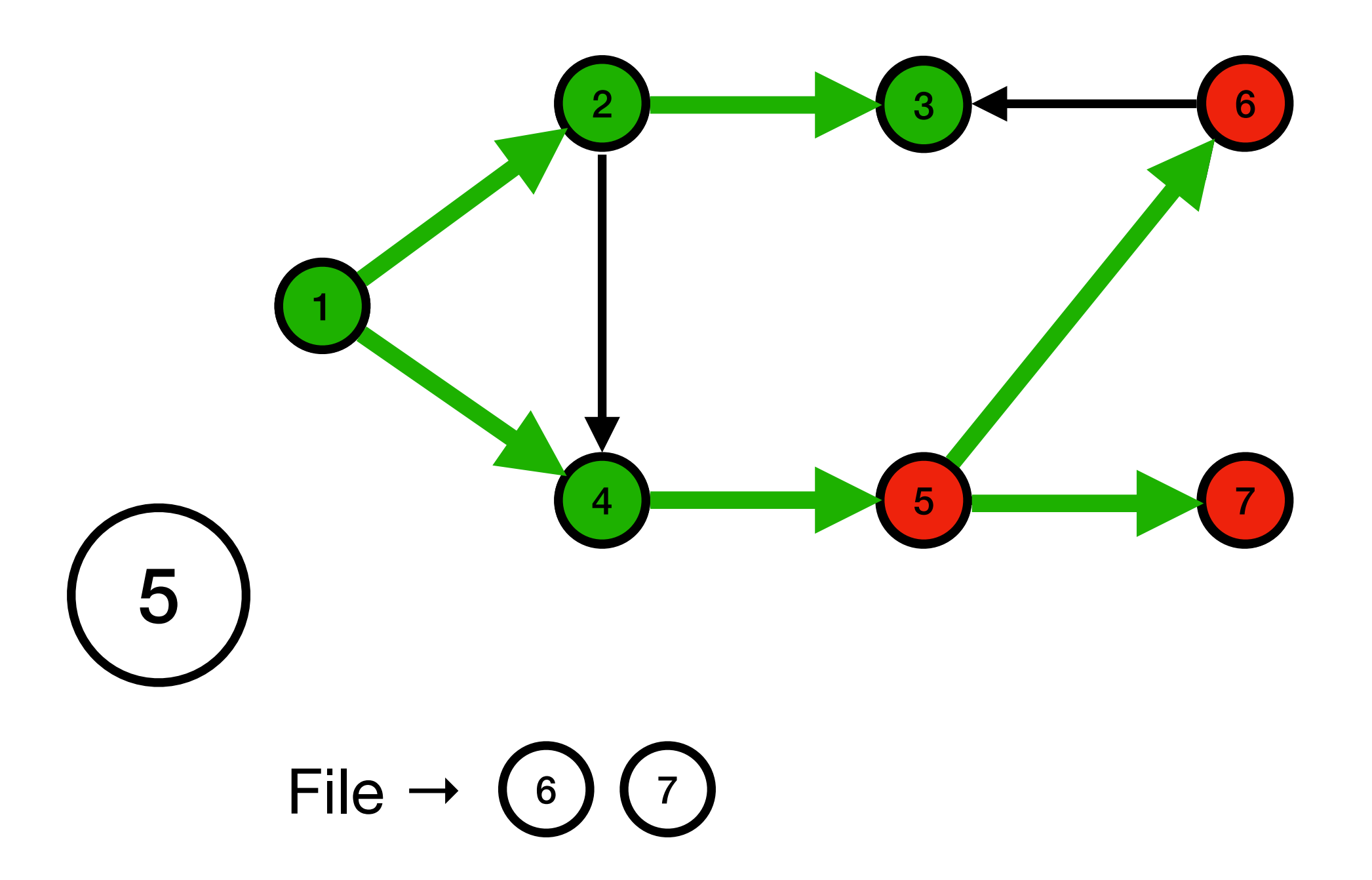

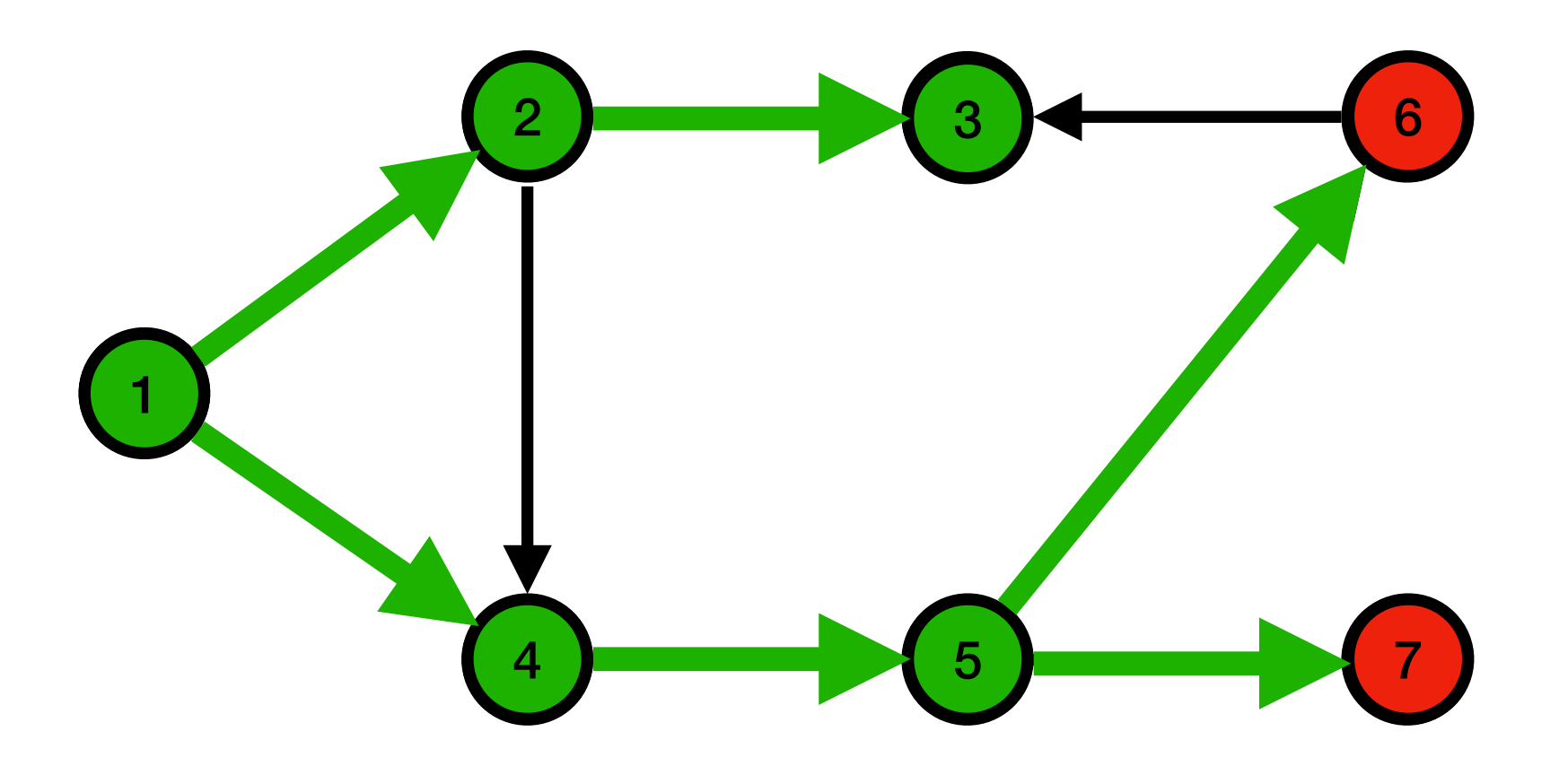

File  $\rightarrow$  (6 7)

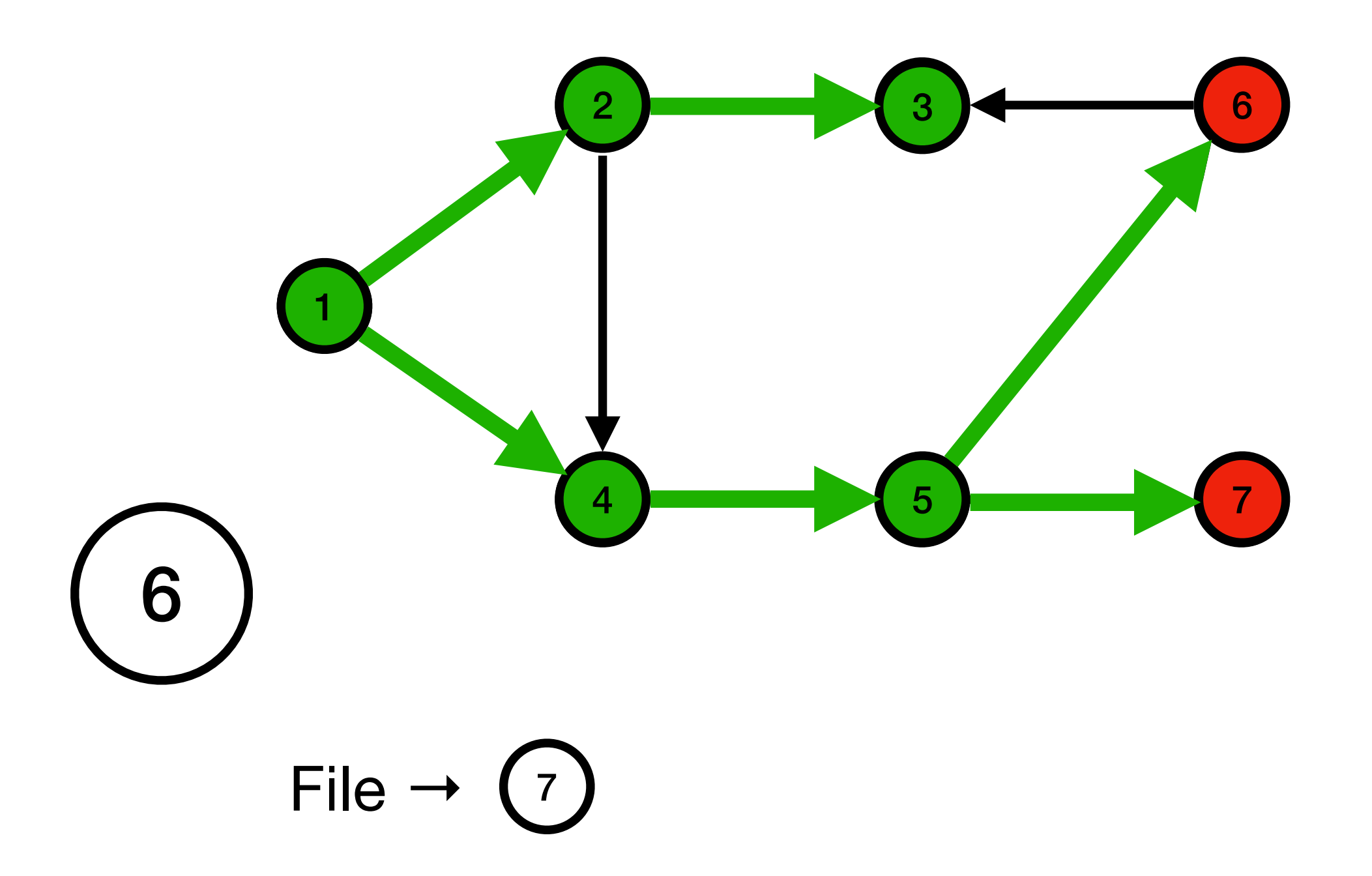

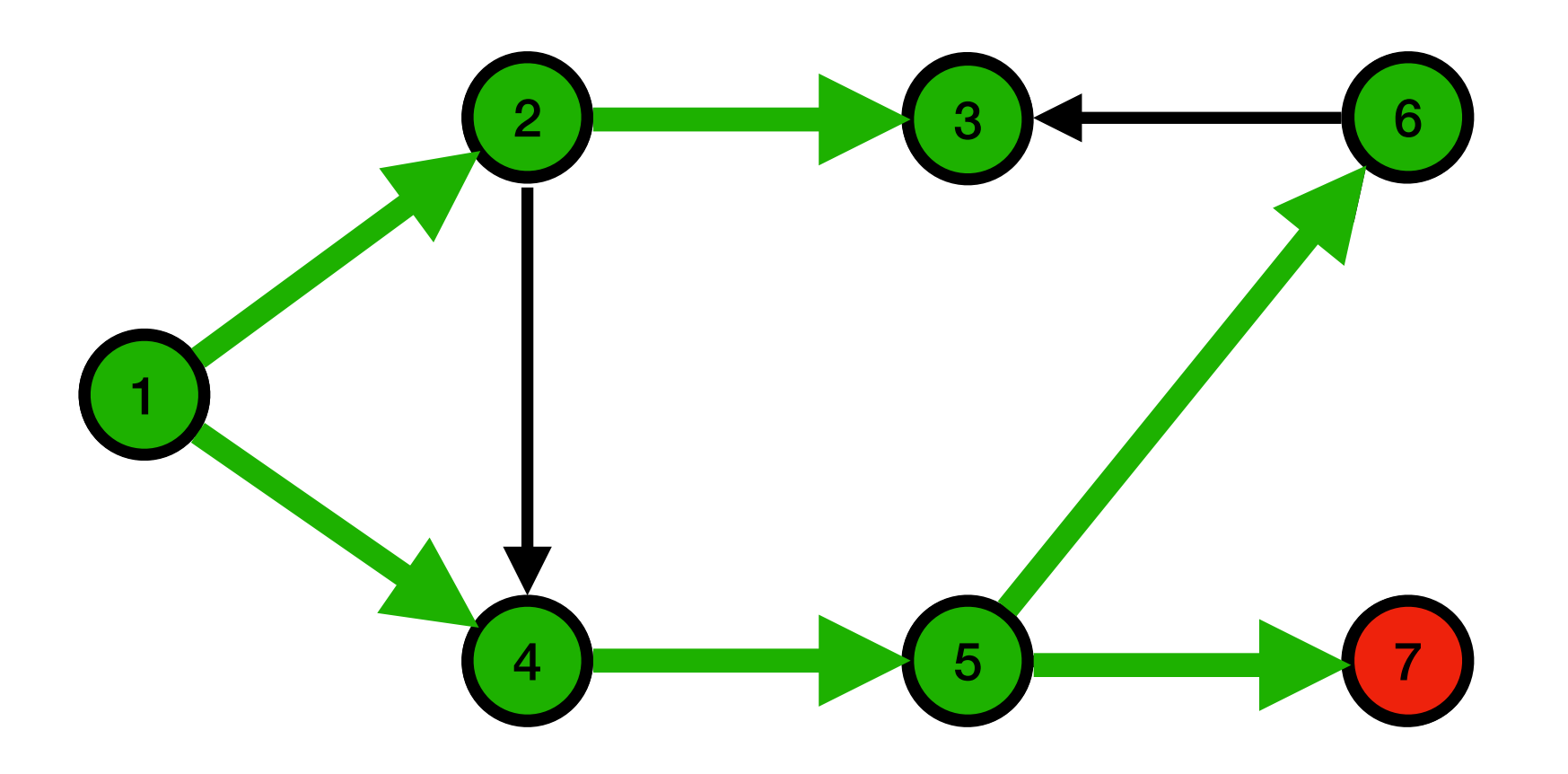

File  $\rightarrow$  (7)

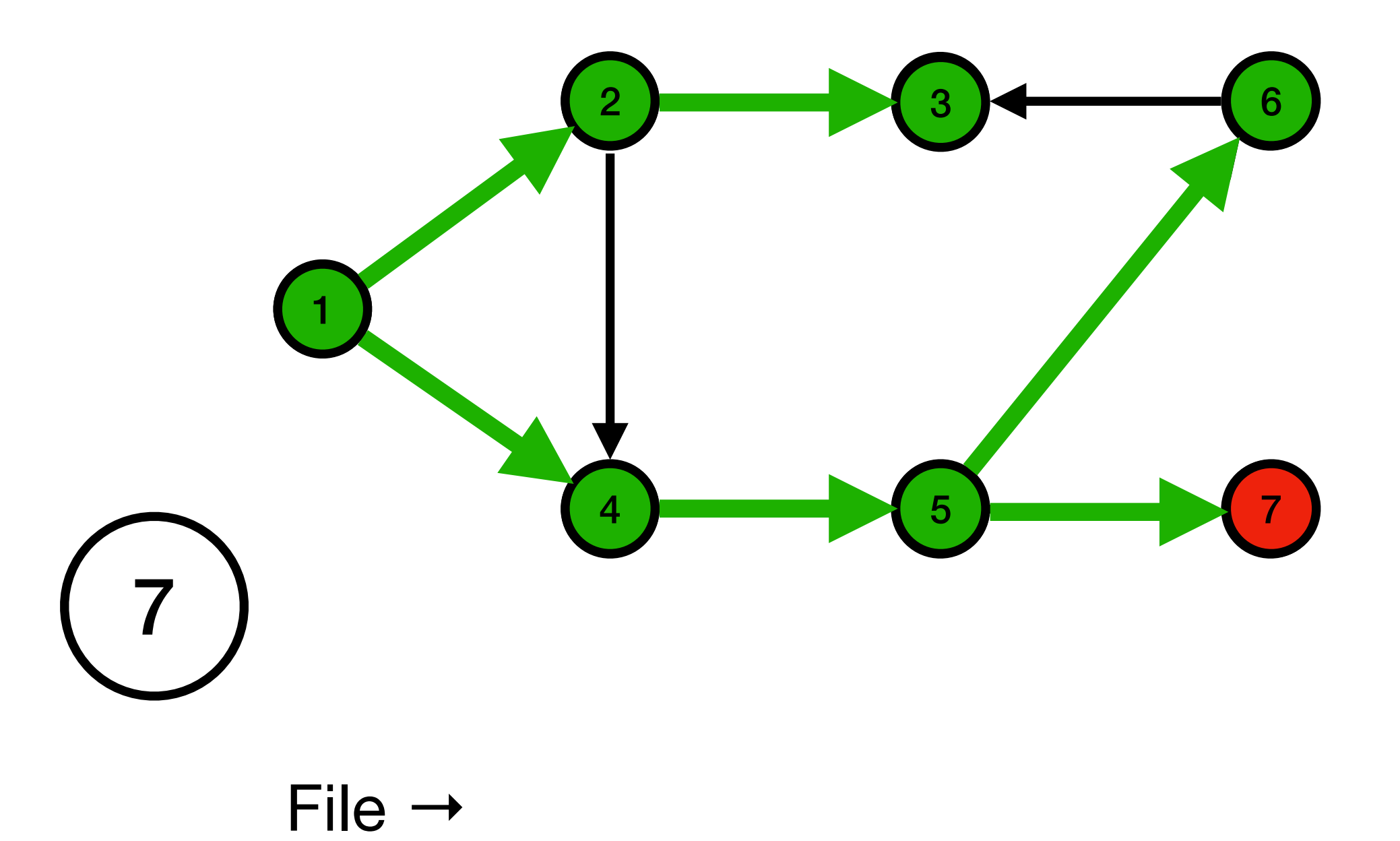

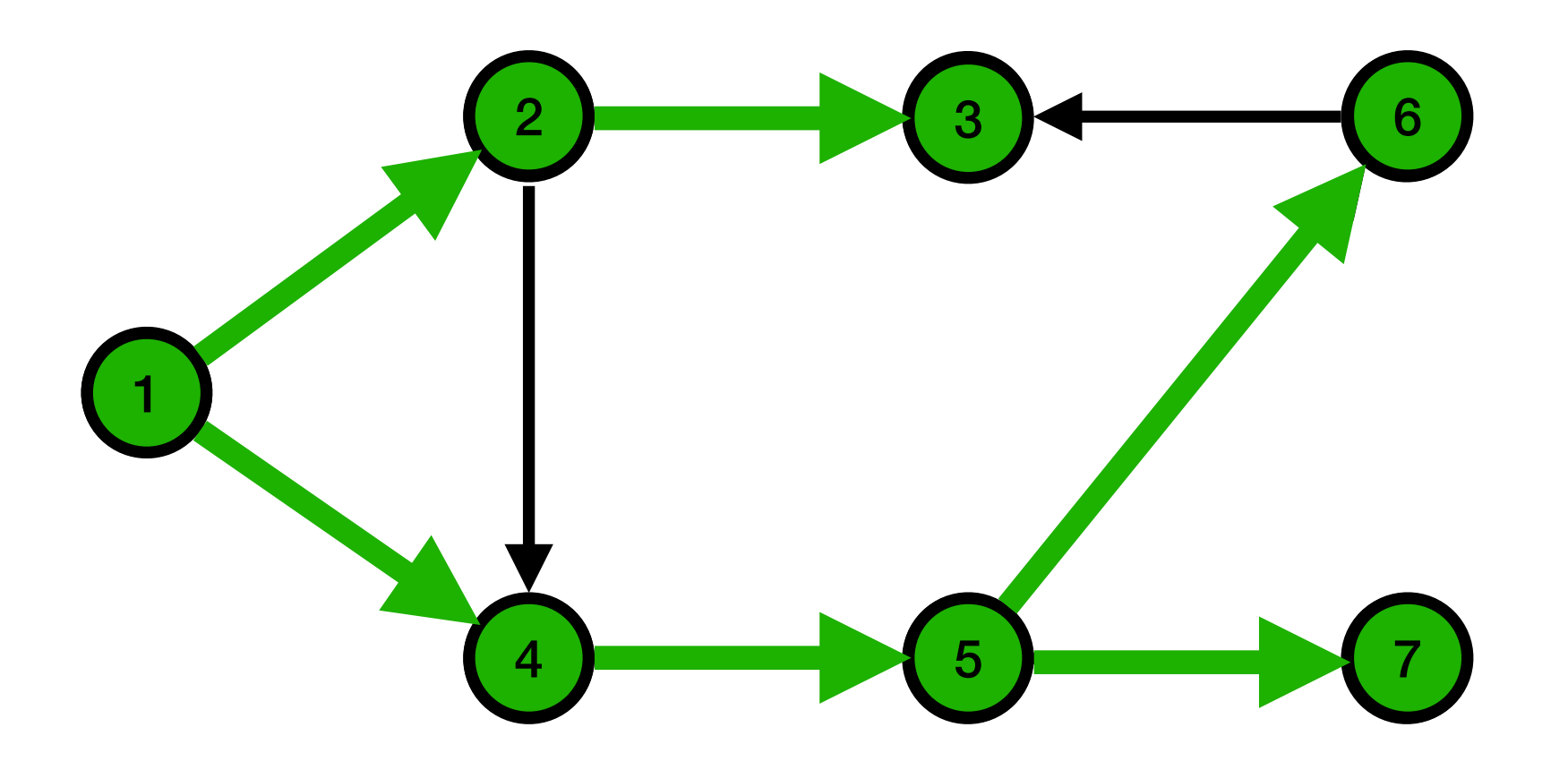

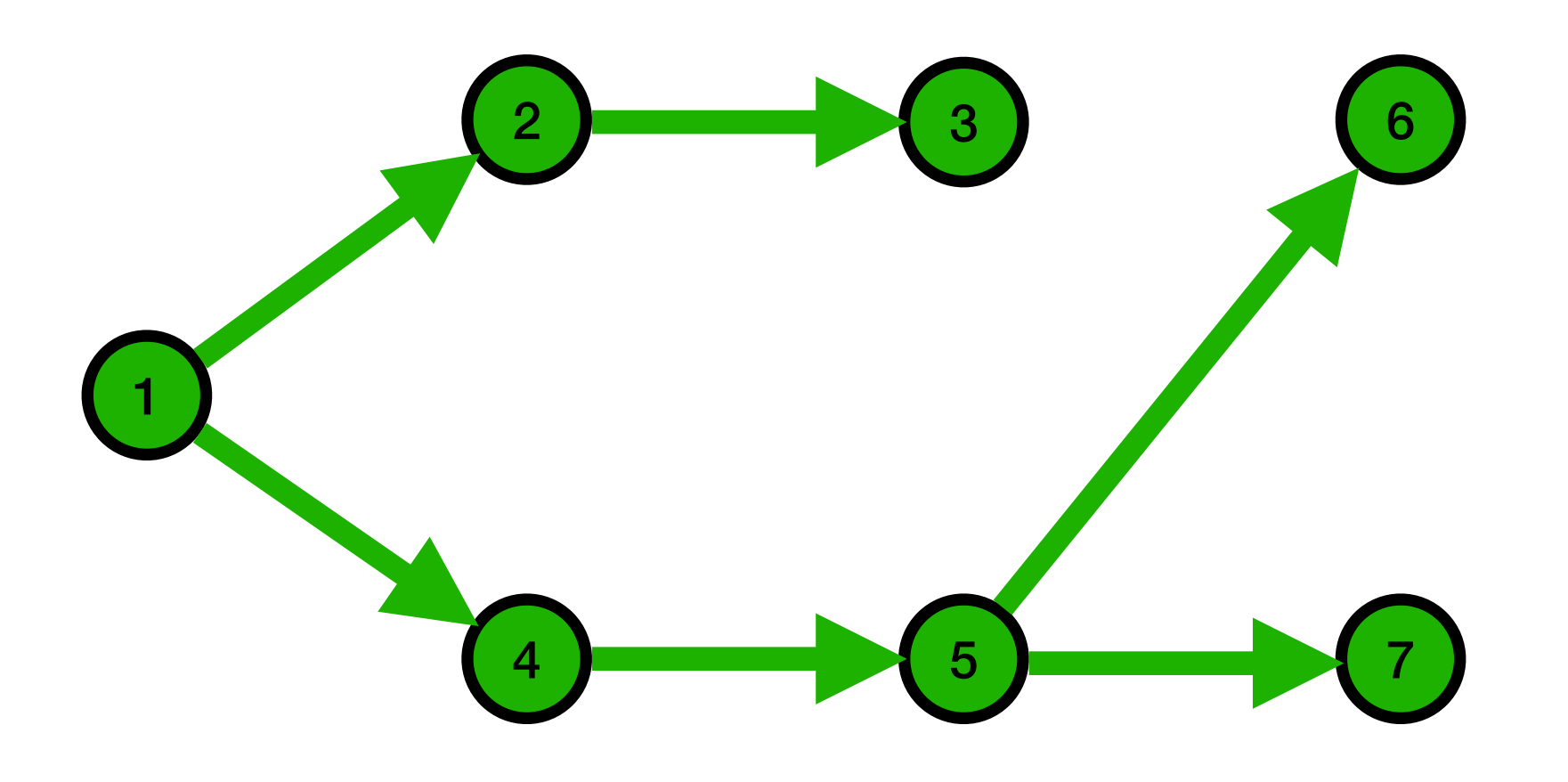

$$
F\coloneqq\varnothing
$$

$$
F\coloneqq\varnothing
$$

#### enfiler(F, 1)

#### enfiler(F, 1)

enfiler(F, 2)

 $x =$  défiler(F)

enfiler(F, 3)

enfiler(F, 4)

enfiler(F, 5)

#### $F \rightarrow 2$  3 4 5

 $x =$  défiler(F)

 $x =$  défiler(F)

 $x =$  défiler(F)

 $x =$  défiler(F)

### Un autre exemple

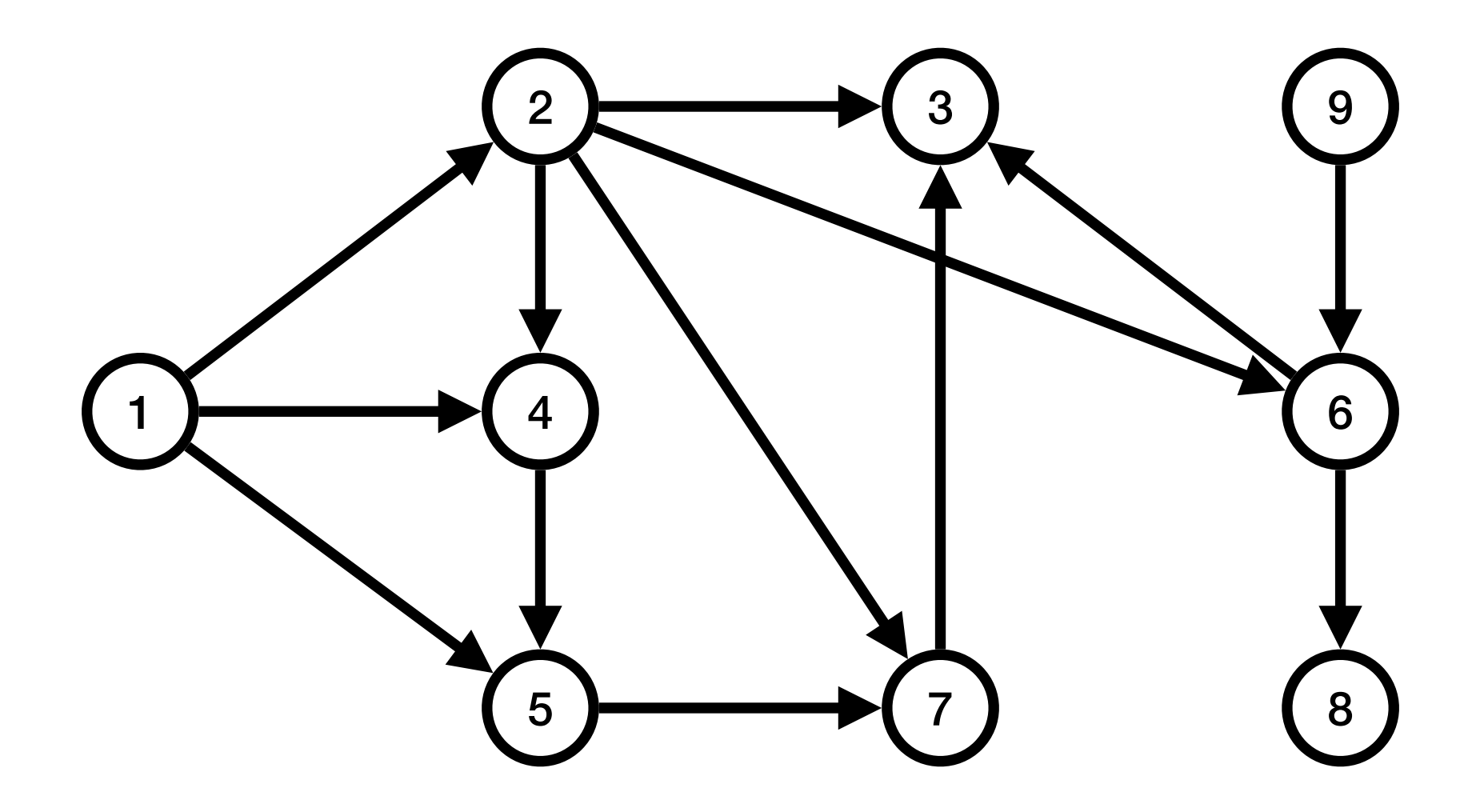
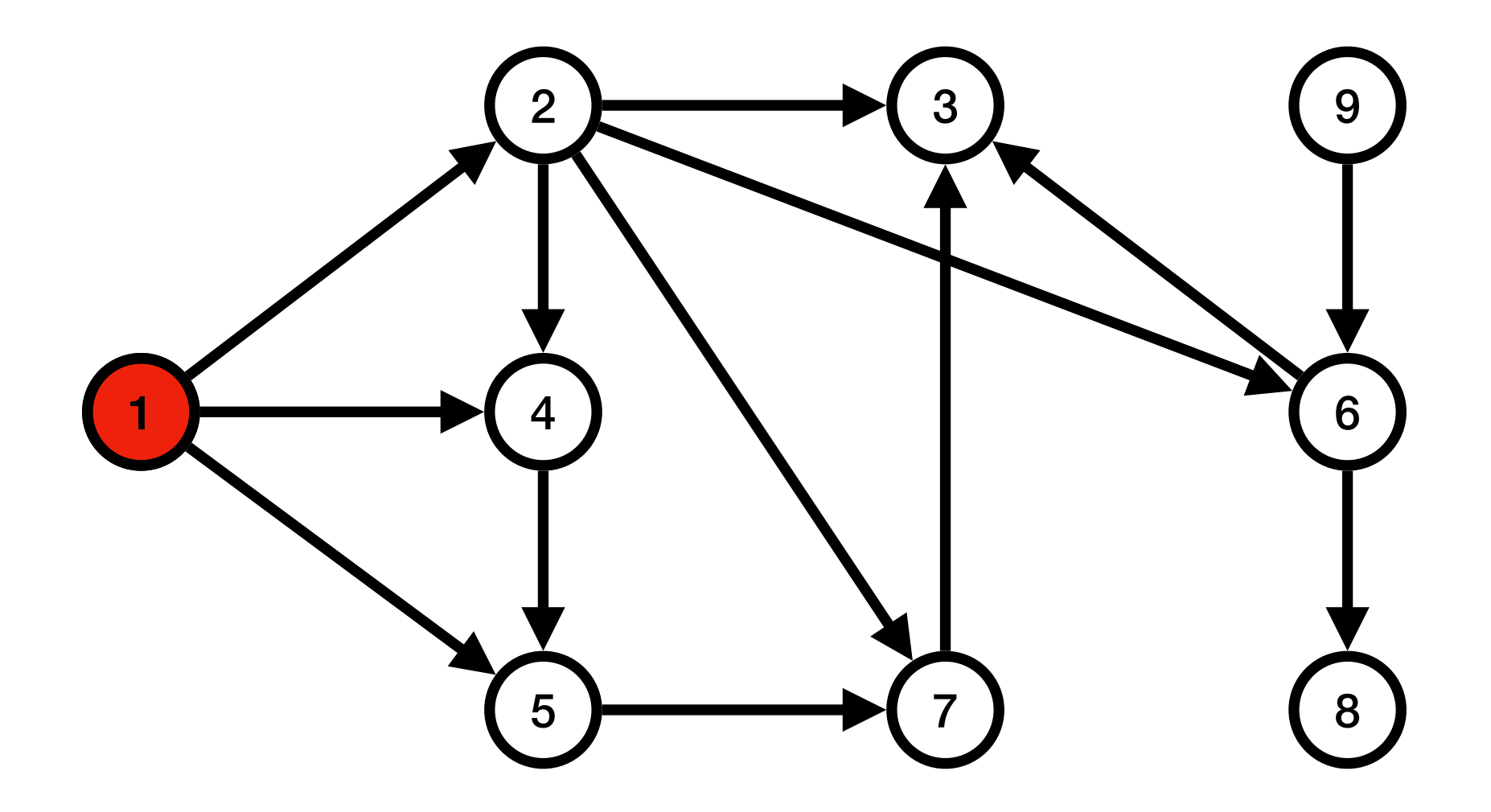

File  $\rightarrow$  (1

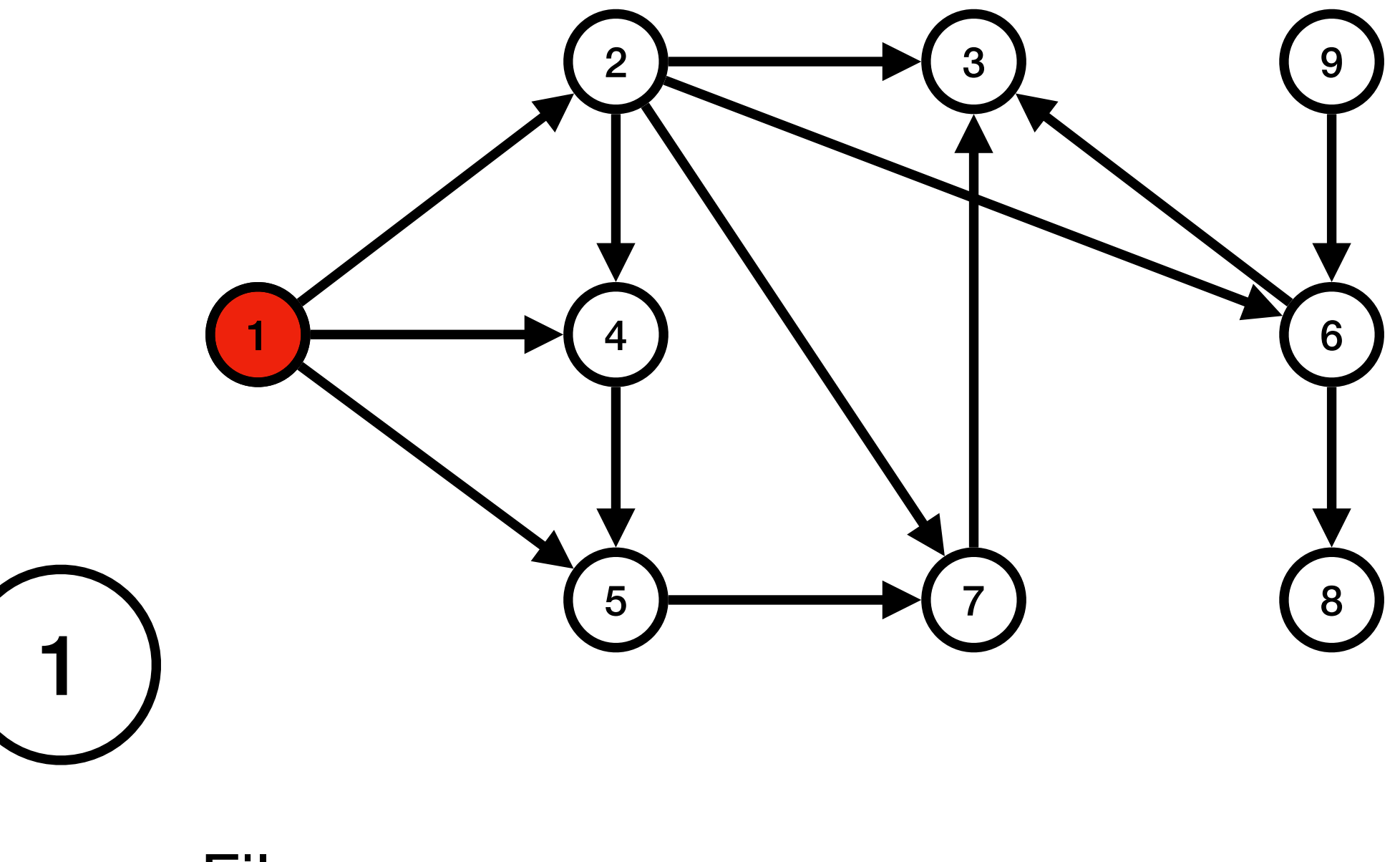

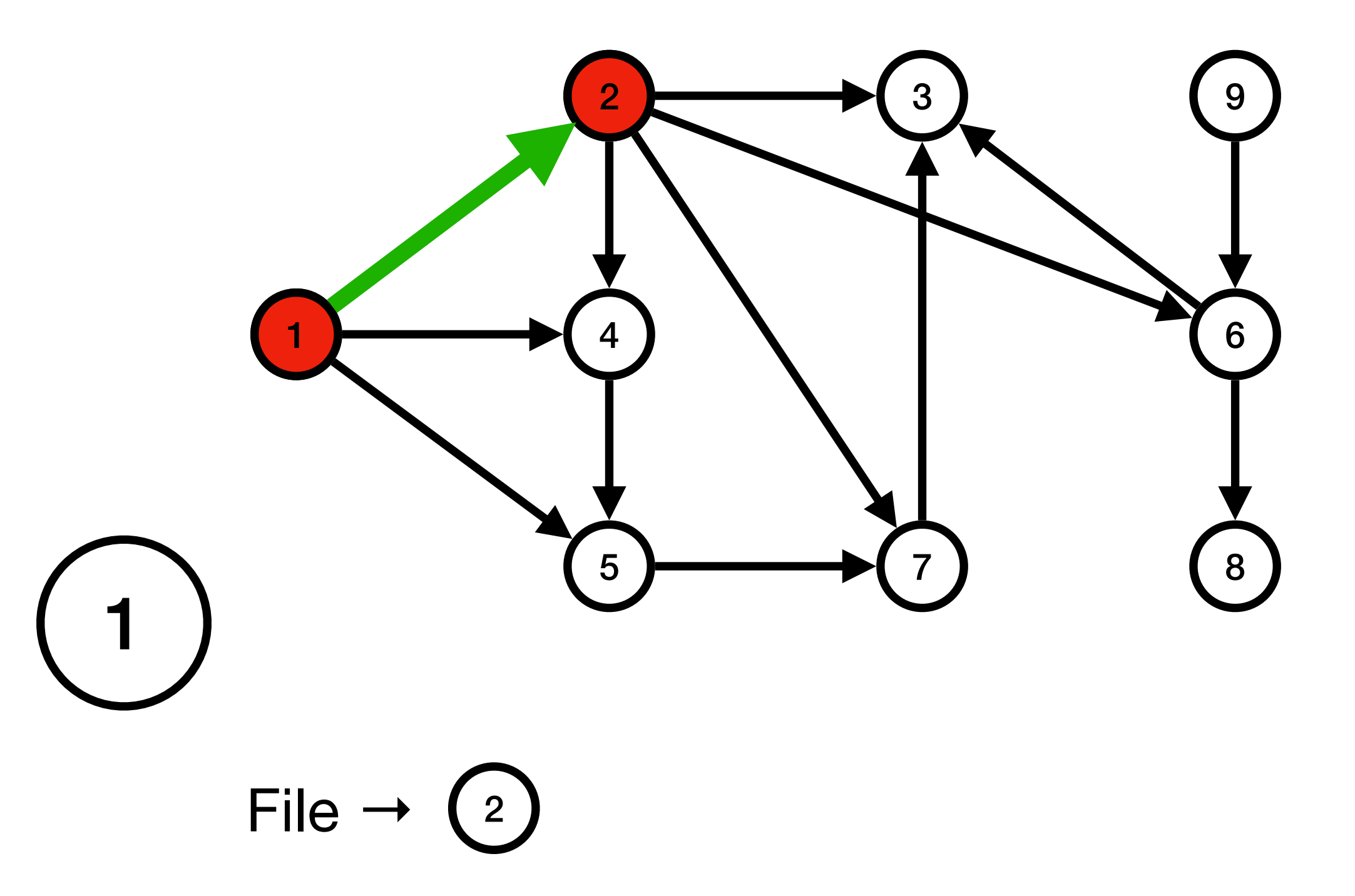

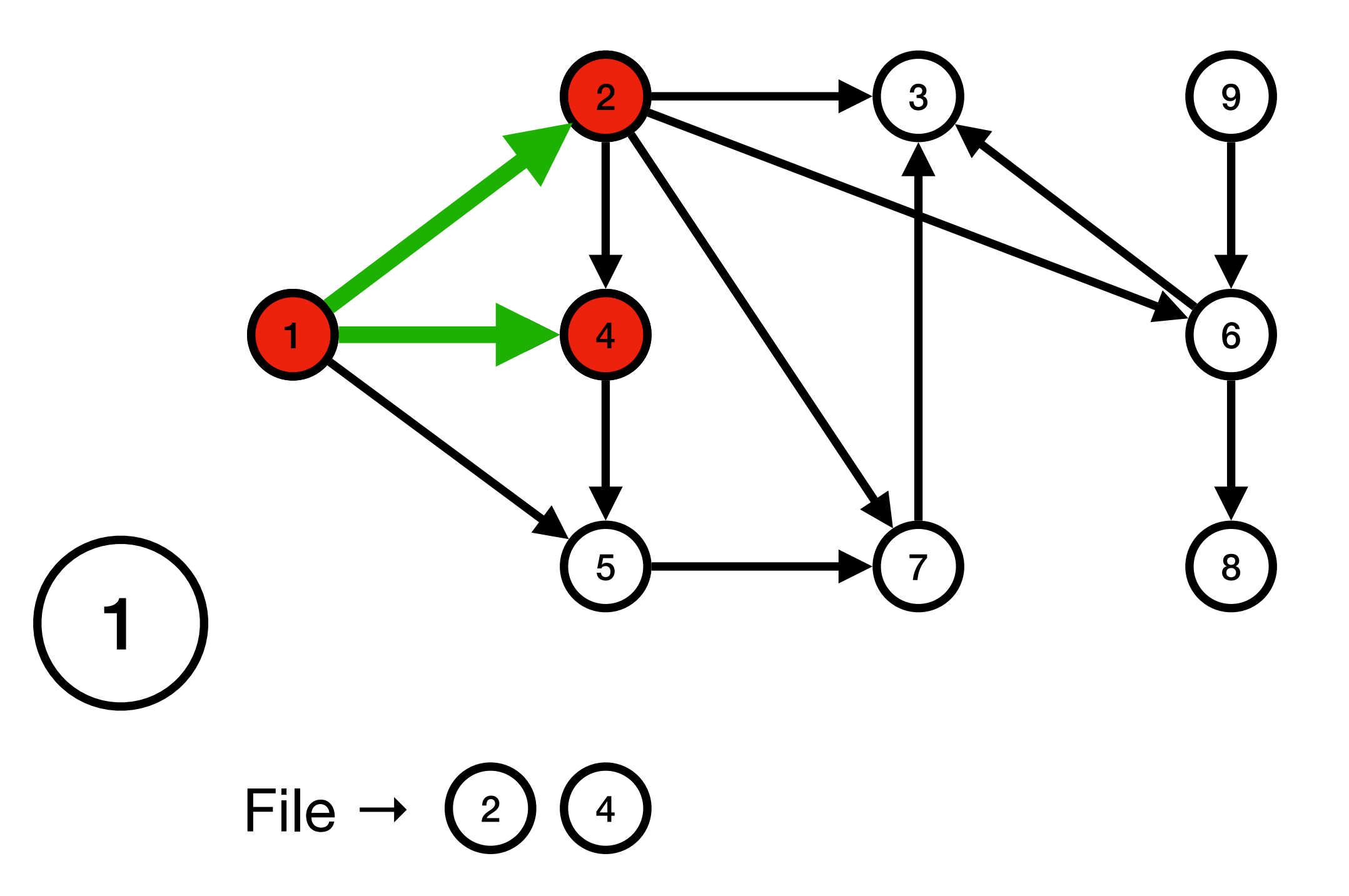

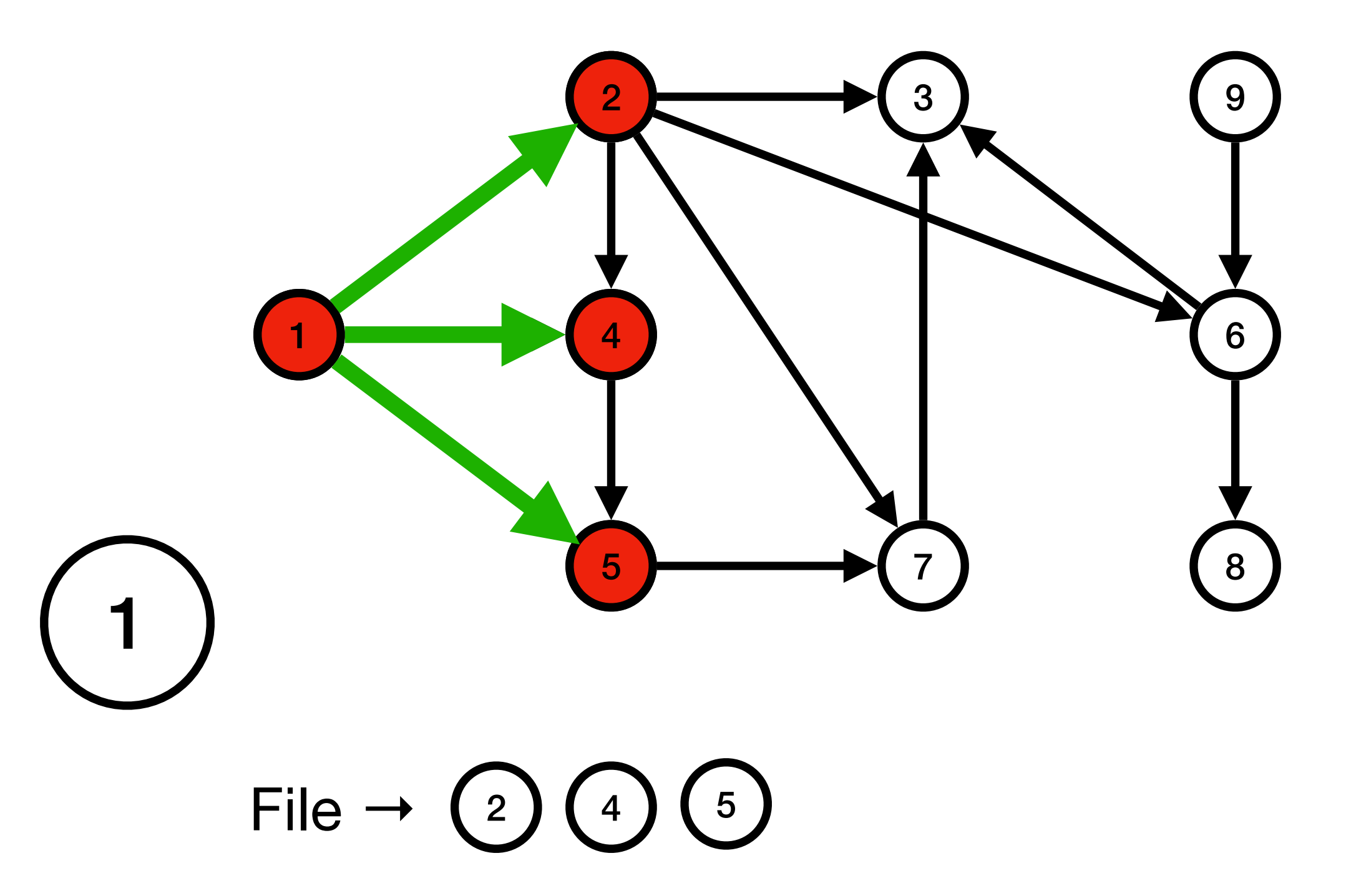

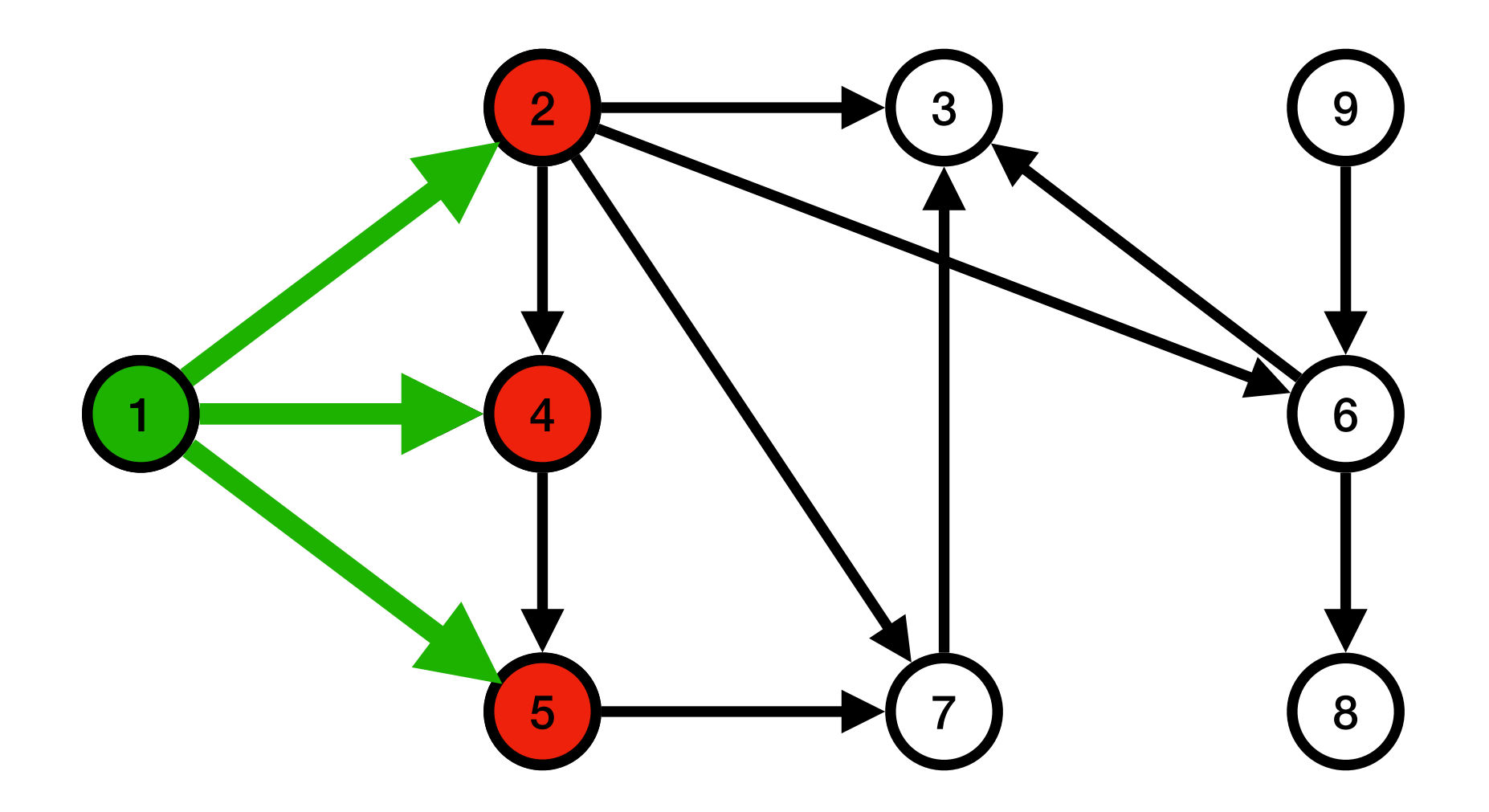

File  $\rightarrow$  (2)(4)(5)

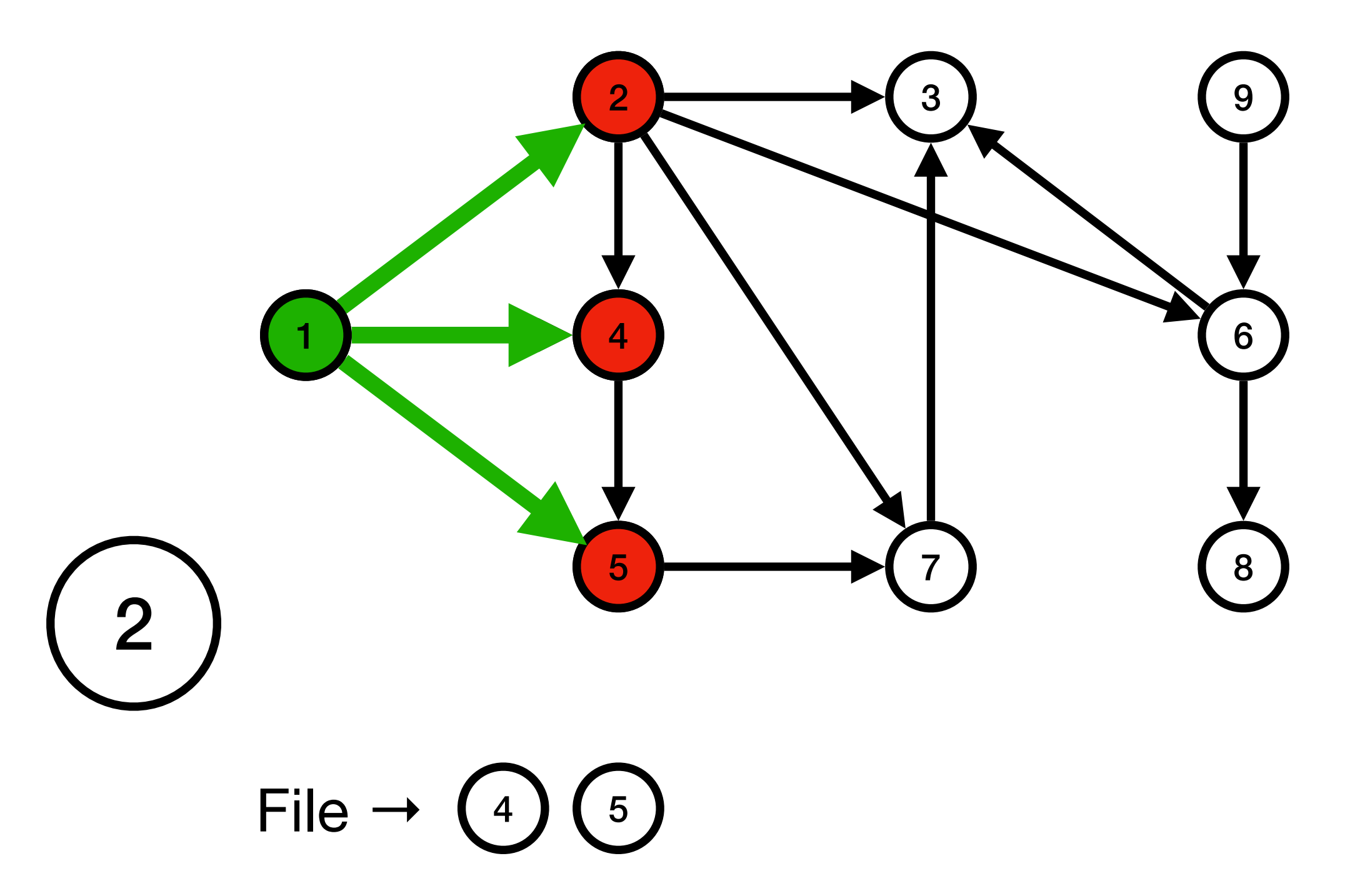

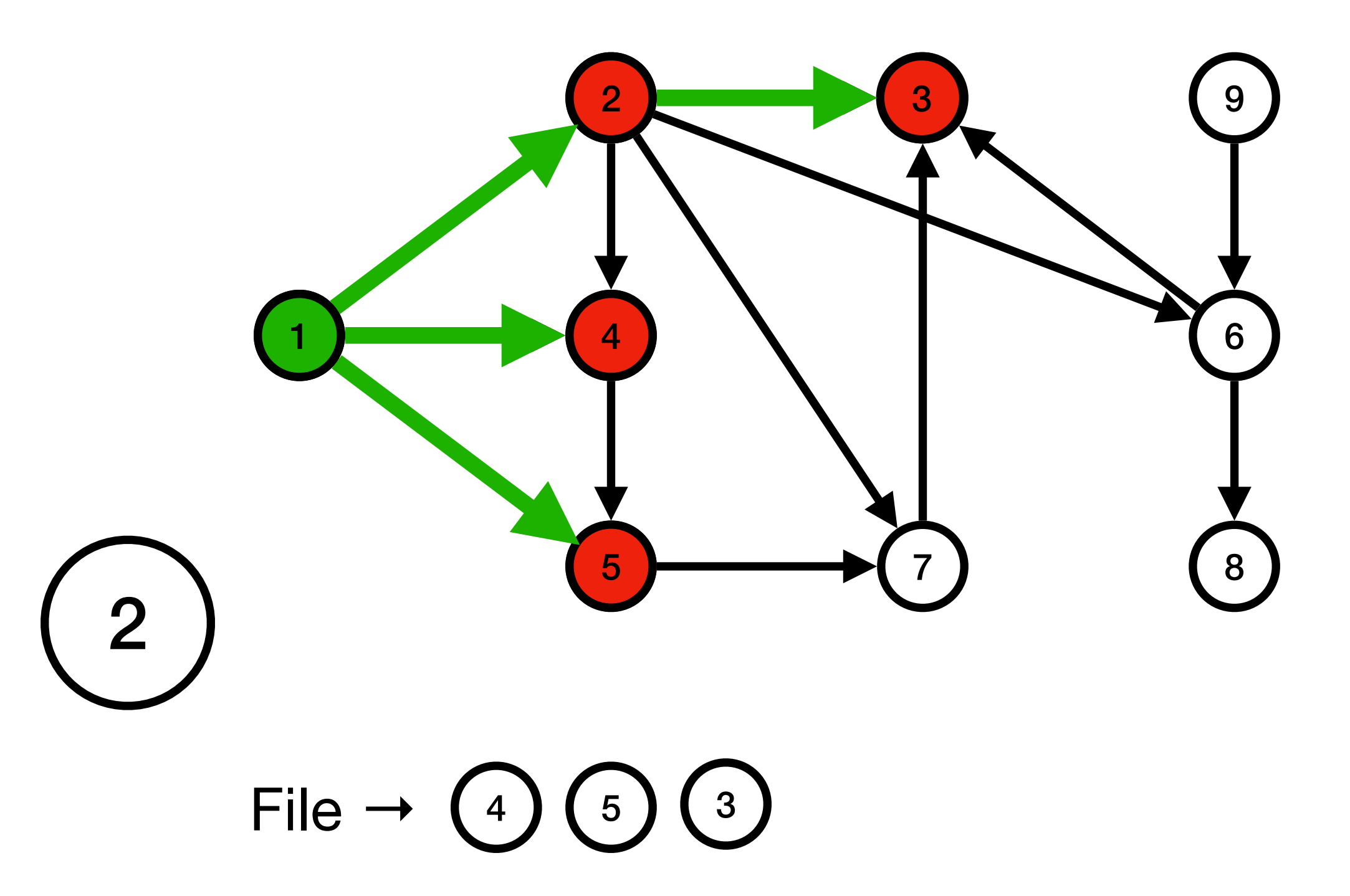

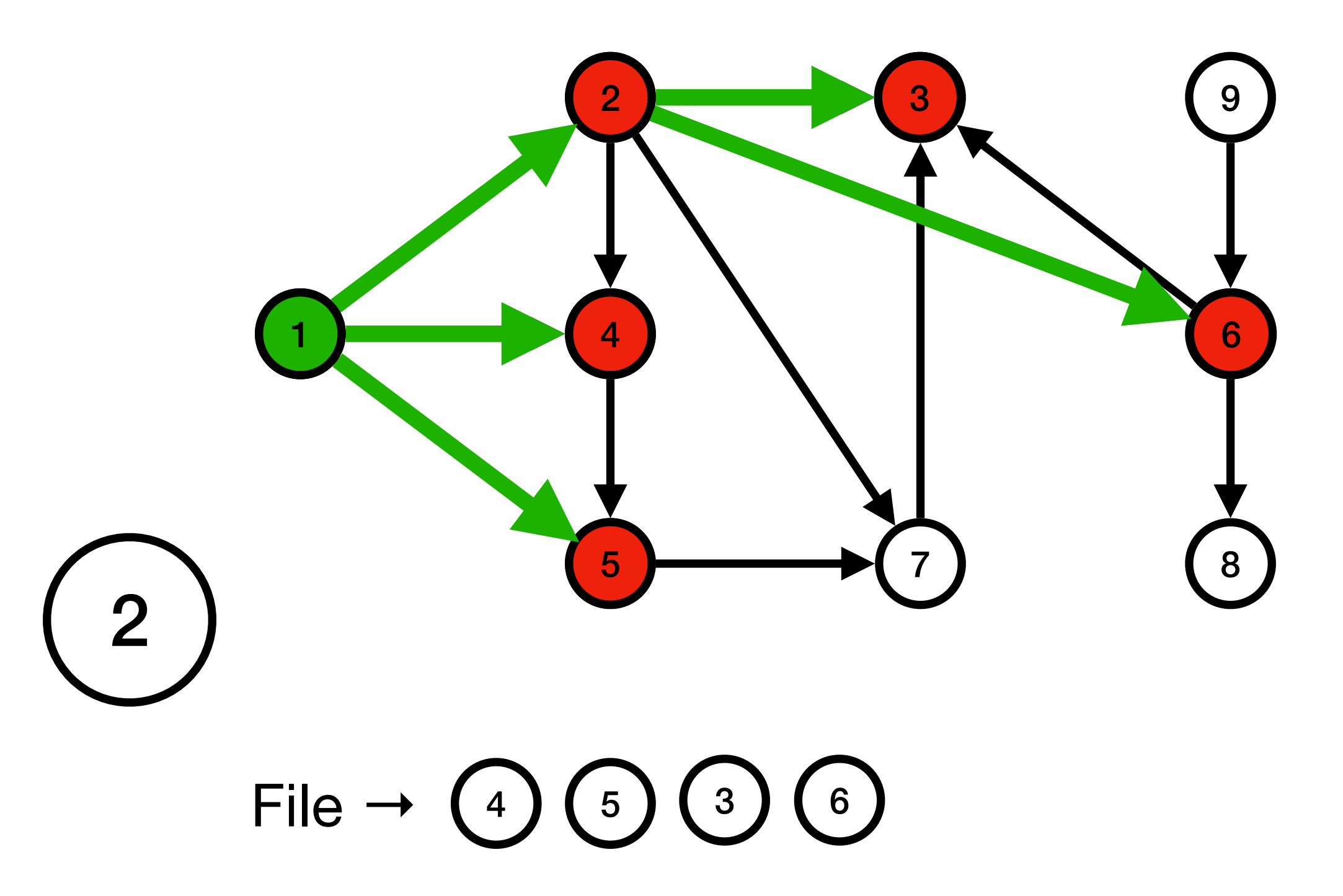

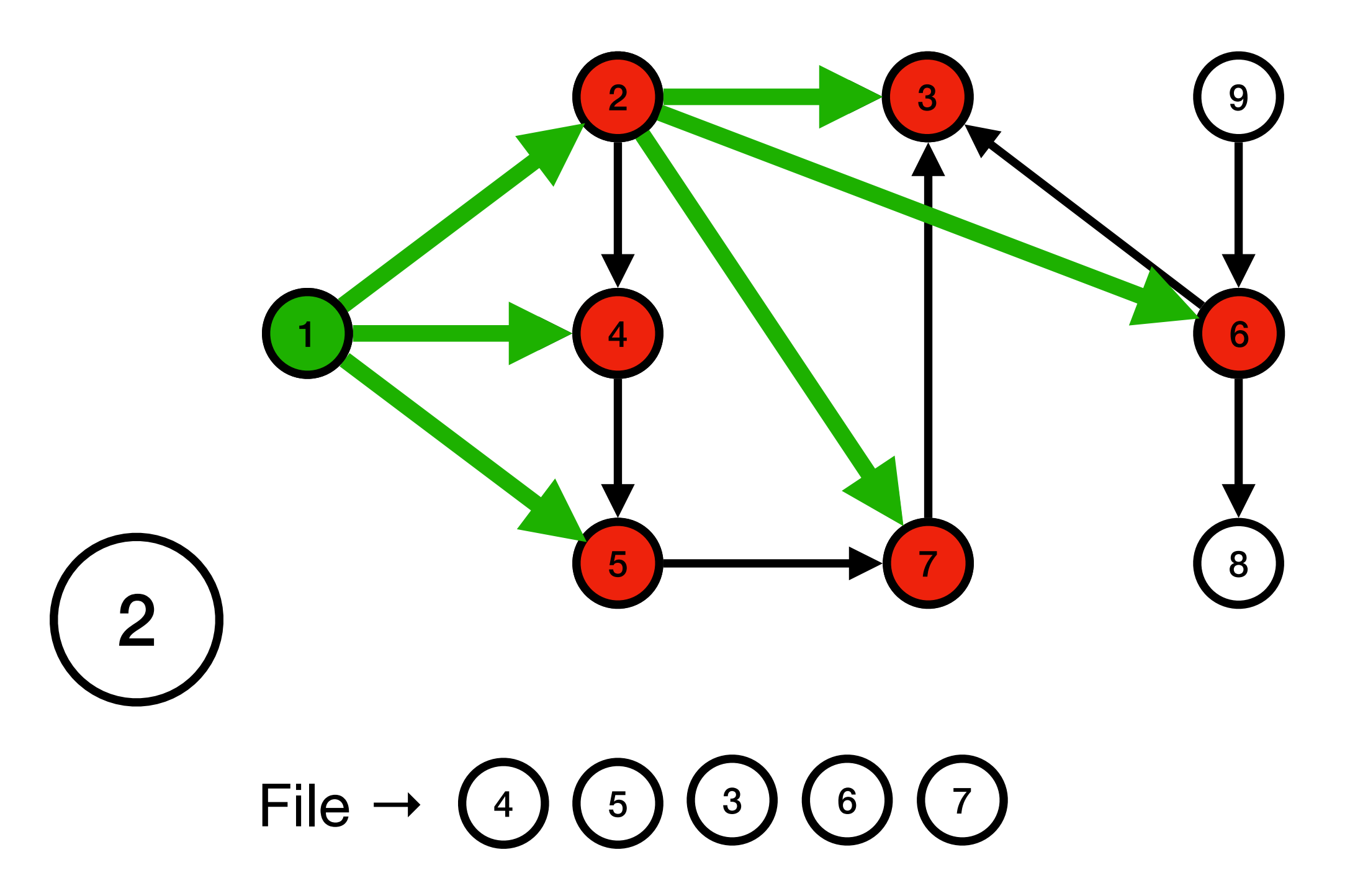

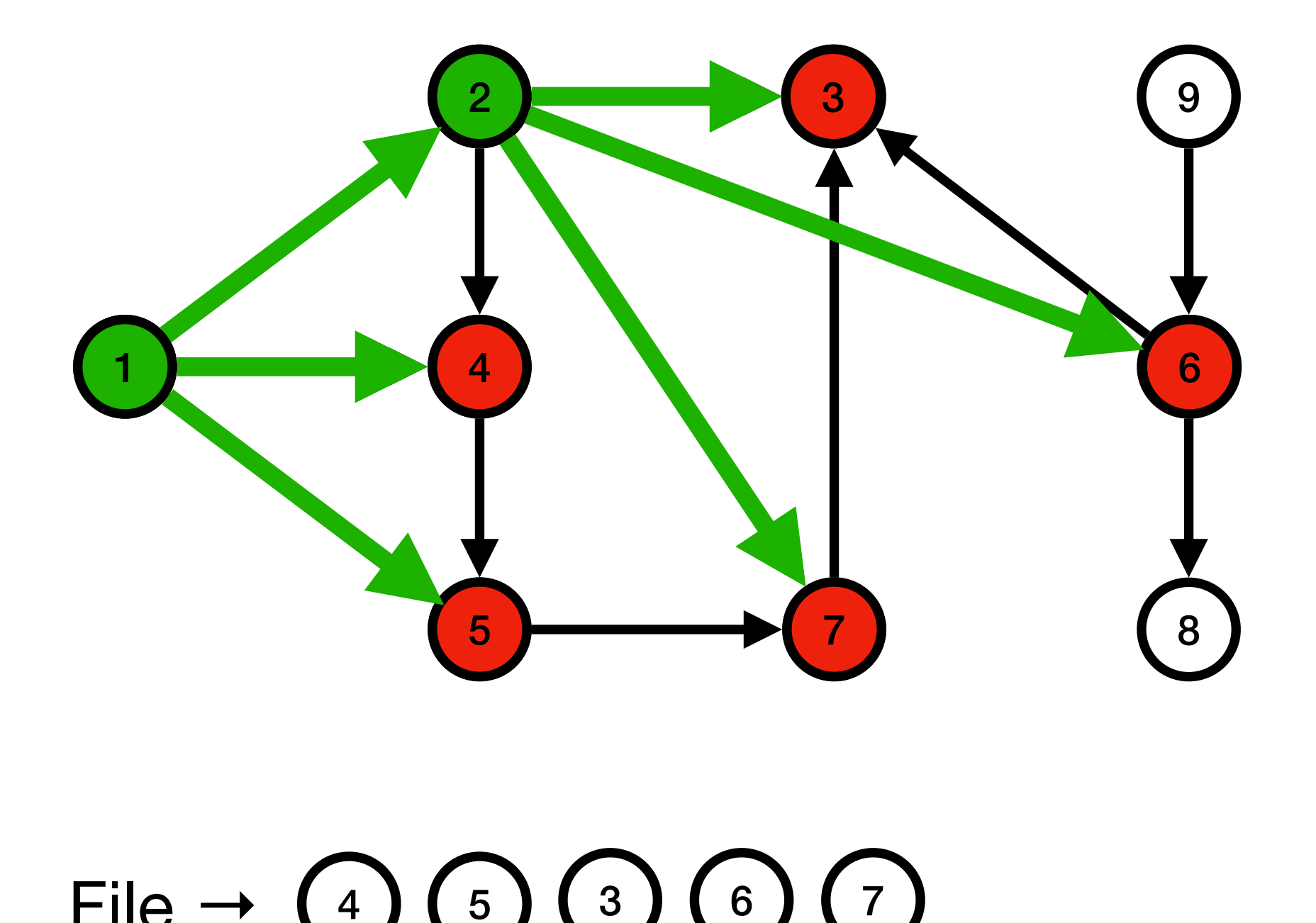

File  $\rightarrow$  (4) (5)

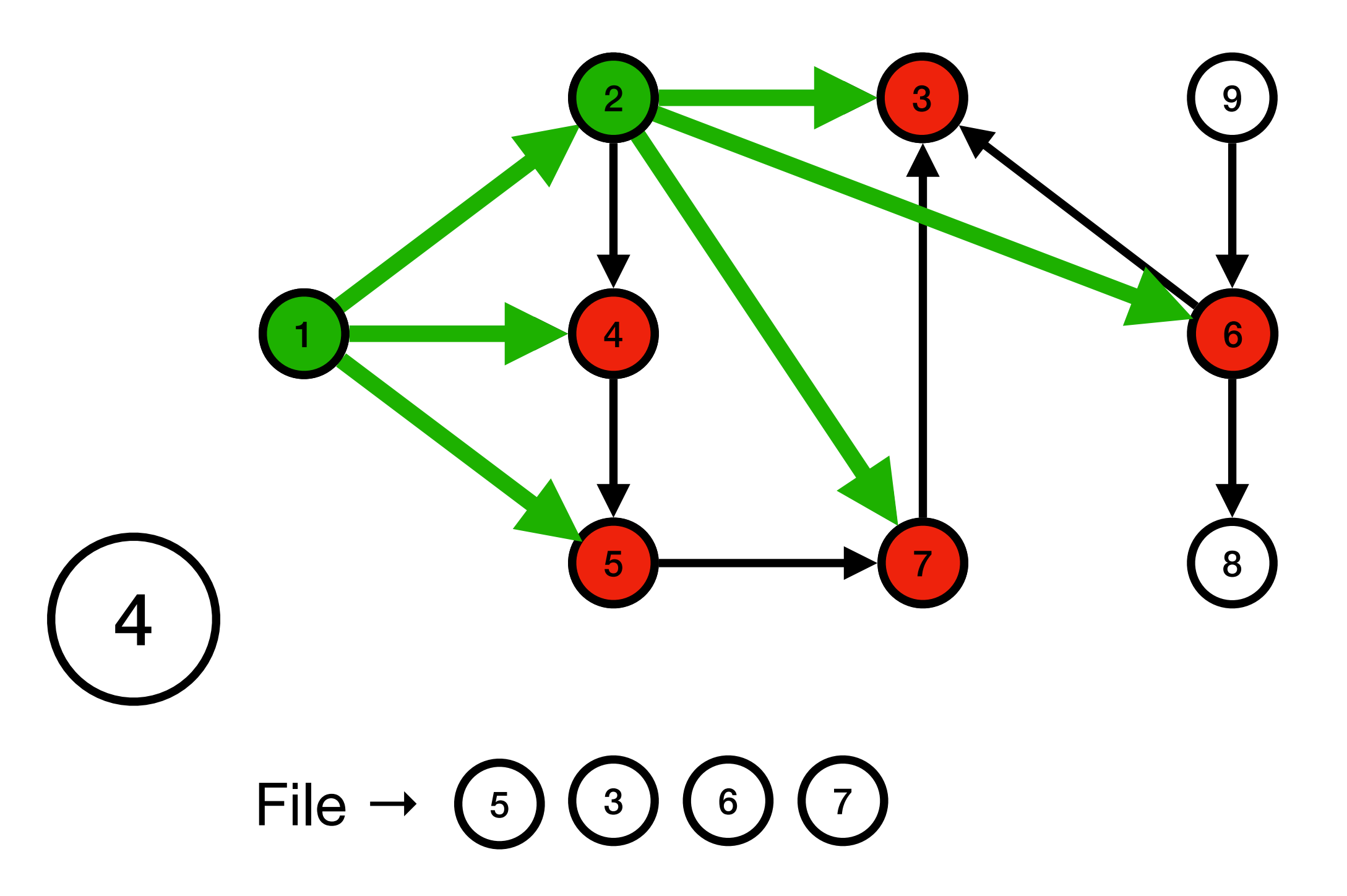

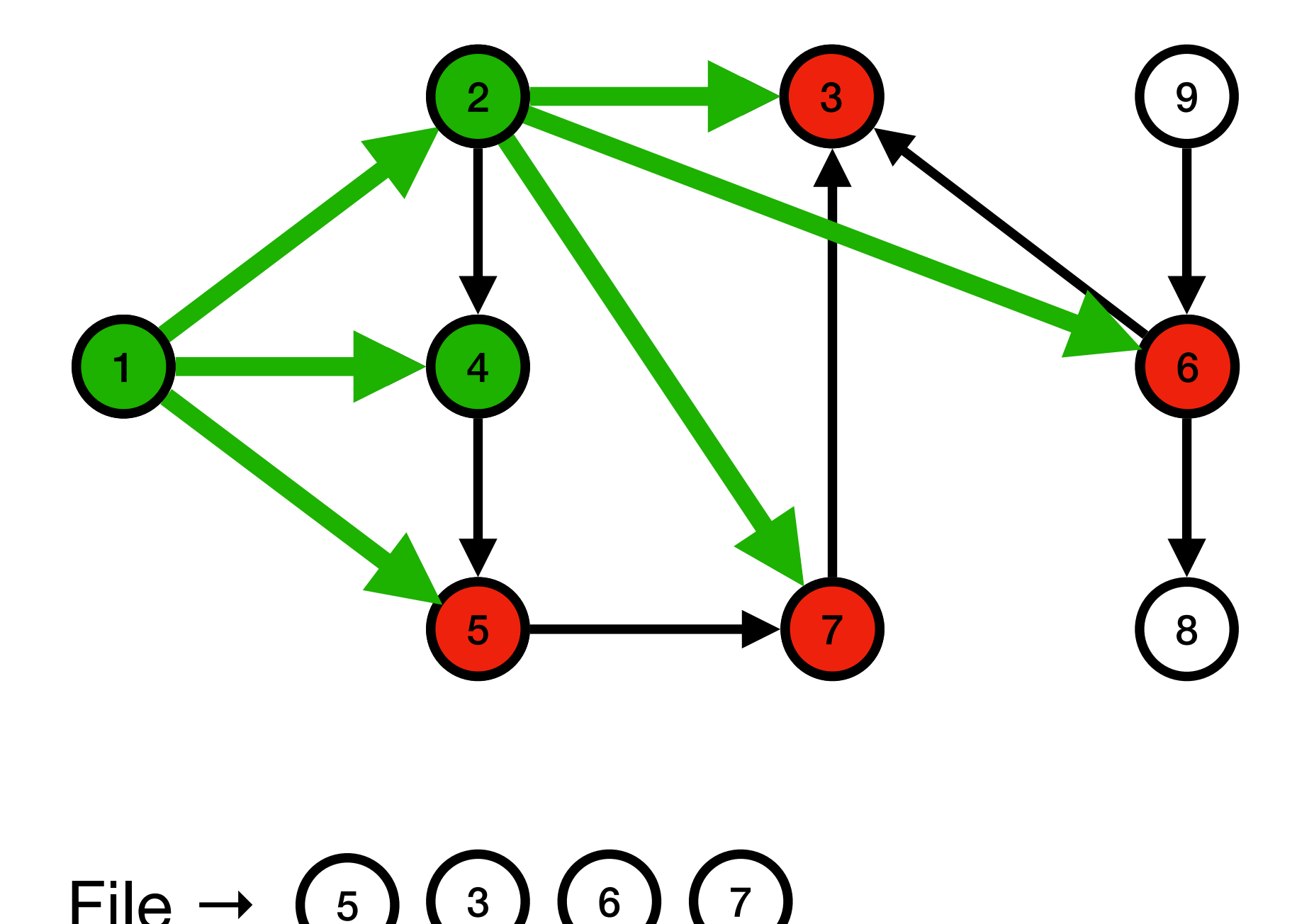

File  $\rightarrow$  (5)

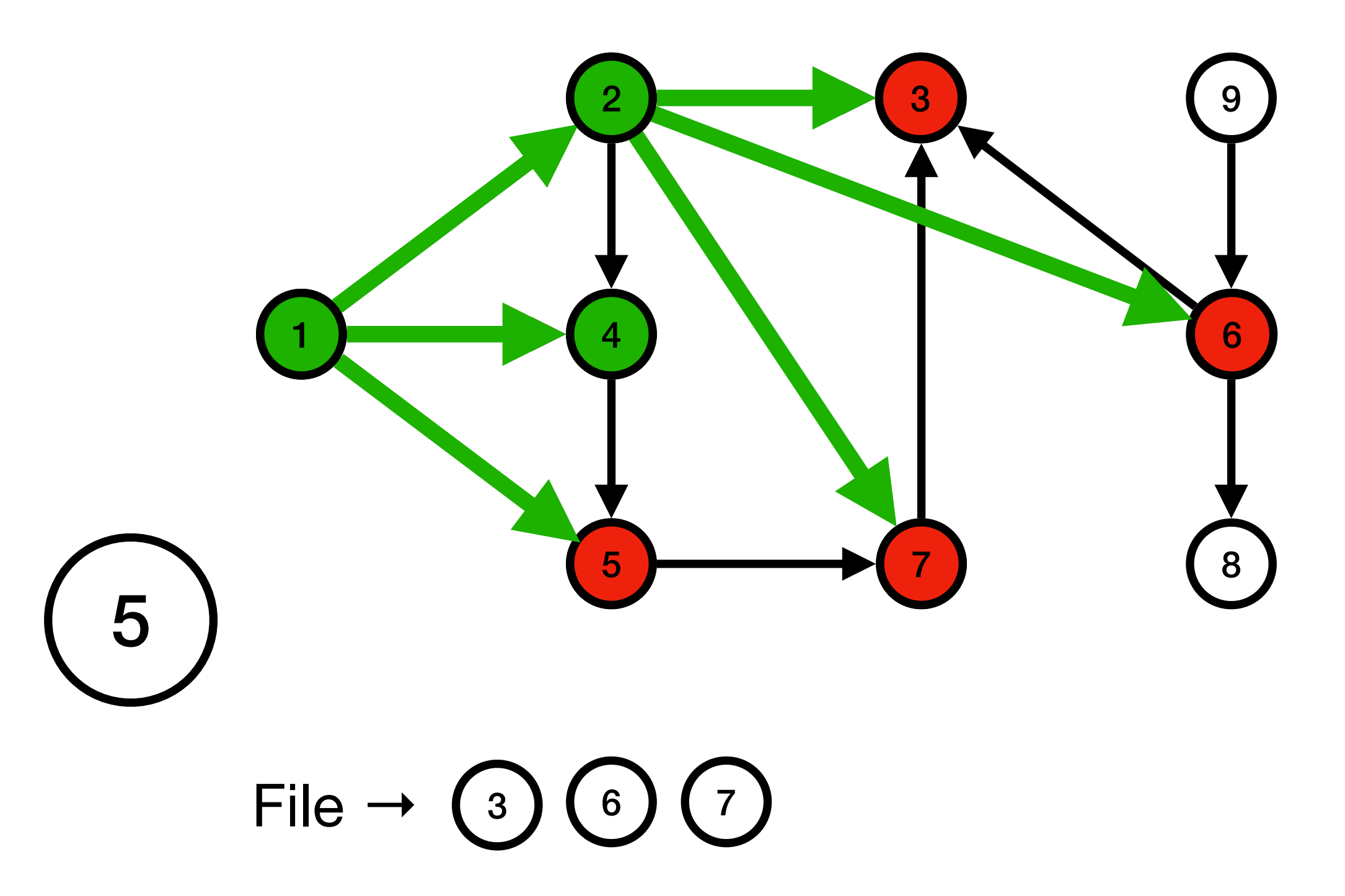

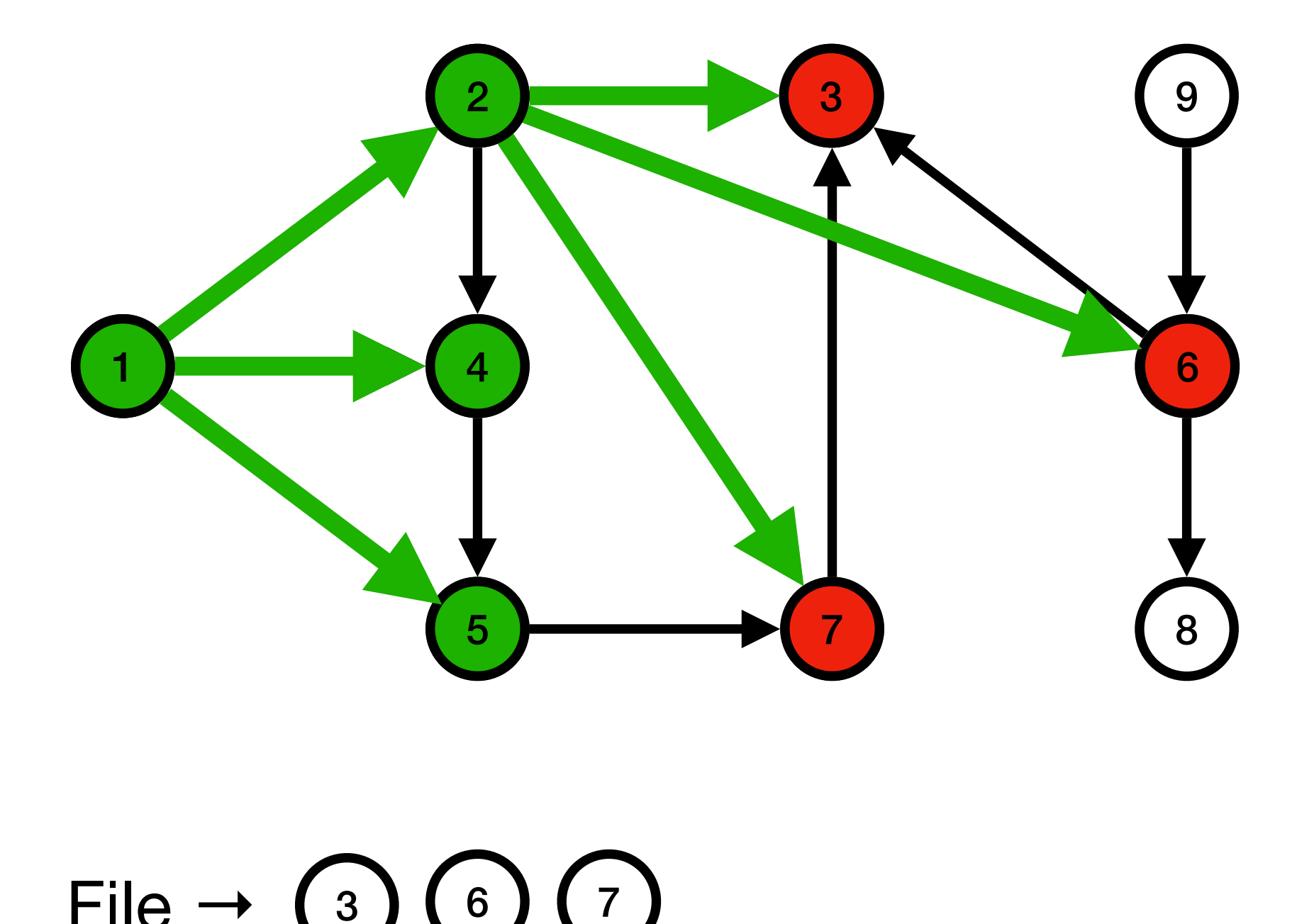

File  $\rightarrow$  (3)

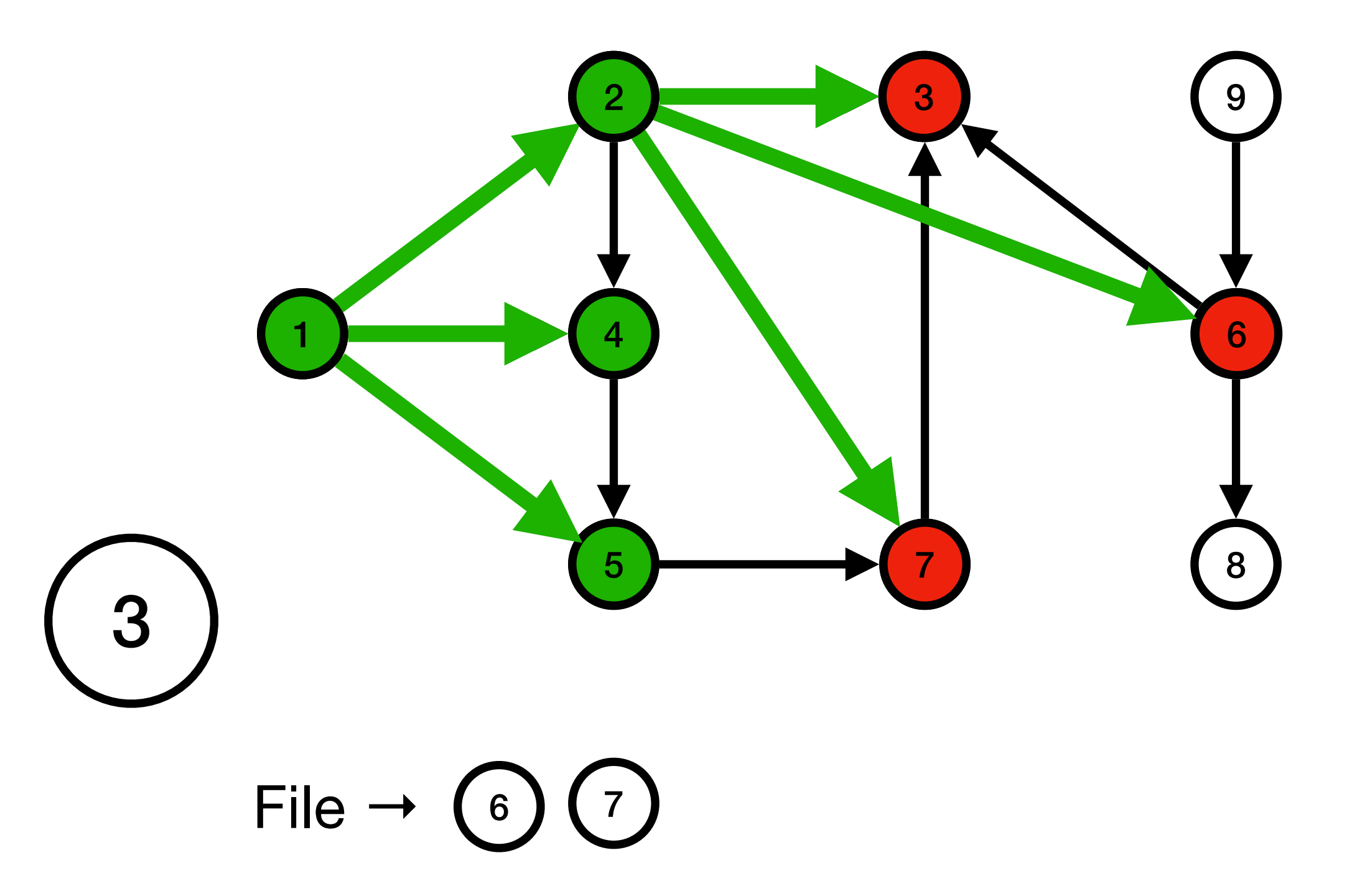

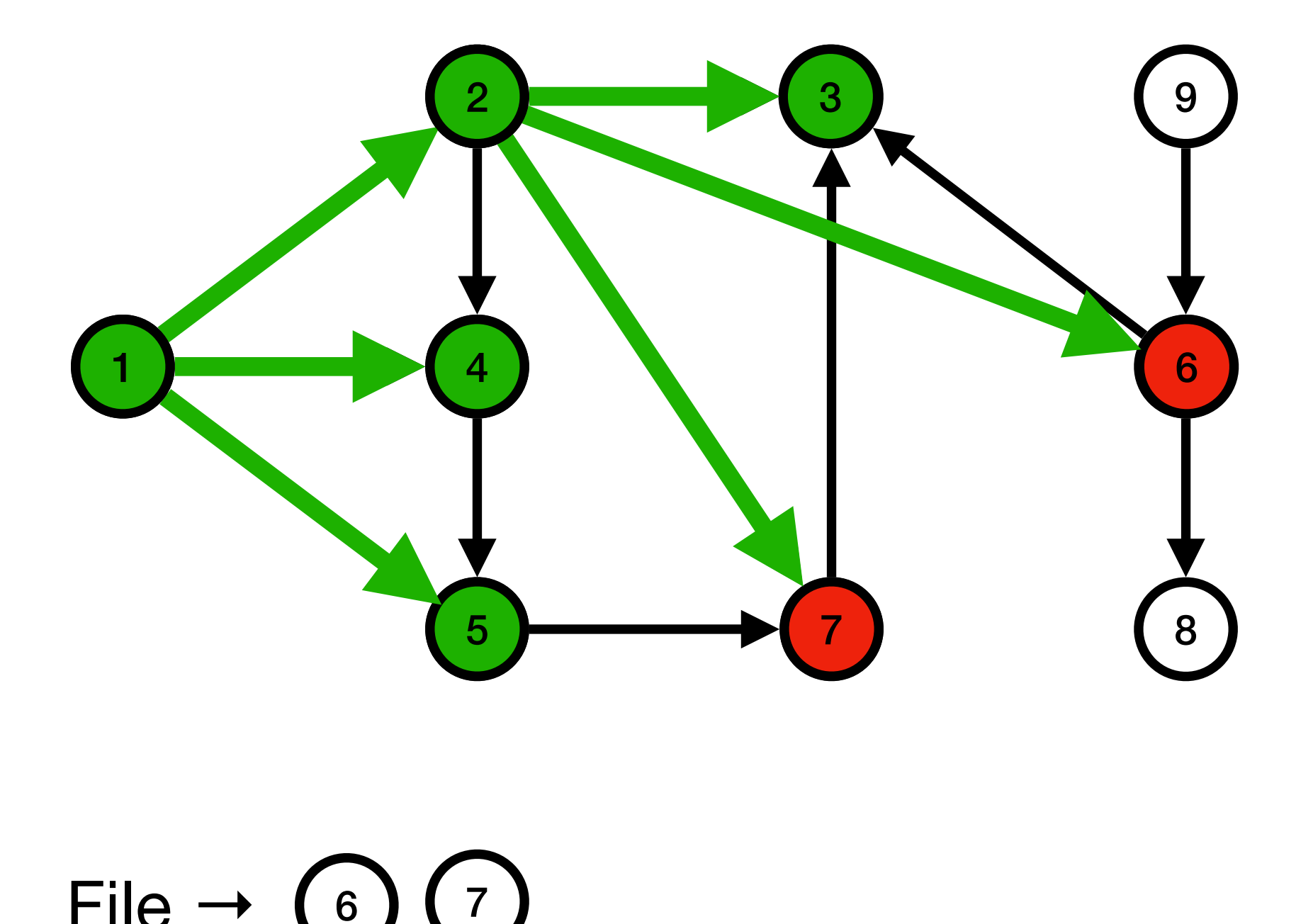

 $File \rightarrow (6$ 

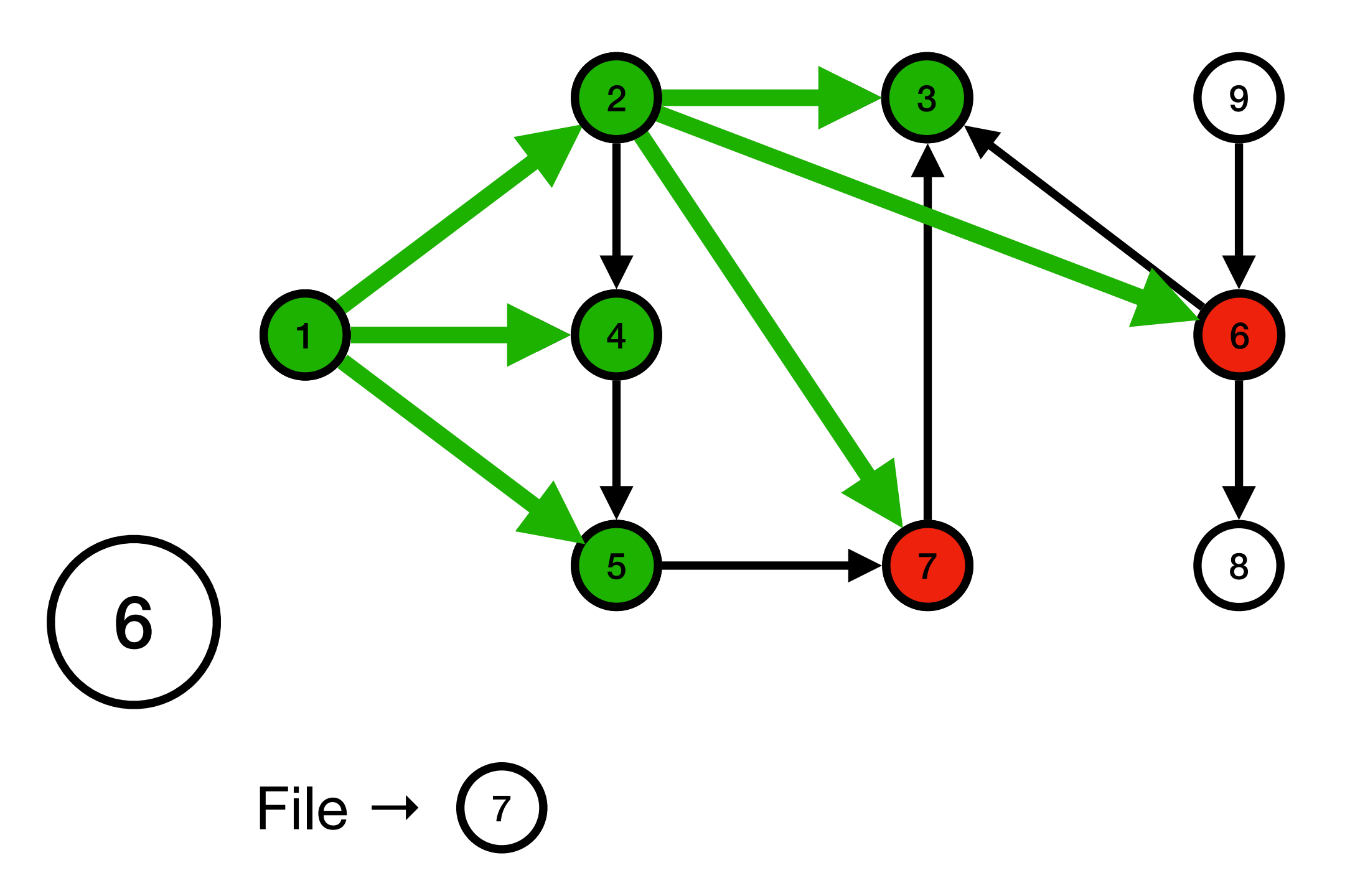

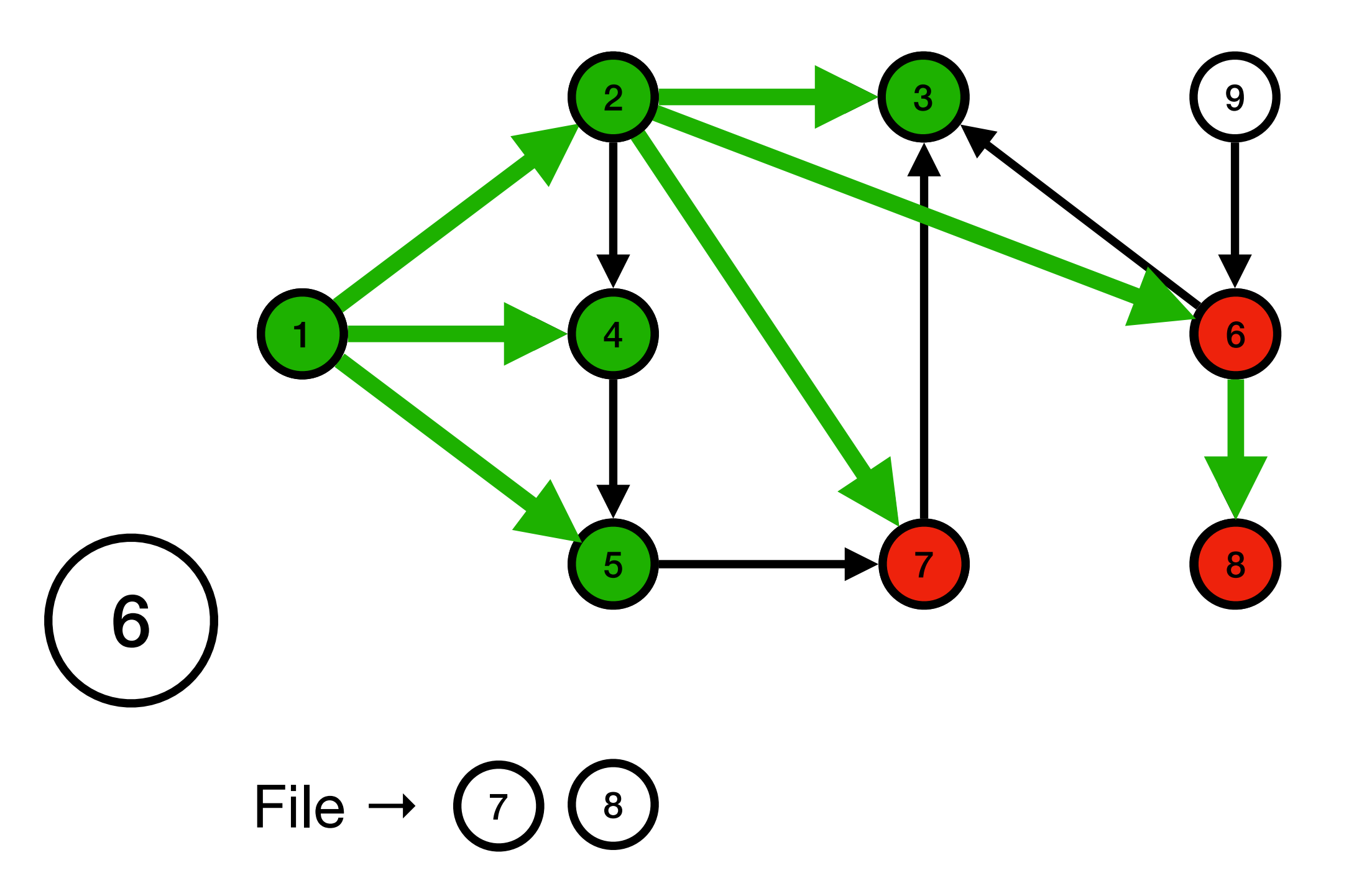

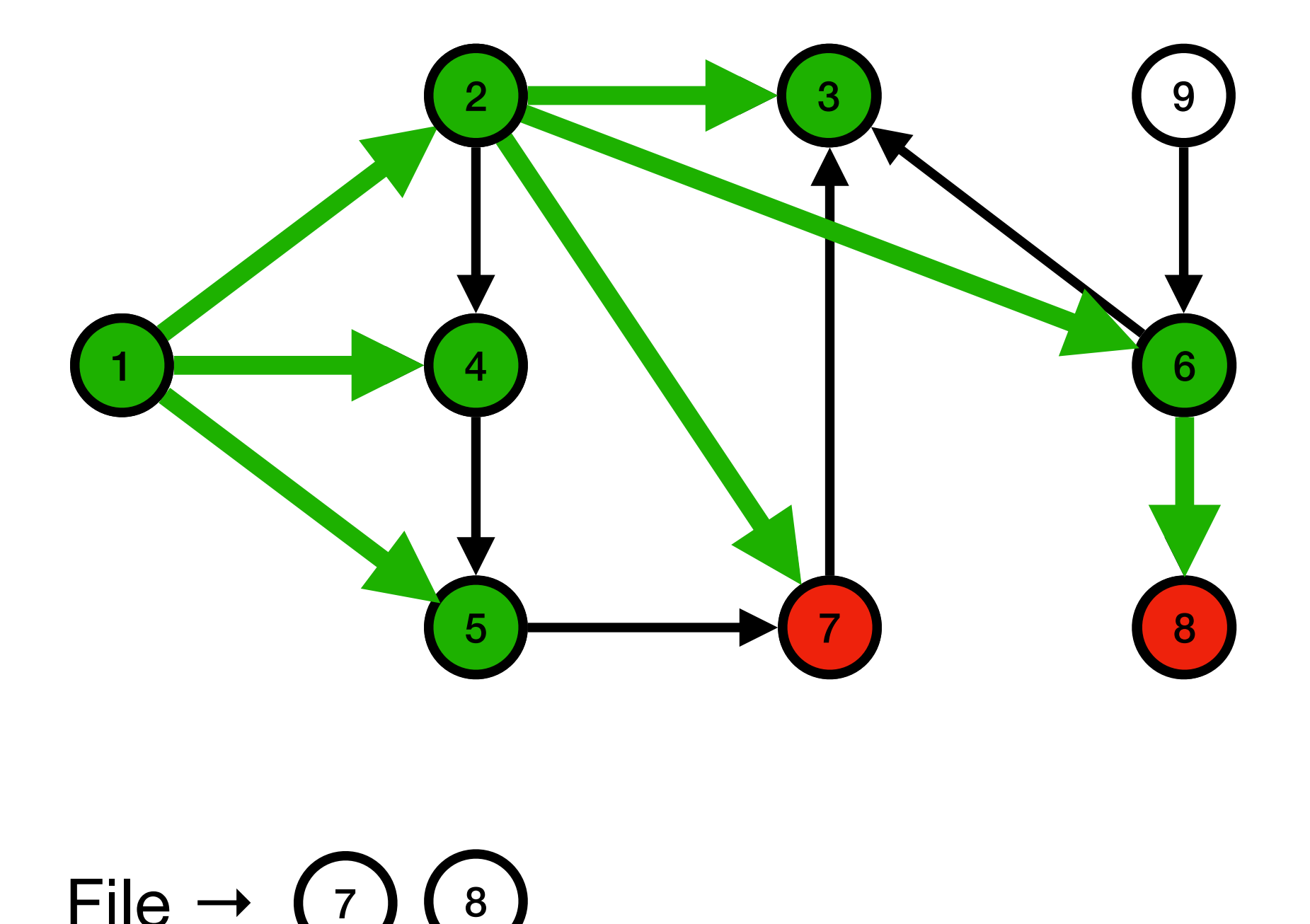

File  $\rightarrow$  (7)

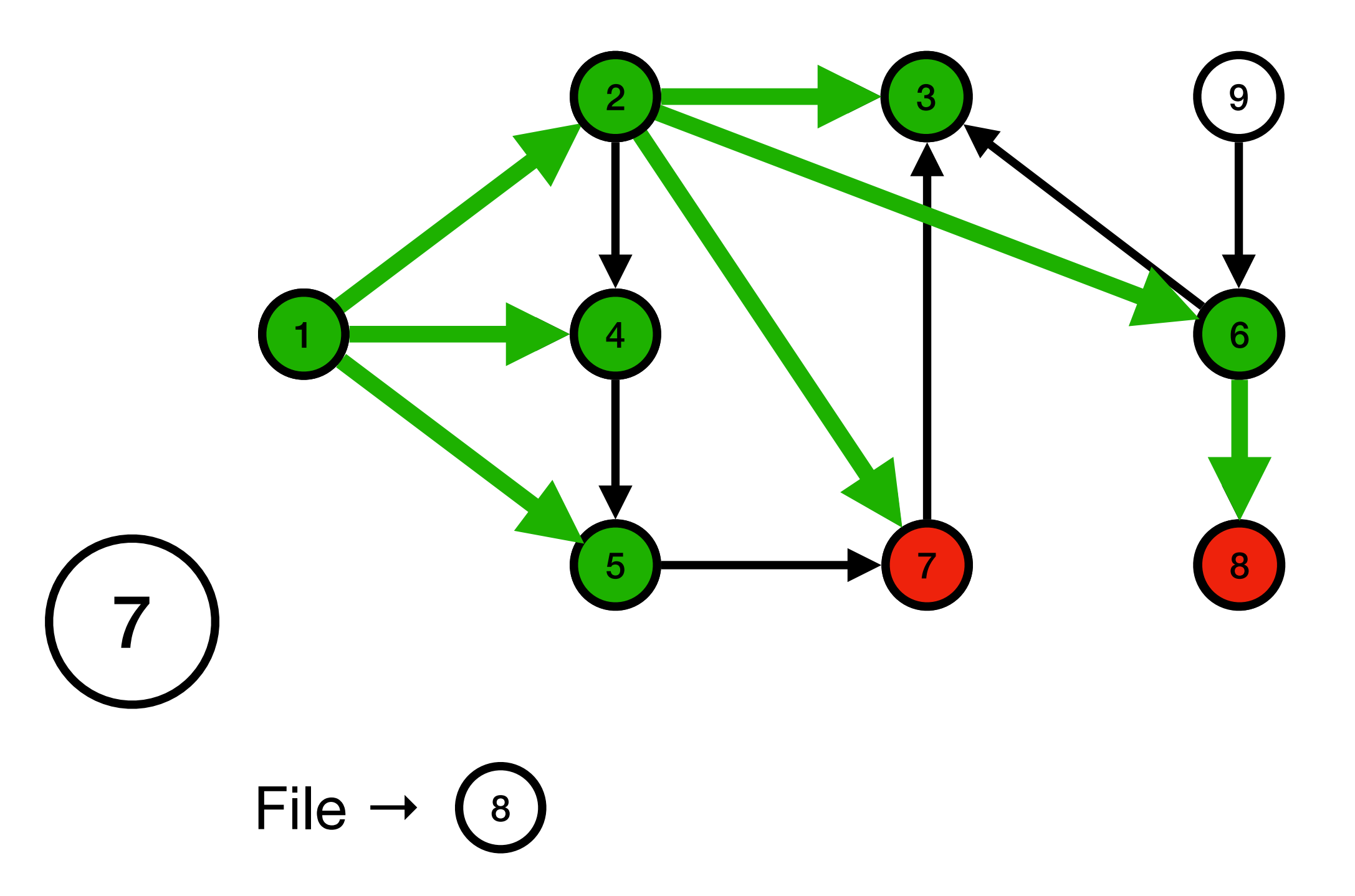

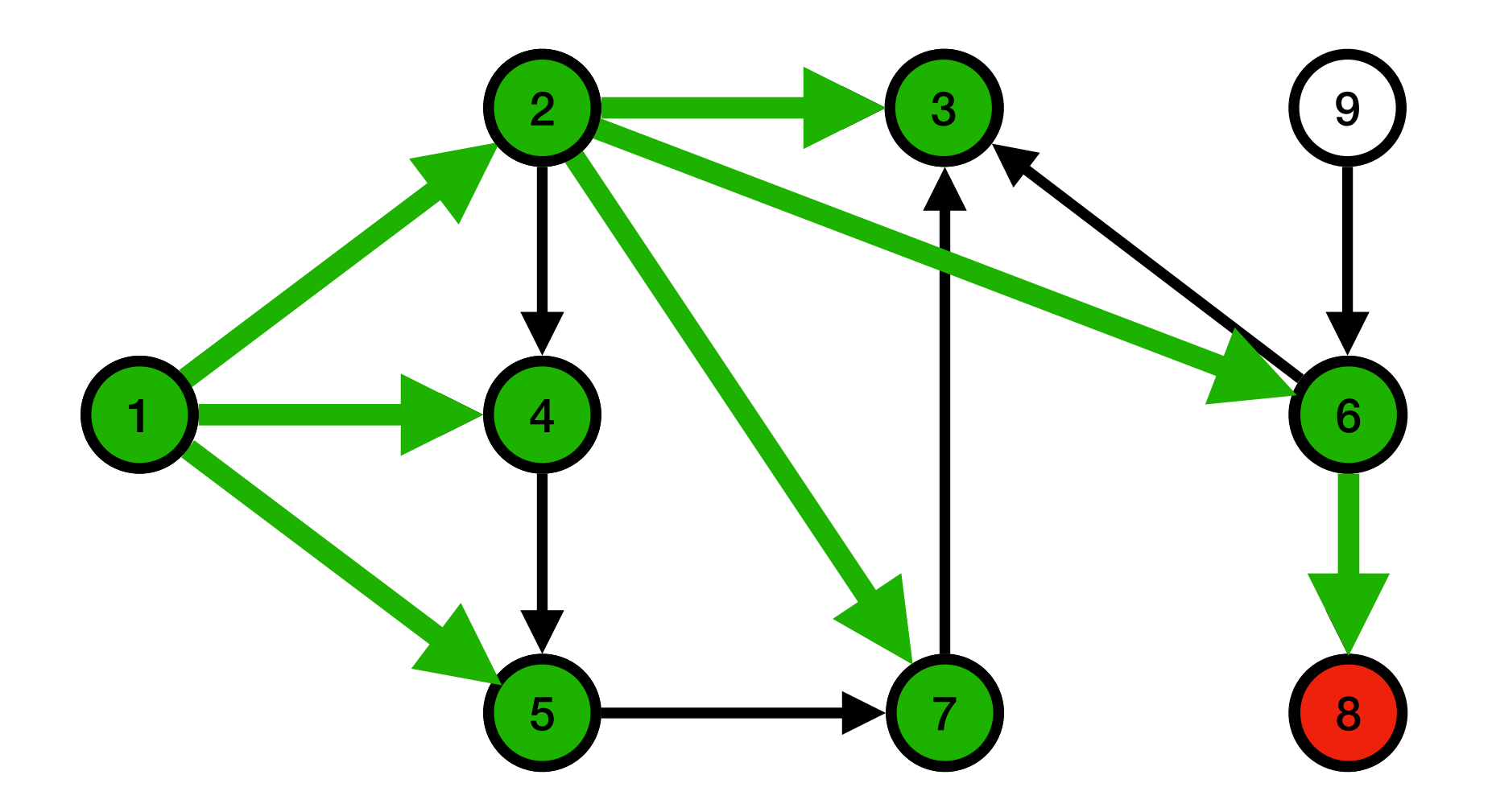

File  $\rightarrow$  (8)

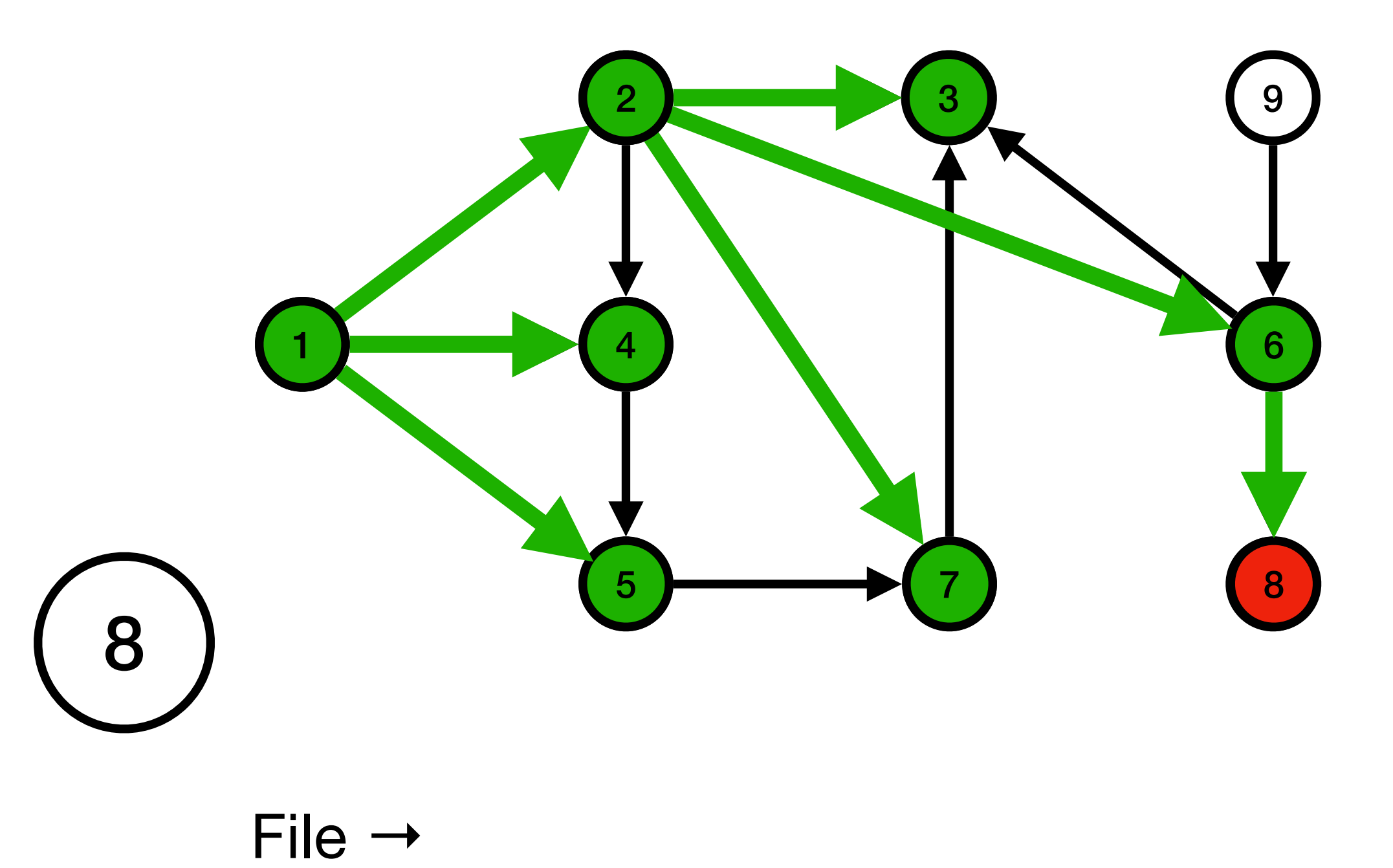

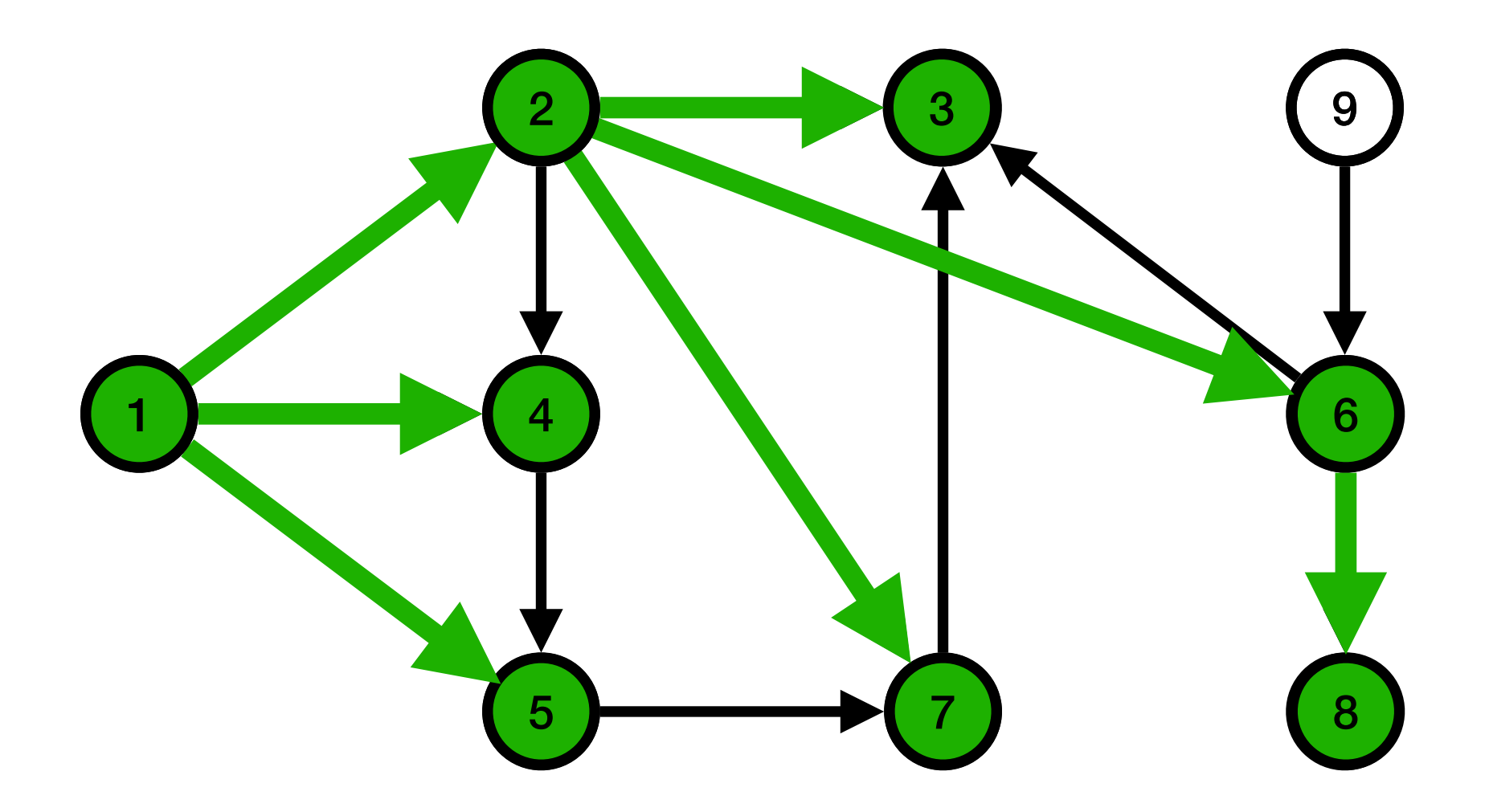

File →

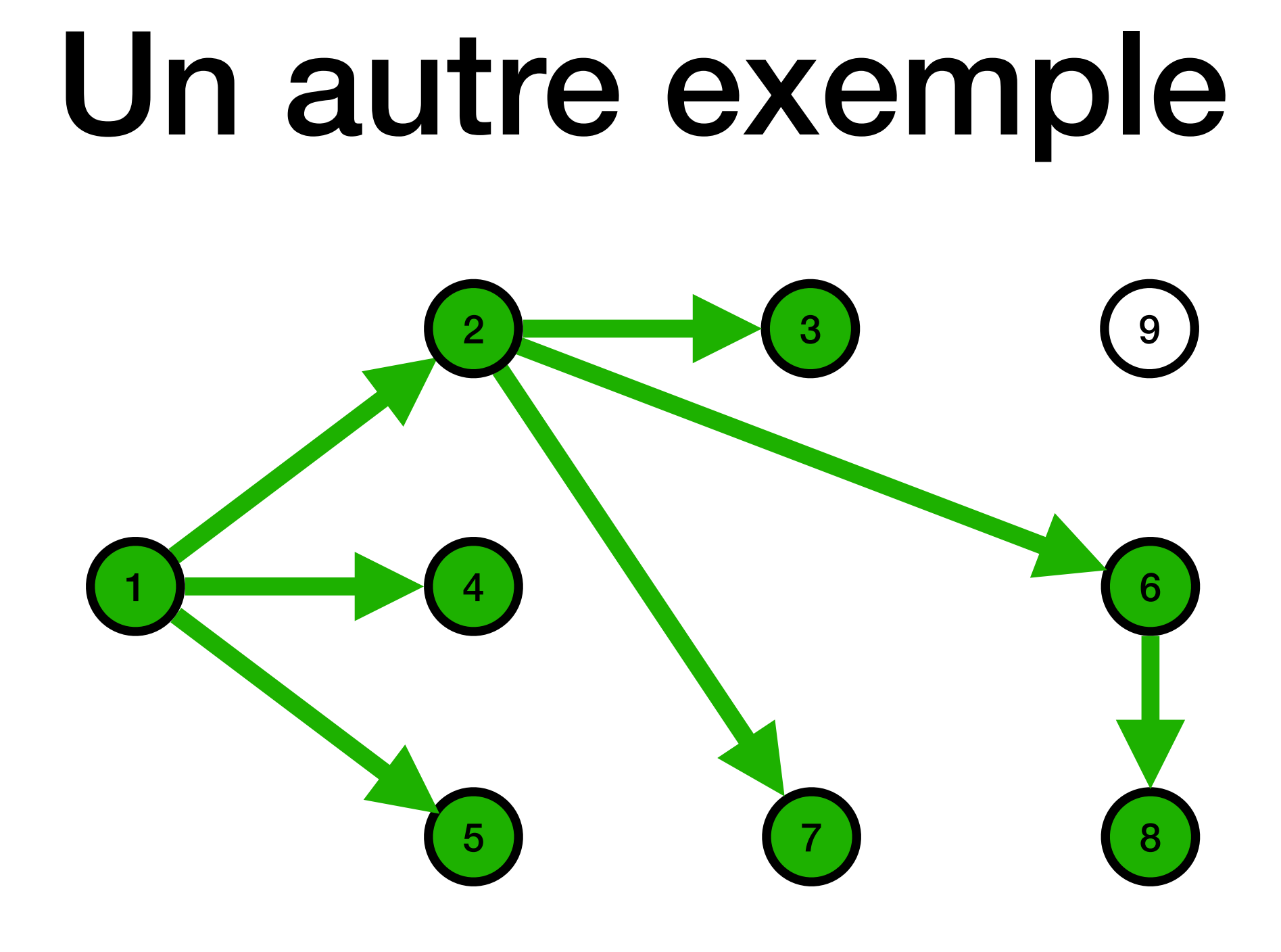

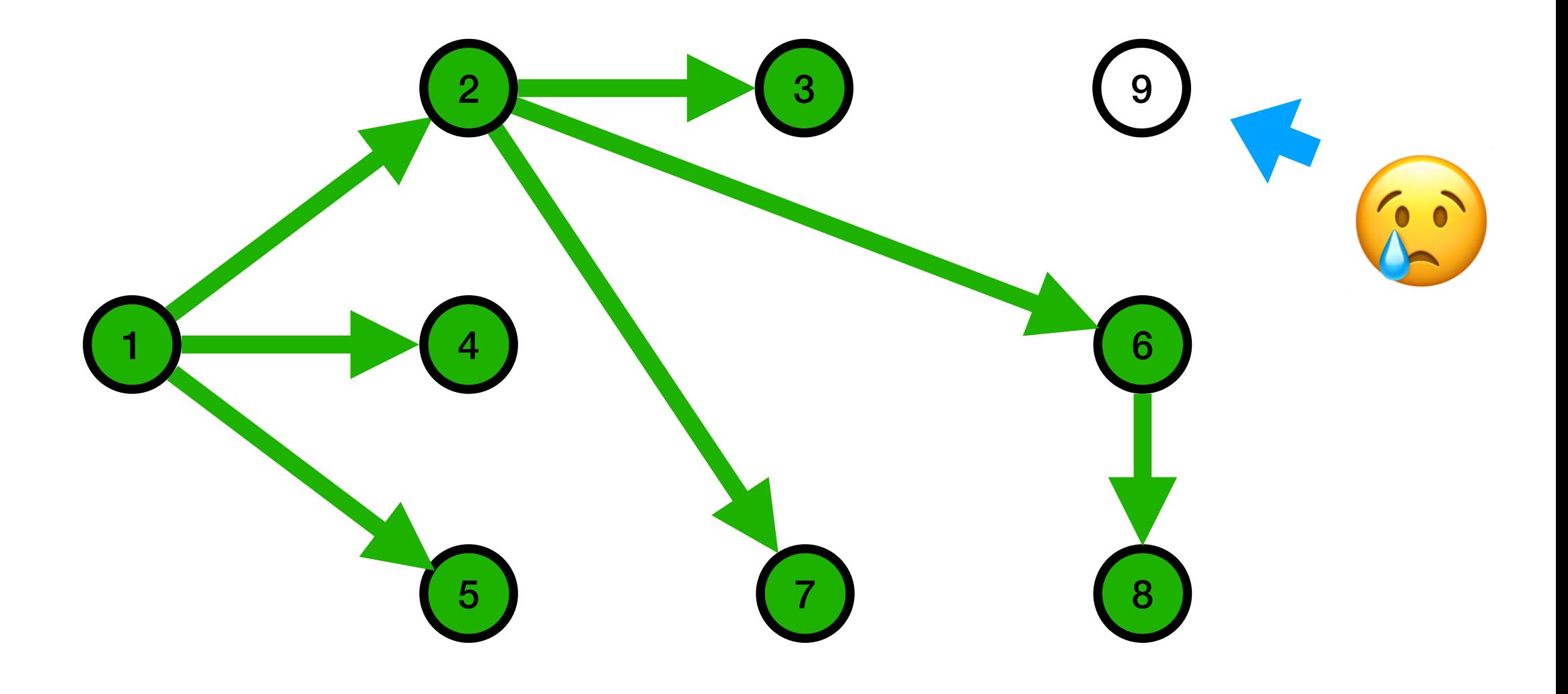